# **Ministerio de Economía**

# E-COMMERCE

# **Manual de Comercio Electrónico**

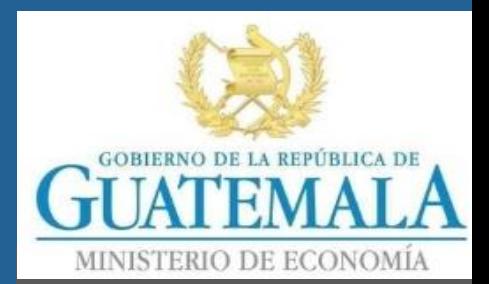

Guatemala, agosto 2019

# **ÍNDICE**

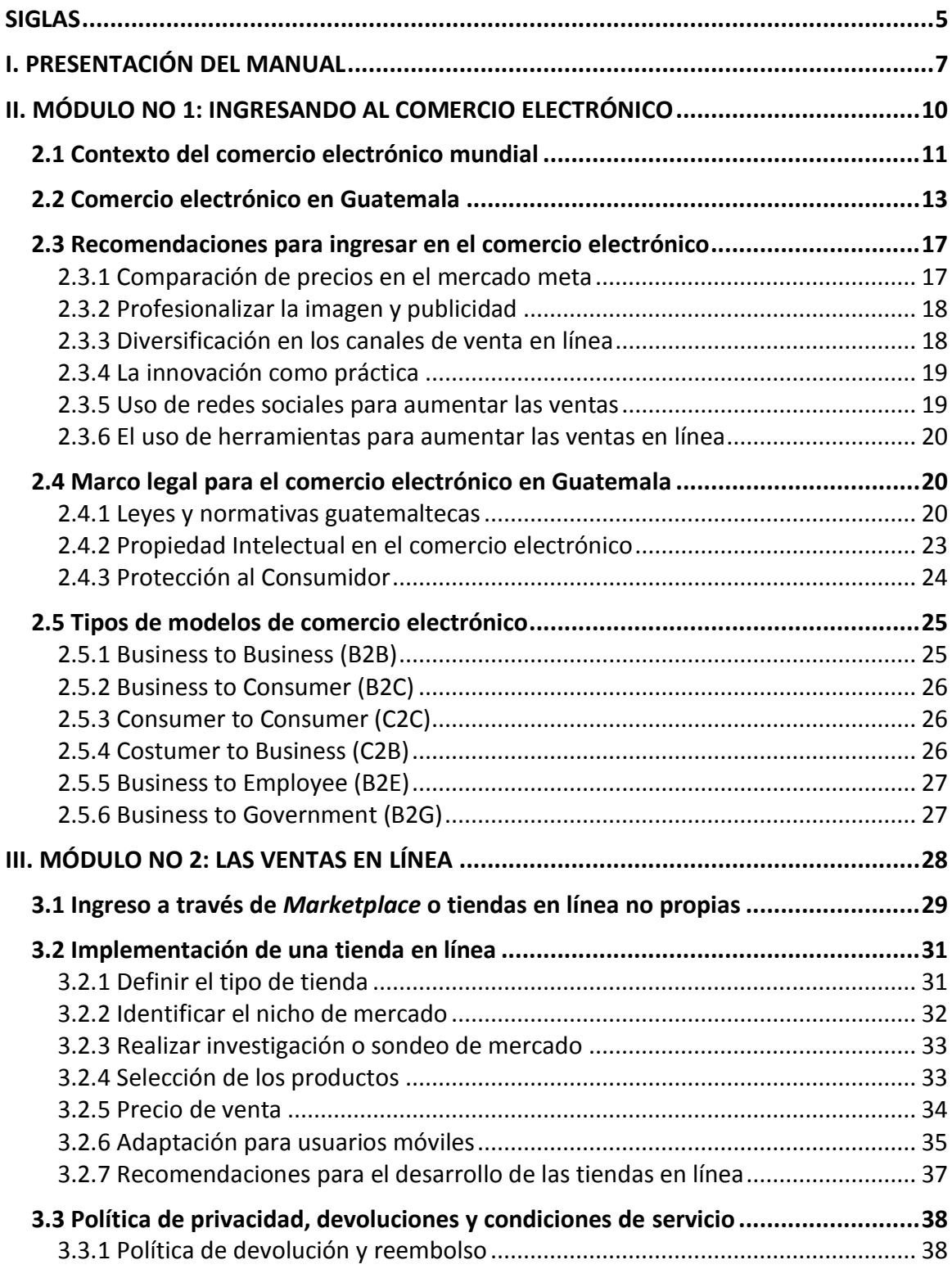

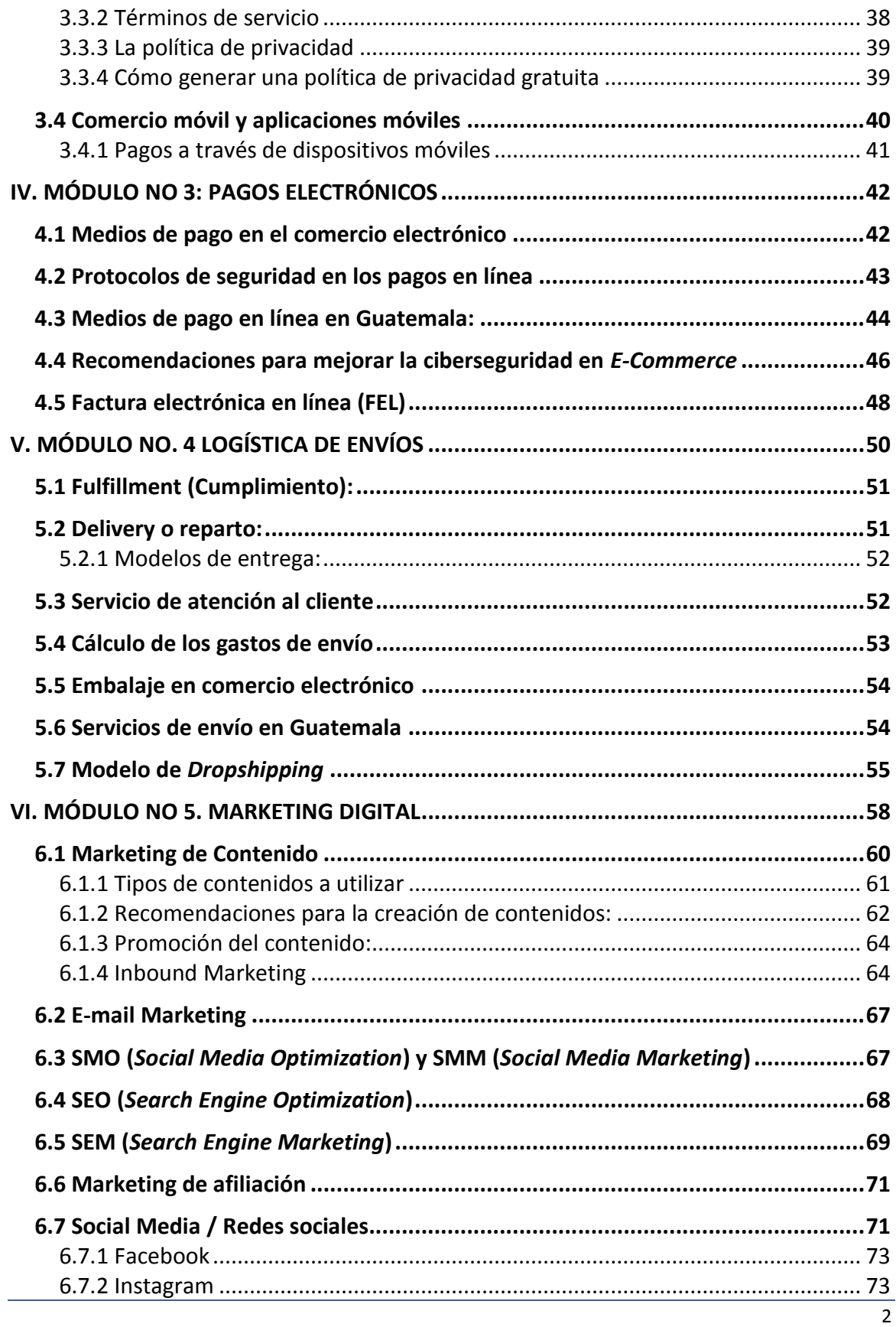

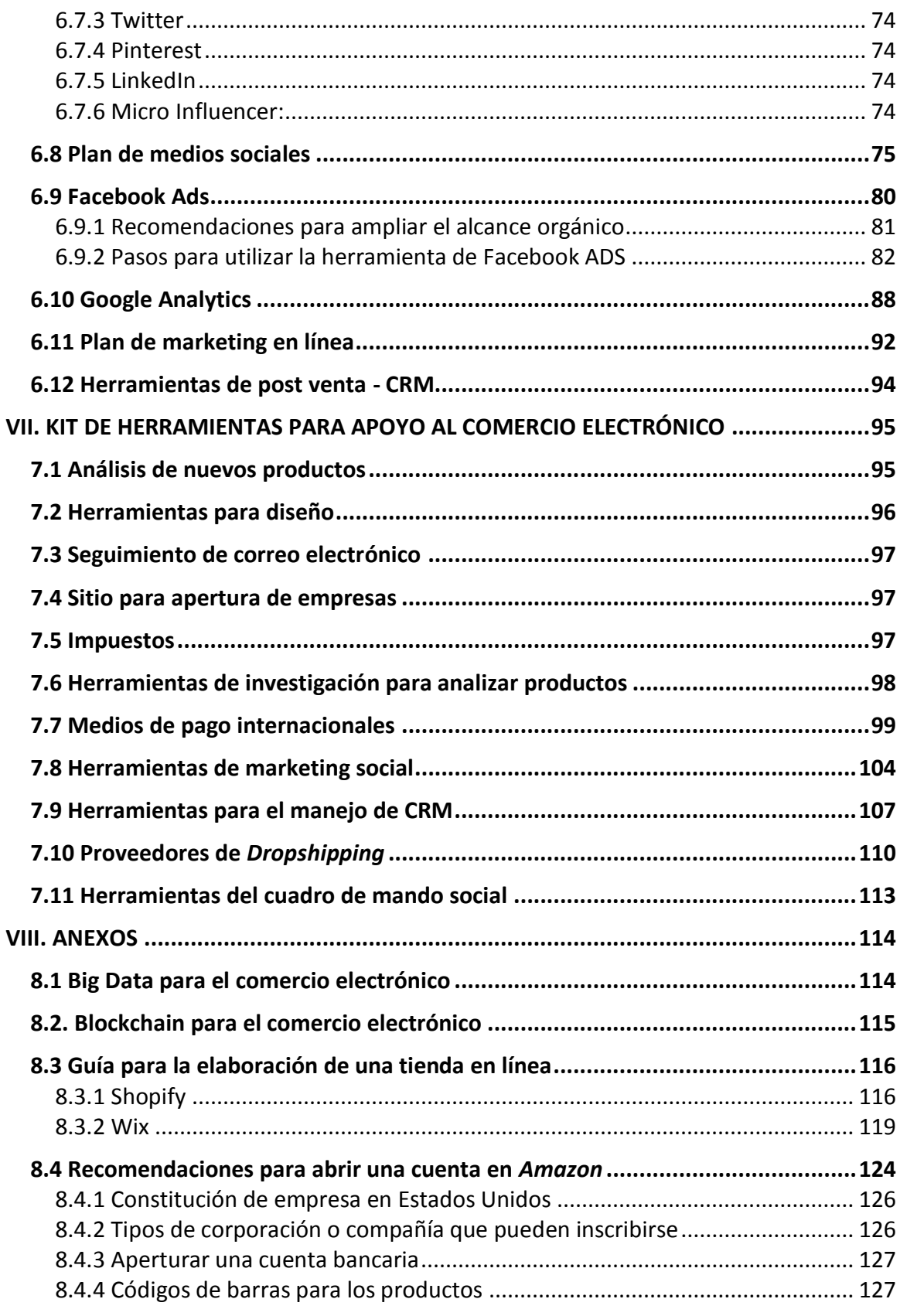

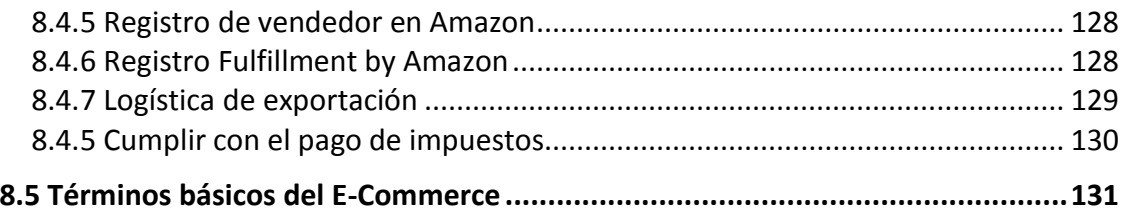

### <span id="page-5-0"></span>**SIGLAS**

- CAUCA Código Aduanero Uniforme Centroamericano
- CRM *– Costumer Relationship Management*
- CUI Código Único de Identificación
- DIACO Dirección de Atención y Asistencia al Consumidor
- DPI Documento Personal de Identificación
- DTE Documento Tributario Electrónico
- FEL Factura Electrónica en Línea
- GTI Guatemala Trade & Investment
- IBAN *International Bank Account Number*
- ISO Impuesto Impuesto de Solidaridad
- ISO *International Organization for Standardization*
- ISR Impuesto Sobre la Renta
- IVA Impuesto Sobre el Valor Agregado
- KPI *Key Performance Indicator* (Indicador clave en el desempeño)
- KPI *Key Performance Indicator*
- MINECO Ministerio de Economía
- MIPYMES Micro, Pequeña y Mediana Empresa
- NFC *Near Field Communication* (comunicación de campo cercano)
- NFC *Near Field Communication*
- NIT Número de Identificación Tributaria
- OMPI Organización Mundial de la Propiedad Intelectual
- PRONACOM Programa Nacional de la Competitividad
- QR- *Quick Response Code*, (código de respuesta rápida)
- ROI *Return of Investment*
- RPI Registro de la Propiedad Intelectual
- RTU Registro Tributario Unificado
- SAT Superintendencia de Administración Tributaria
- SAT Superintendencia de Administración Tributaria
- SEM *Search Engine Marketing*
- SEO *Search Engine Optimization*
- SET *Secure Electronic Transaction*
- SMM *Social Media Marketing*
- SMO *Social Media Optimization*
- SSL *Secure sockets Layer*
- SWIFT *Society for Worldwide Interbank Financial Telecommunication*
- TIC Tecnologías de Información y Comunicaciones
- VPN *Virtual Private Network*

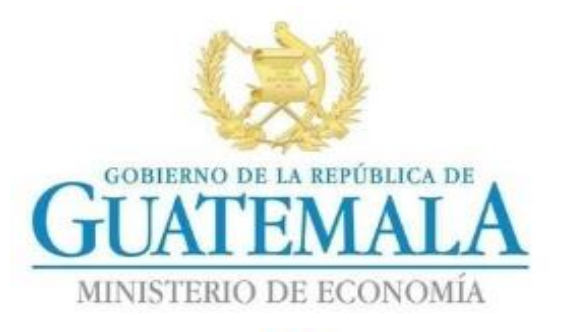

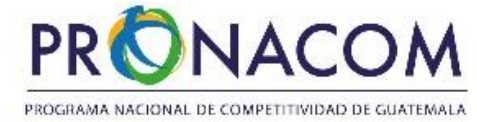

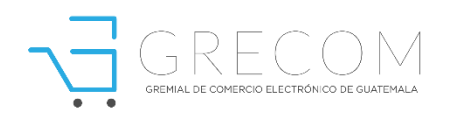

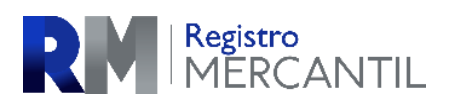

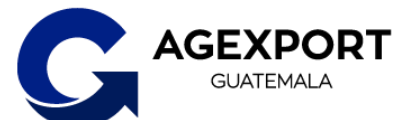

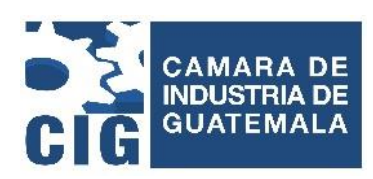

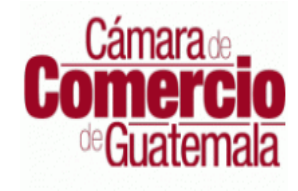

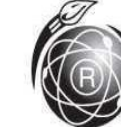

REGISTRO DE<br>LA PROPIEDAD **INTELECTUAL GUATEMALA** 

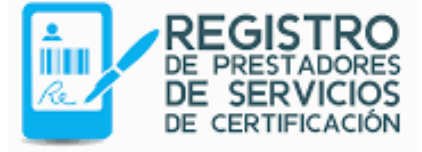

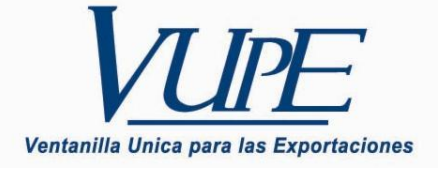

Para el desarrollo del manual de comercio electrónico, se realizó un sondeo de mercado en donde se recopilo información a través de entrevistas a actores estratégicos que forman parte directa e indirectamente en el comercio electrónico en Guatemala. Así como de encuestas digitales y grupos focales a empresarios y emprendedores.

E

**U** 

Julio Enrique Dougherty **Viceministro de Integración y Comercio Exterior**

Jorge Enrique Estrada Asturias **Asesor del Viceministerio de Integración y Comercio Exterior**

**Promoción Comercial del Viceministerio de Integración y Comercio Exterior**

Joseph David Molina Ortiz **Generación de Contenidos** 

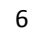

### <span id="page-7-0"></span>**I. PRESENTACIÓN DEL MANUAL**

El presente manual servirá como una guía para que el empresario o emprendedor pueda incursionar en el sector de comercio electrónico. Esta es una guía de apoyo para desarrollar estrategias de mercadeo digital y promover la venta de productos y servicios guatemaltecos a través de medios electrónicos. También está dirigido a los usuarios que ya utilizan este canal y desean implementar nuevas herramientas y estrategias en su sitio web.

Para el desarrollo del presente manual, se realizó un sondeo de mercado en donde se recopilo información a través de entrevistas a actores estratégicos dentro del sector de comercio electrónico en Guatemala. Así como de encuestas digitales y grupos focales a empresarios y emprendedores. La información obtenida brindó la ruta para obtener las fuentes de información necesarias para desarrollar los contenidos del manual y validar los servicios y programas de apoyo al sector empresarial, de cada una de las entidades privadas y públicas.

El comercio electrónico ha evolucionado en los últimos años, en los años 90 se da el inicio del uso de los navegadores y comienza el surgimiento de los sitios web para plasmar contenido e imágenes de productos y servicios.

Con el avance de la tecnología y la penetración del internet a nivel mundial, las empresas comienzan a crear tiendas en línea permitiéndole a los usuarios realizar sus compras y ventas sin la necesidad de visitar una tienda física, surgiendo organizaciones como *Amazon*, E*bay, Shopify, Alibaba*, entre otras, que lograron cambiar la forma de como los consumidores adquirían sus productos y servicios y de cómo hacer publicidad efectiva a un menor costo, llegando a crear centros comerciales virtuales, en donde existe una cantidad casi ilimitada de productos y oferentes en un mismo lugar.

En el comercio electrónico existe una gran oportunidad para emprender y lograr una actividad comercial propia, ya que no existen barreras ni fronteras físicas para alcanzar el mercado objetivo.

La presente guía se basa en las buenas prácticas de comercio electrónico, con el objetivo de ayudar a las empresas nuevas o emprendimientos a incursionar de forma exitosa en el comercio electrónico. Se puede definir a una buena práctica como: toda experiencia que se guía por acciones, procedimientos y objetivos adecuados a un determinado contexto,

que han arrojado resultados positivos y que al ser replicados se obtienen resultados similares.

La estructura del manual se basa en prácticas exitosas de comercios que operan a nivel regional y global. Se estudiaron casos de éxito de empresas de comercio electrónico, sus estrategias, así como las herramientas que les han permitido ser líderes en sus categorías.

En el siguiente diagrama se establecen los módulos que integran el presente manual, así como el proceso de aprendizaje por el cual pasará el empresario para poder incursionar en el sector del comercio electrónico.

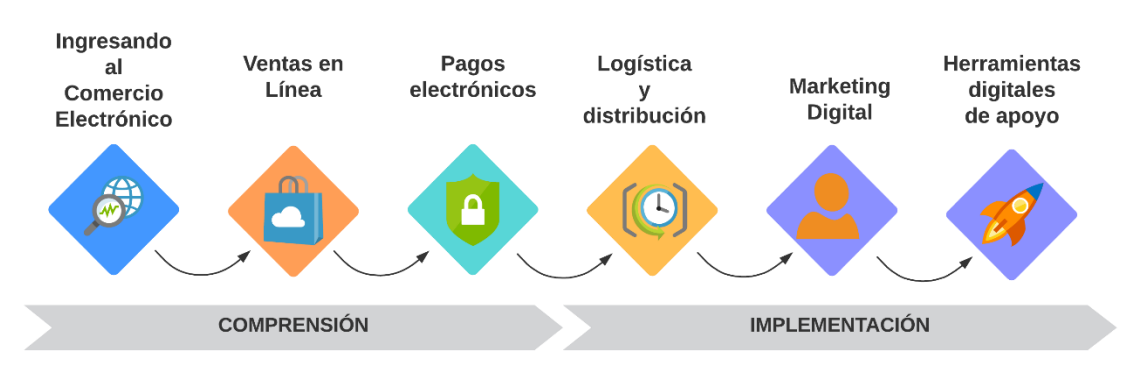

#### *Diagrama No. 1-1 Módulos que integran el presente manual*

Fuente: Elaboración Propia.

El modelo de comercio electrónico brinda muchas oportunidades para que el empresario ingrese en nuevos segmentos del mercado y aumente el alcance geográfico de sus operaciones. Sin embargo, para lograr el ingreso de forma exitosa a este sector, se debe de implementar de forma completa el modelo de comercio electrónico, desde el ofrecimiento del producto, toma de pedidos, cobro en línea, logística de envío y seguimiento de los clientes (Post venta), como se muestra en el siguiente diagrama:

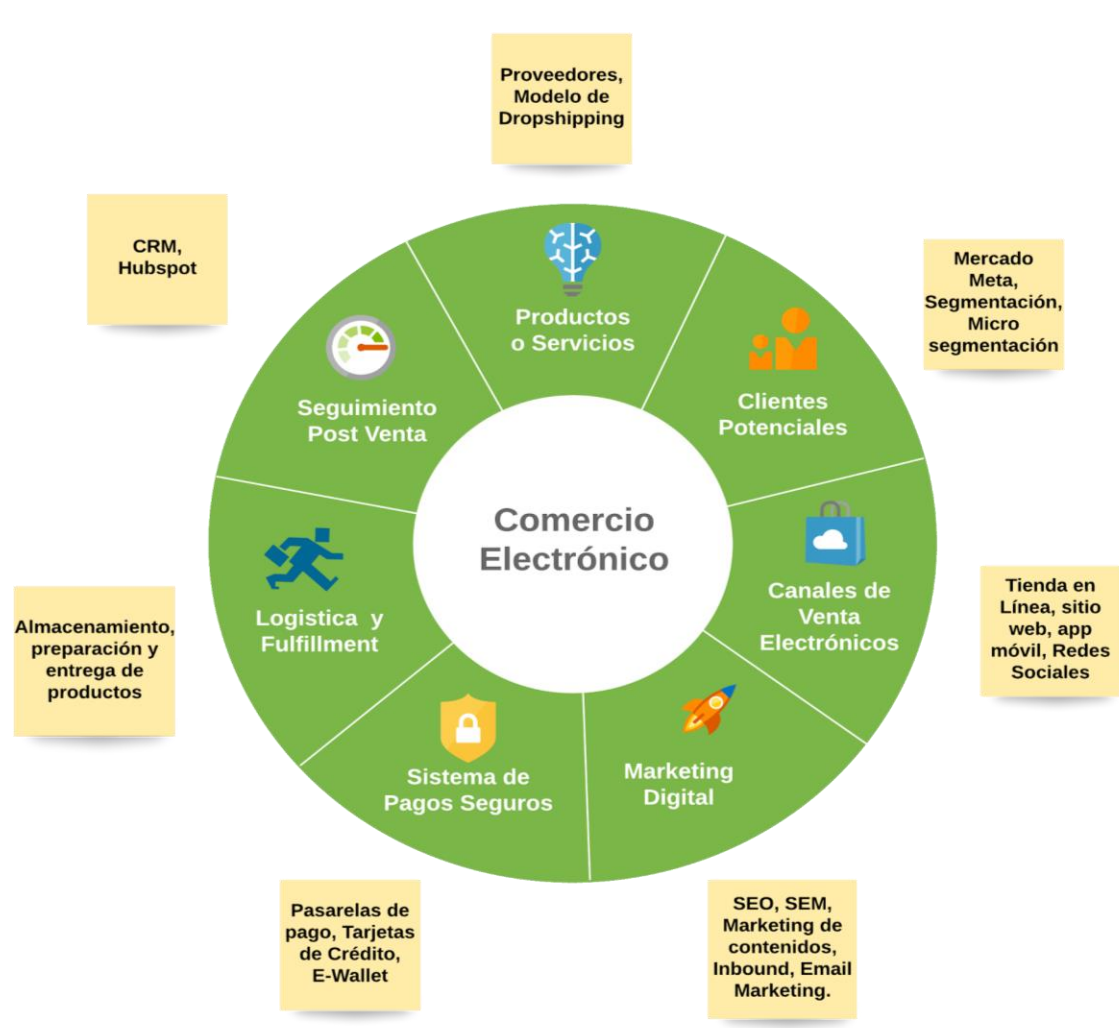

#### *Diagrama No. 1-2 Modelo de comercio electrónico*

Fuente: Elaboración Propia.

## <span id="page-10-0"></span>**II. MÓDULO NO 1: INGRESANDO AL COMERCIO ELECTRÓNICO**

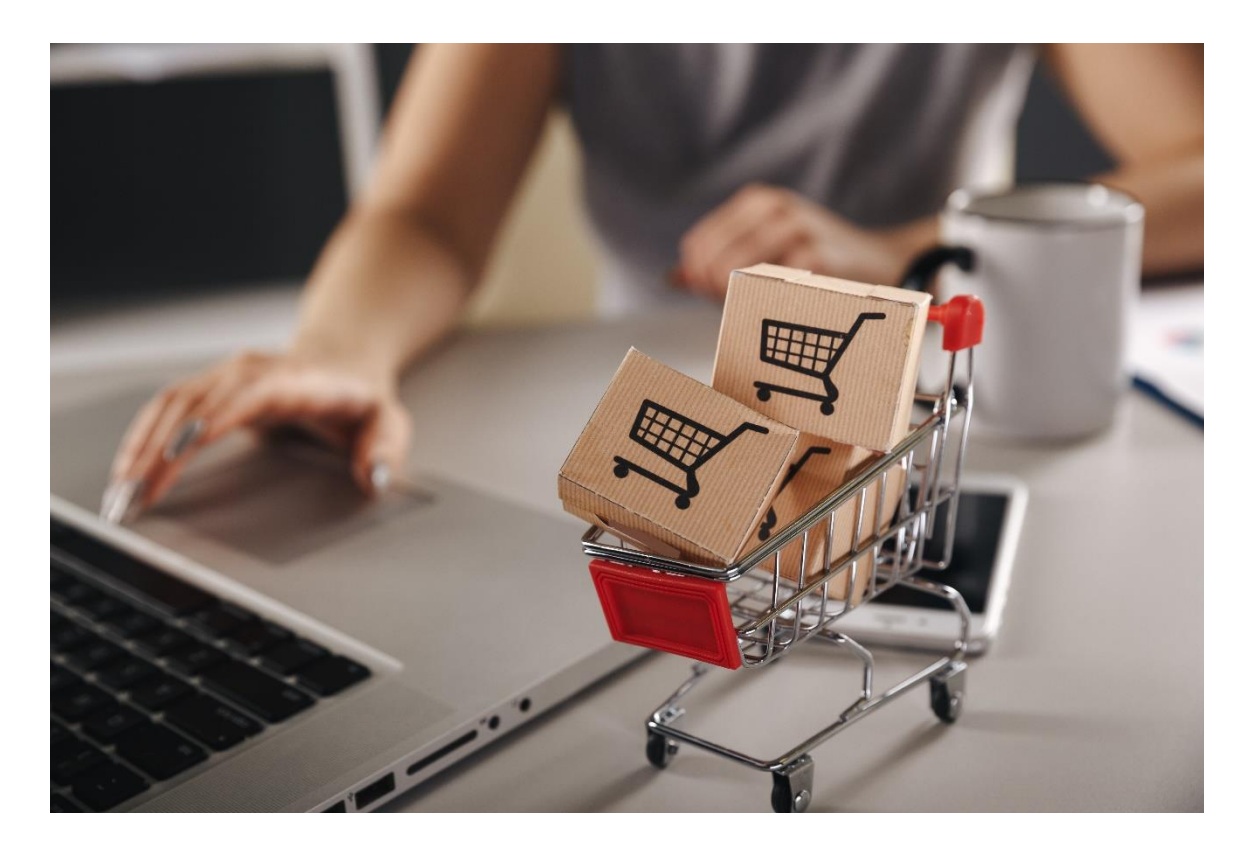

El comercio electrónico ha pasado de ser un canal de ventas alternativo, para convertirse en una de las principales fuentes de ingresos para muchos comercios alrededor del mundo, siendo una de las plataformas publicitaria más grandes en la actualidad. El internet ha remplazado a los medios de comunicación tradicionales como la televisión, radio y prensa.

Una de las mayores ventajas del comercio electrónico, es su escalabilidad y su accesibilidad. Este brinda una gran oportunidad para ingresar a un mercado de millones de clientes potenciales y cubrir nuevos mercados, manteniendo un costo relativamente bajo si se compara con otros medios de ventas que se utilizaban en el mercadeo tradicional.

Dentro de los beneficios del comercio electrónico se encuentran:

- Reducción en los costos administrativos, operativos y de recursos humanos.
- Operaciones de 24 horas, las tiendas en línea permanecen abiertas todo el tiempo, sin la necesidad de contar con un personal humano, ya que existen programas que

pueden resolver dudas, enviar catálogos, realizar cobros y tomar pedidos por medio de herramientas automatizadas.

- El costo de una campaña publicitaria en redes sociales, dirigida a miles de clientes potenciales, puede ser más económica y con un mayor impacto, que utilizar medios tradicionales como: televisión, radios, prensa o venta personal.
- Parte de los servicios de atención al cliente se pueden realizar de forma automatizada y a un menor costo, sin la necesidad de intervención humana a través de herramientas digitales.
- En la mayoría de los casos el costo de mantener una tienda en línea es inferior al costo de mantener una tienda física.
- El comercio en línea permite eliminar las fronteras comerciales, logrando un alcance global.
- Se puede obtener mayor información del cliente, lo que permite conocer mejor sus necesidades y expectativas.
- El comercio en línea permite llegar a clientes objetivos y micro nichos de mercado, de una manera más eficiente y a un menor costo que los medios de mercadeo tradicionales.
- Las herramientas digitales disminuyen el costo de comunicación y de realizar campañas publicitarias.

El comercio electrónico se aplica a cualquier tipo de negocio o empresa. Este les permite a las organizaciones realizar todo tipo de campañas publicitarias e implementar promociones para atraer visitantes a sus sitios web. También puede ser una herramienta importante para atraer visitantes a los comercios físicos, un ejemplo de esto, es una campaña adquirida en el sitio web pero que debe de ser aplicada o canjeada en el sitio físico, este tipo de promoción le brindara al empresario un mayor tráfico de clientes a sus establecimientos.

#### <span id="page-11-0"></span>**2.1 Contexto del comercio electrónico mundial**

En la actualidad, el creciente uso de contenidos digitales, por parte de las empresas como elementos de captación de clientes; así como la incorporación de nuevas Tecnologías de Información y Comunicaciones (TIC) en los diferentes procesos productivos y de gestión; y el uso del comercio electrónico como canal de transacciones entre los diferentes agentes de la cadena de valor, han provocado que las economías de los países adquieran una nueva dimensión. Existe entonces, un sector transversal dentro de este contexto tan amplio que es la economía digital. (Aparicio, 2018).

El comercio electrónico a nivel mundial ha tenido un crecimiento exponencial en los últimos años. Según la información del sitio *Statista*, "El comercio electrónico ha impuesto una revolución mundial en lo que a las transacciones comerciales respecta, el número de usuarios que realizan operaciones de comercio electrónico rebasa el billón de personas".

La penetración del internet en América Latina, ha ido incrementando en los últimos años, de un 55% (de la población con acceso en 2015), a un 59% para el 2017. Dentro de los países con el mayor índice de uso de internet se encuentra Argentina con un 71%, Costa Rica 66% y Chile 66%. Guatemala tiene un índice inferior al resto de las economías con un 35%, pero se proyecta a un crecimiento mayor en los próximos años. (Ecommerce Fundation, 2018).

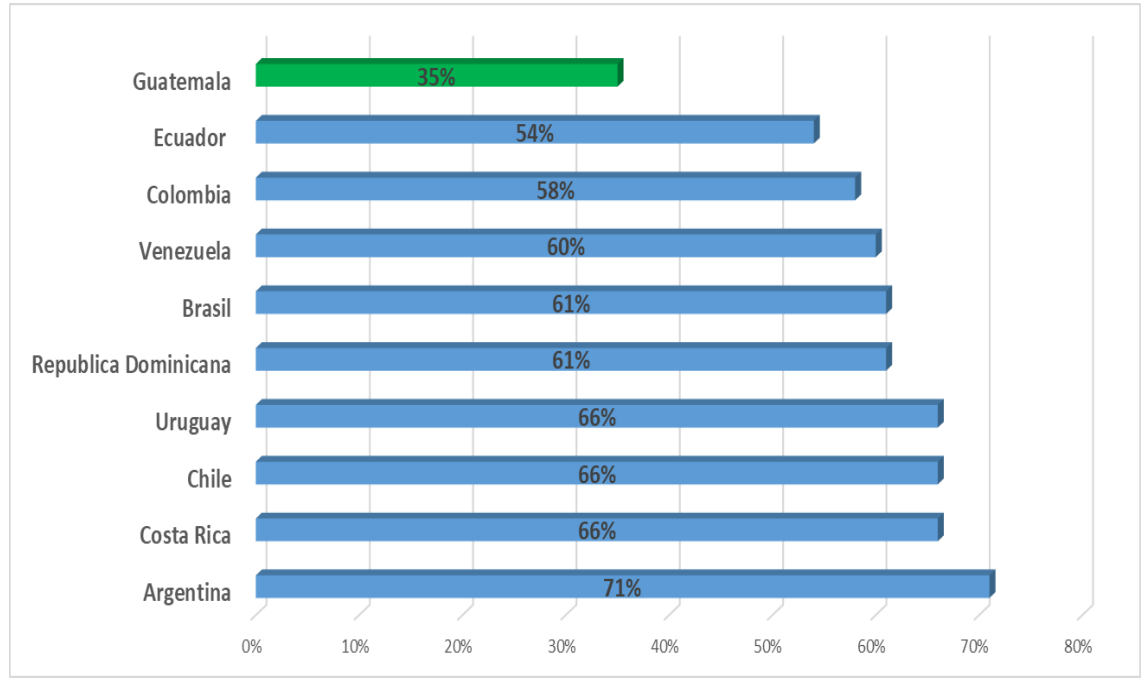

*Gráfica No. 2-1 Penetración del internet en América Latina*

El uso de dispositivos para acceder a internet en el 2018, fue segmentado de la siguiente manera: 53.75% ingresa a través de un ordenador o laptop, seguido de un 44.58% que lo realiza por su dispositivo móvil. De acuerdo a *Ecommerce Foundation* para el 2018, el número de usuarios que tienen acceso a redes sociales a nivel mundial<sup>1</sup>, es de 2.62 billones de personas, con un crecimiento del 2017 al 2018 de un 7%.

 $\overline{a}$ 

Fuente: Elaboración propia con datos de *Ecommerce Fundation*, ITU.int, 2016.

Usuarios que ingresaron a las redes sociales al menos una vez al mes.

En la siguiente gráfica se puede observar el crecimiento del número de usuarios con acceso a redes sociales desde el año 2013 al 2018.

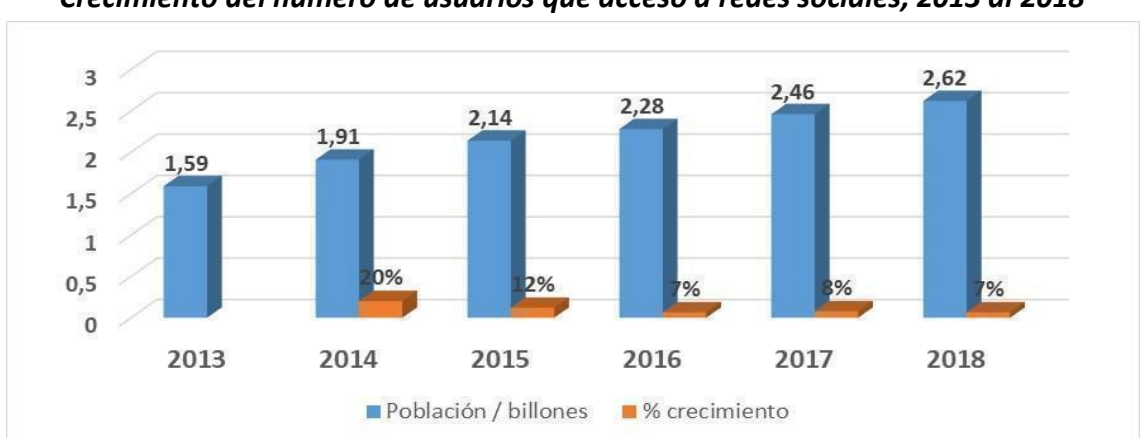

*Gráfica No.2-2 Crecimiento del número de usuarios que acceso a redes sociales, 2013 al 2018*

Fuente: *Ecommerce Foundation, Statcounter, Statista, Emarketer*, 2018**.**

#### <span id="page-13-0"></span>**2.2 Comercio electrónico en Guatemala**

Cada año se incrementa el número de emprendimientos en comercio electrónico. En la región centroamericana se estima que, durante 2018, las compras en línea que hicieron los guatemaltecos sumaron \$900 millones, con un crecimiento del 13% respecto a 2017.

Según el estudio de mercado sobre comercio electrónico en Guatemala, realizado por la Gremial de Comercio Electrónico en Guatemala, el 68% de la población encuestada ha realizado alguna vez una compra por internet<sup>2</sup>. Dentro de las preferencias de los consumidores la mayoría (46%) adquiere sus productos en sitios internacionales como: *Amazon* e *Ebay*, mientras que un 35% le es indiferente el lugar de la compra y solamente un 19% compra en sitios webs o aplicaciones nacionales.

Dentro de los productos con el mayor índice de adquisición por parte de los consumidores guatemaltecos se encuentran: Ropa y accesorios, celulares, partes de computadoras, videojuegos, calzado y otros artículos y accesorios de moda.

Los consumidores guatemaltecos son influenciados por distintos aspectos para adquirir sus productos en línea. Para las compras en sitios web nacionales, la intensión de compra

 $\overline{a}$ 

 $^2$  Datos estadísticos del año 2018

se basa en la rapidez con la que el comercio entrega el producto luego de realizada la compra, así como la confianza que existen en el lugar para adquirirlos. Por otro lado, las principales razones para comprar productos en el exterior son: La diversidad de productos que existen en las tiendas y los precios más bajos. (Gremial de Comercio Electrónico de Guatemala, 2019).

En la siguiente gráfica se establece una comparación, entre los factores que motivan al consumidor guatemalteco a comprar productos en los sitios web nacionales, contra los sitios web internacionales.

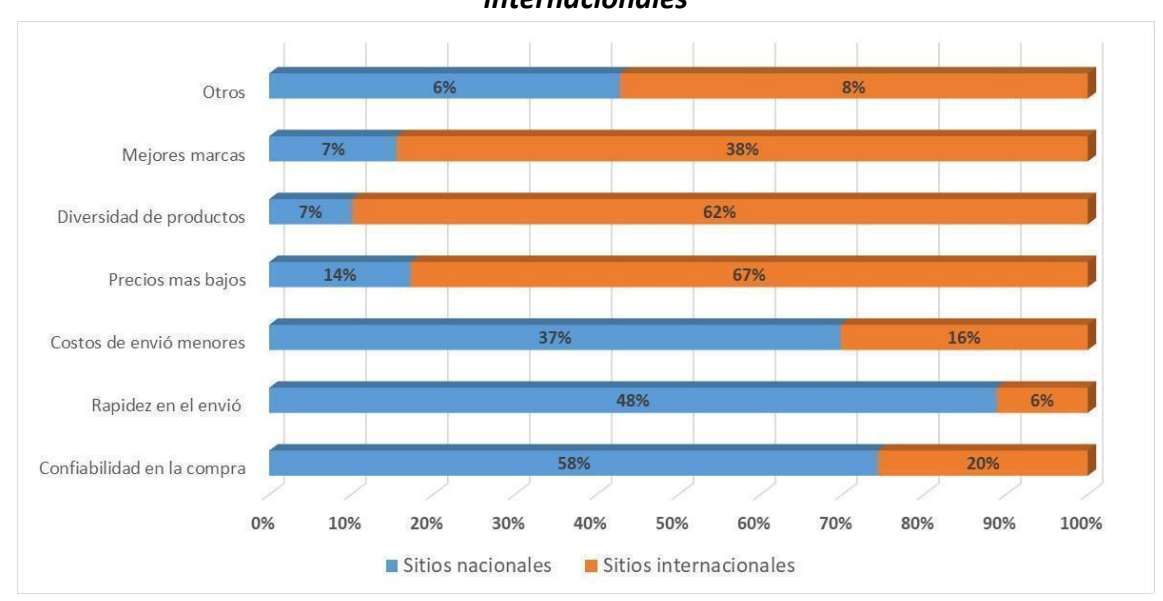

*Gráfica No. 2-3*

*Factores que motivan la compra de los guatemaltecos en los sitios web nacionales e internacionales*

Fuente: Elaboración propia con datos de: (Gremial de Comercio Electrónico de Guatemala, 2019).

El número de empresas que venden por internet en Guatemala, ha tenido un aumento en los últimos años. Según el estudio de GRECOM entre 2017 y 2018, la cantidad de empresas locales que realizan ventas vía electrónica, se incrementó en 127%, (de 750 a 1,700 empresas). Sin embargo, el consumidor guatemalteco mantiene cierta desconfianza para las compras en línea, lo cual los limita a adquirir los productos por este canal.

De los usuarios guatemaltecos que utilizan redes sociales, un 79% ingresan a *Facebook* y un 12.62% a *YouTube.* El resto de las redes sociales cuentan con un menor porcentaje de usuarios como *Pinterest* 6.13%, *Twitter* 1.37% e *Instagram* 0.66%, sin embargo, este último ha logrado un mayor crecimiento en los últimos años. (Ecommerce Fundation, 2018).

Se realizó un sondeo de mercado a emprendedores, pequeños empresarios y actores estratégicos, con el objetivo de obtener información sobre los beneficios y dificultades que estos han tenido al momento de ingresar al sector del comercio electrónico.

Se pudo determinar que la mayoría de los consultados que se encuentran ofreciendo sus productos a través de plataformas electrónicas, manifestaron dificultades como: la falta de cultura de compras electrónicas por parte de los consumidores guatemaltecos, problemas logísticos en el interior del país, falta de medios de pago disponibles, carencia de leyes específicas para el sector, desconocimiento de los canales de venta digitales, poca información sobre las estrategias de mercadeo digital, entre otros.

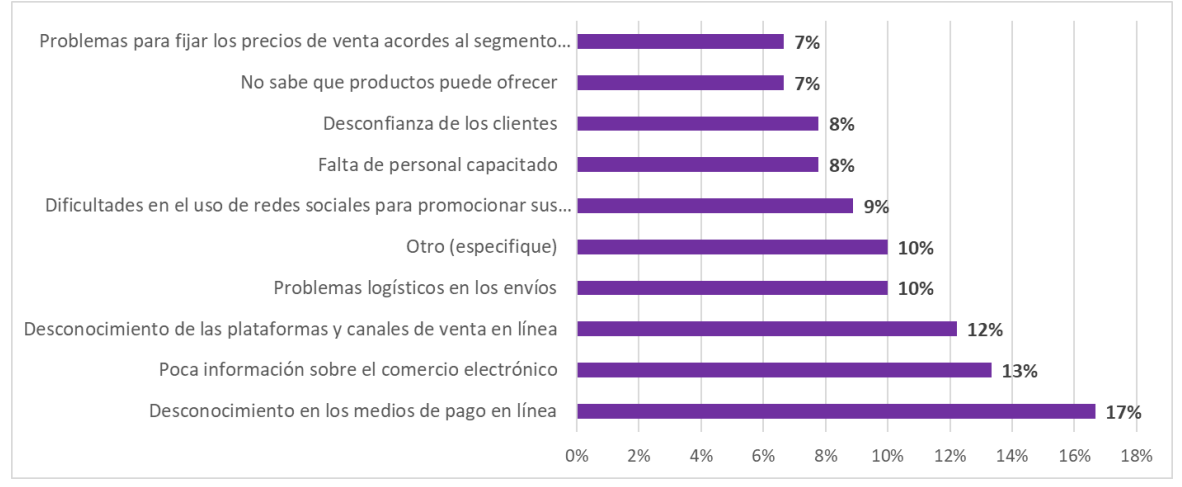

*Gráfica No. 2-4 Dificultades para ingresar a las ventas en línea*

Fuente: Elaboración propia con datos del sondeo de mercado.

De los empresarios que aún no estaban vendiendo en línea sus productos, la mayoría (79%) manifestó que tienen planeado ingresar a este mercado en un corto plazo. La mayoría de éstos manejan redes sociales para sus empresas, con el objetivo de ofrecer sus productos en estos medios, sin embargo, no han desarrollado una plataforma que integre un modelo completo de comercio electrónico.<sup>3</sup>

 $\overline{a}$ 

 $3$  Fuente: Elaboración propia con datos del sondeo de mercado, 2019.

*Gráfica No. 2-5 Planes para vender en línea a corto plazo*

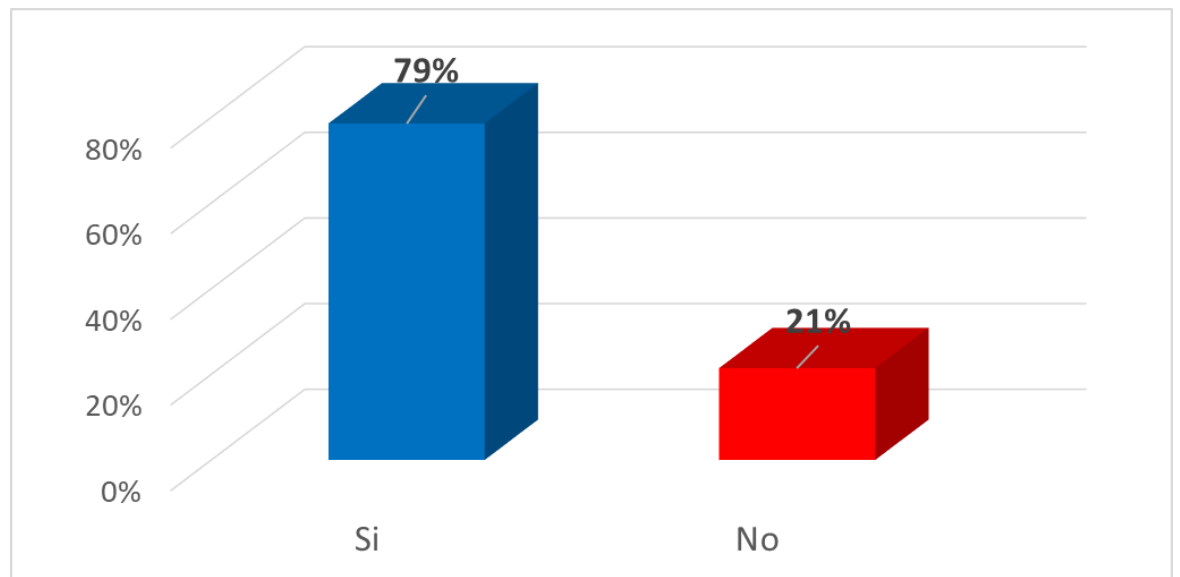

Fuente: Elaboración propia con datos del sondeo de mercado.

Por otro lado, los empresarios manifestaron que existen muchos beneficios de vender los productos a través de las herramientas de comercio electrónico, desde la reducción de costos, ingreso a nuevos mercados hasta la ampliación de sus canales de ventas. Durante el sondeo de mercado se investigó cuáles son los principales beneficios que las empresas han obtenido al incursionar en el comercio electrónico, y los resultados fueron clasificados en distintas categorías:

- Amplitud en los canales de ventas.
- El ahorro en los costos operacionales.
- Aumento en la cartera de clientes.
- Incremento en las ventas.
- Nuevos segmentos de mercado.
- Mayores opciones en los medios de pago para sus clientes.

En la siguiente gráfica se detallan los principales beneficios que han obtenido las empresas en sus ventas a través del comercio electrónico.

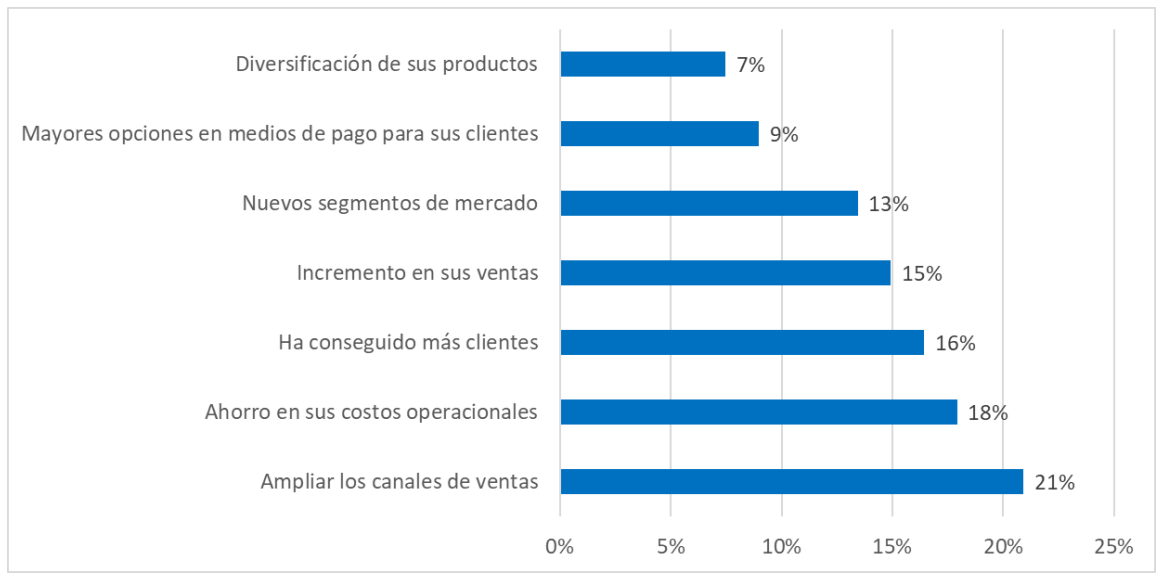

*Gráfica No. 2-6 Beneficios que ha encontrado en la venta en línea*

Fuente: Elaboración propia con datos del sondeo de mercado.

#### <span id="page-17-0"></span>**2.3 Recomendaciones para ingresar en el comercio electrónico**

Existen muchos proyectos de emprendimiento que han incursionado con éxito en este sector, estos han desarrollado nuevas prácticas comercialices, que se han convertido en tendencias en el sector y han desarrollado nuevas herramientas en línea, que les han permitido lograr una cobertura mundial en sus operaciones. Los empresarios pueden implementar algunas de estas metodologías y recomendaciones, para obtener resultados positivos dentro de sus operaciones comerciales en línea.

A continuación, se describen algunas de las buenas prácticas, que han realizado algunos *Startups* que han destacado dentro de los casos de éxito en el comercio electrónico.

#### <span id="page-17-1"></span>*2.3.1 Comparación de precios en el mercado meta*

Establecer el precio final es una parte importante al momento de seleccionar los productos. Cuando se desea lanzar u ofrecer un producto nuevo dentro de nuestro mercado meta, es necesario comparar los precios de productos competidores o sustitutos que ya existen en el mercado meta. Para ello existen herramientas gratuitas y de paga, tales como: *"Jungle Scout*" y *"Unicorn Smasher"* que permiten conocer productos y sus precios promedio.

#### <span id="page-18-0"></span>*2.3.2 Profesionalizar la imagen y publicidad*

La imagen de una empresa es de suma importancia para transmitir confianza a los clientes potenciales. Un sitio en línea con un diseño amigable y profesional, puede ser trascendental en la decisión de compra de un cliente.

Esta práctica puede elevar las ventas de manera drástica y marcar una gran diferencia para una empresa de comercio electrónico. Por ejemplo, un cliente potencial realiza búsquedas en Internet y se encuentra con muchas opciones para adquirir un producto, una tienda en línea o sitio web con una buena presentación, aumentará la posibilidad de que el usuario recorra el sitio y realice una compra.

Si el empresario no cuenta con un equipo de diseño gráfico, este puede optar por tercearizar estos servicios a través de plataformas que ofrecen la elaboración de diseños de productos, catálogo, sitio web y anuncios a precios muy competitivos. Un ejemplo de estas plataformas es: *"Fiverr"*, que es un *"Market Place"* que enlaza a miles de *freelancers* del diseño gráfico al rededor del mundo, que ofrecen sus servicios profesionales a empresas que no cuentan con personal de diseño gráfico. También existen sitios que permiten adquirir imágenes profesionales por medio de una suscripción, como: *Bigstock*, *Shutterstock*, entre otros.

Por otro lado, si no se cuenta con el presupuesto para contratar los servicios de una tercera persona para profesionalizar las imágenes, existen muchas plataformas y/o aplicaciones para crear diseños y publicaciones en línea como: *Canva, Desygner y Adobe Photoshop Mix.* (Moyano, 2018).

#### <span id="page-18-1"></span>*2.3.3 Diversificación en los canales de venta en línea*

Esta práctica es de suma importancia para el comercio electrónico, ya que permite a las empresas tener más opciones para distribuir sus productos. Conforme más canales y medios en línea se logren ingresar, más amplia será su participación en el mercado y más ventas obtendrán de éste. Algunos ejemplos para diversificar los canales de venta son:

- La diversificación a través de Marketplace o plataformas de venta como*: OLX, Facebook Market, Mercado Libre, Amazon, Ebay*, entre otros.
- Plataformas de distribución que funcionan como un modelo de economía colaborativa y operan a través de afiliados. Los afiliados envían los productos y

estas plataformas los promocionan a cambio de un porcentaje de la venta o un recargo por venta, como el caso de: *Ubereats, Glovo y Hugo*, etc.

● Diversificación a través de canales propios, como redes sociales, tienda en línea, sitios web y aplicaciones móviles.

#### <span id="page-19-0"></span>*2.3.4 La innovación como práctica*

La innovación es sin duda una de las prácticas más importantes en el comercio electrónico, brinda a las empresas una ventaja competitiva, lo que las distingue de las demás marcas o competidores.

Una empresa que desea ofrecer un producto o servicio innovador, debe brindarle al usuario o cliente una experiencia nueva, es decir que se experimente por primera vez en el campo comercial, esto le brindara una mayor probabilidad de éxito en el sector.

#### <span id="page-19-1"></span>*2.3.5 Uso de redes sociales para aumentar las ventas*

Las redes sociales se han convertido en un complemento importante en el comercio electrónico, estos medios permiten informar a los clientes potenciales sobre los productos y servicios de las organizaciones, son una herramienta muy eficaz para redirigir el tráfico de usuarios a una tienda en línea, física o sitio web.

Existe una diversidad de plataformas de redes sociales para promocionar y ofrecer productos como*: Instagram, Twitter, Facebook*, entre otros. Estos sitios ofrecen muchas herramientas y opciones para crear campañas publicitarias para promover y publicitar productos y servicios.

A continuación, se describen algunas recomendaciones a seguir en las redes sociales que aumentará el tráfico de usuarios a la tienda en línea y las ventas de la organización:

- **Compartir las opiniones de los clientes:** Es importante compartir los comentarios y opiniones de los clientes satisfechos para que estos convenzan a los clientes indecisos.
- **Socializar:** Mantener el contacto con los clientes, respondiendo preguntas y participando en conversaciones, ayudará a ganar la simpatía de los seguidores.

 **Proponer contenido útil y adecuado para cada plataforma:** Las redes sociales necesitan de contenido, debe ofrecerse un contenido útil, actualizado y adecuado a cada plataforma. (Stewart, 2016).

#### <span id="page-20-0"></span>*2.3.6 El uso de herramientas para aumentar las ventas en línea*

Existen muchas herramientas que ayudan a realizar con mayor eficacia las campañas publicitarias tanto en las redes sociales como en los motores de búsqueda, por otro lado, hay plataformas que brindan estadísticas y comportamientos de los usuarios que visitan los sitios web. El uso de estas herramientas para complementar las campañas publicitarias, les brindan a los empresarios un mayor impacto en las tareas de mercadeo que realicen. En el capítulo VII se encuentra un listado de las herramientas en línea que pueden ayudar a realizar estas tareas.

#### <span id="page-20-1"></span>**2.4 Marco legal para el comercio electrónico en Guatemala**

En la actualidad en Guatemala no existe un régimen fiscal específico para el comercio electrónico, se está trabajando en la elaboración de una ley para el comercio electrónico, pero para efectos de la elaboración del presente manual aún no ha sido aprobada, por lo que actualmente se aplica supletoriamente la normativa vigente para el comercio convencional. Las leyes o normativas guatemaltecas que más relación tienen con el comercio electrónico son:

#### <span id="page-20-2"></span>*2.4.1 Leyes y normativas guatemaltecas*

#### **Decreto 47-2008, "Ley para el reconocimiento de las comunicaciones y firmas electrónicas y su reglamento" (Acuerdo Gubernativo 135-2009)**

Este reglamento tiene por objeto desarrollar los preceptos normativos contenidos en la "Ley para el Reconocimiento de las Comunicaciones y Firmas Electrónicas", Decreto Número 47-2008 del Congreso de la República de Guatemala, y las funciones del "Registro de Prestadores de Servicios de Certificación", como autoridad administrativa responsable del registro y autorización para operar de los prestadores de servicios de certificación y de firmas electrónicas.

En el capítulo III de la ley, se regula todo lo relacionado a los prestadores de servicio de certificación y en el IV a partir del Artículo No. 18 se regula todo lo relacionado al uso de firmas electrónicas. La firma electrónica mitiga los riesgos en las comunicaciones electrónicas y facilita cualquier proceso, ya sea contable, legal, público o privado.

#### **La certificación de Firma Digital permite garantizar**

- Identidad y capacidad de las partes que tratan entre sí sin conocerse (emisor y receptor del mensaje).
- Integridad de la transacción (verificar que la información no fue manipulada).
- Seguridad de los compromisos adquiridos.
- Confidencialidad de los contenidos de los mensajes (solamente son conocidos por quienes estén autorizados).

Enlace de la ley:

 [http://www.minfin.gob.gt/images/archivos/leyes/tesoreria/Acuerdos%20Gub](http://www.minfin.gob.gt/images/archivos/leyes/tesoreria/Acuerdos%20Gubernativos/ACUERDO%20GUBERNATIVO%20135-2009.pdf) [ernativos/ACUERDO%20GUBERNATIVO%20135-2009.pdf](http://www.minfin.gob.gt/images/archivos/leyes/tesoreria/Acuerdos%20Gubernativos/ACUERDO%20GUBERNATIVO%20135-2009.pdf)

#### **Régimen de Factura Electrónica en Línea, Acuerdo de Directorio Número SAT-13-2018**

Este régimen trata todo lo relacionado a la factura electrónica en línea de la República de Guatemala y su funcionamiento técnico en el país, que comprende la emisión, transmisión, certificación y conservación por medios electrónicos de facturas, notas de crédito y débito, recibos y otros documentos autorizados por la Superintendencia de Administración Tributaria, que se denominan como: Documentos Tributarios Electrónicos (DTE). El Acuerdo fue publicado en el Diario Oficial el 2 de mayo de 2018 y entró en vigencia el 23 de mayo de 2018.

Enlace de la ley:

 [https://portal.sat.gob.gt/portal/descarga/1740/factura](https://portal.sat.gob.gt/portal/descarga/1740/factura-electronica/25094/acuerdo-de-directorio-13-2018.pdf)[electronica/25094/acuerdo-de-directorio-13-2018.pdf](https://portal.sat.gob.gt/portal/descarga/1740/factura-electronica/25094/acuerdo-de-directorio-13-2018.pdf)

#### **SAT – Criterios institucionales relacionados con el IVA e ISR en el Comercio Electrónico**

En el Impuesto Sobre la Renta originado por operaciones de comercio electrónico del extranjero de bienes intangibles o servicios relacionados con la tecnología o descargables de la web, en la mayoría de ocasiones los pagos deben hacerse en forma íntegra (por la cantidad total del precio contratado), es decir sin deducciones ni retenciones (Retenciones de ISR a no Domiciliados), en consecuencia, los contribuyentes están obligados a llevar contabilidad completa y absorben el impuesto.

Derivado de lo anterior, internacionalmente existe un término en inglés: *Gross Up*, se puede resumir que la mayoría de Administraciones Tributarias, reconocen o incorporan en sus legislaciones el crédito tributario (*tax credit*), por medio del cual reconocen el derecho de descontar los impuestos pagados por operaciones en el exterior, con el fin de evitar la doble tributación para los contribuyentes (residentes y nacionales) que realizan el pago bajo el principio de la renta mundial.

La Superintendencia de Administración Tributaria – SAT –, ha publicado en su portal web los Criterios Tributarios Institucionales No. 2-2017: "Criterios Institucionales relacionados con el Impuesto al Valor Agregado e Impuesto Sobre la Renta en el Comercio Electrónico", en el cual la SAT da respuesta a ciertas interrogantes planteadas por los contribuyentes, respecto a software y licencias (Programas informáticos para medios electrónicos, cuando el vendedor no es residente).

Respecto al *Gross Up* (Este término no es citado en el Criterio), la SAT fija su criterio: El contribuyente domiciliado no podrá deducir el Impuesto Sobre la Renta que haya asumido y que corresponda a un tercero (Impuesto a cargo del proveedor del exterior).

Siendo los siguientes: Criterio 2-2017 y criterio sobre las formas de acreditamiento del ISO, Criterio 3-2017.

Para más información puede consultar los siguientes enlaces:

Criterios Institucionales Relacionados con el Impuesto IVA e ISR en el Comercio Electrónico:

 [https://portal.sat.gob.gt/portal/descarga/5699/criterios-2017/18445/criterio-](https://portal.sat.gob.gt/portal/descarga/5699/criterios-2017/18445/criterio-2-2017-iva-e-isr-en-el-comercio-electronico.pdf)[2-2017-iva-e-isr-en-el-comercio-electronico.pdf](https://portal.sat.gob.gt/portal/descarga/5699/criterios-2017/18445/criterio-2-2017-iva-e-isr-en-el-comercio-electronico.pdf)

Formas de acreditamiento del ISO

<https://www.vesco.com.gt/blog/formas-de-acreditamiento-del-iso/>

#### **Acuerdo Gubernativo 460 – 2011 Arancel del registro de prestadores de servicio de certificación.**

El Registro de Prestadores de Servicios de Certificación, tiene a su cargo el organizar la función de inspección, control y vigilancia de las actividades realizadas por las entidades prestadoras de servicios de certificación, así como emitir las normas técnicas aplicables a las firmas electrónicas avanzadas y los certificados de cualquier tipo.

Enlace de la ley:

 [https://es.slideshare.net/luisabiche/ac-460-2011-arancel](https://es.slideshare.net/luisabiche/ac-460-2011-arancel-diariodecentroamerica)[diariodecentroamerica](https://es.slideshare.net/luisabiche/ac-460-2011-arancel-diariodecentroamerica)

#### **CAUCA – Valores de transacción de mínimos para importaciones y procedimientos simplificados para Courier.**

El objeto de este Reglamento es desarrollar las disposiciones del Acuerdo relativo a la aplicación del artículo VII del Acuerdo General sobre Aranceles Aduaneros y Comercio de 1994, así como las disposiciones procedentes del ordenamiento jurídico regional.

Este reglamento se aplica sobre los productos de importación que ingresen al territorio nacional, por lo que es importante que el empresario que realice importaciones para la venta nacional a través del comercio electrónico, conozca este reglamento y sus normativas.

Enlace de la ley:

 [http://www.mineco.gob.gt/sites/default/files/reglamento-c-a-sobre-la](http://www.mineco.gob.gt/sites/default/files/reglamento-c-a-sobre-la-valoracion-aduanera-de-las-mercancias_0.pdf)[valoracion-aduanera-de-las-mercancias\\_0.pdf](http://www.mineco.gob.gt/sites/default/files/reglamento-c-a-sobre-la-valoracion-aduanera-de-las-mercancias_0.pdf)

#### <span id="page-23-0"></span>*2.4.2 Propiedad Intelectual en el comercio electrónico*

La propiedad intelectual es la representación bajo la cual el Estado protege el resultado del esfuerzo creador del hombre y algunas de las actividades que tienen por objeto la divulgación de esas creaciones. El artículo 2 del convenio por el que se crea la Organización Mundial de la Propiedad Intelectual (OMPI), señala que la propiedad intelectual se refiere a los derechos relativos a las creaciones y actividades enumeradas en dicho artículo y todos los demás derechos relativos a la actividad intelectual en los temas de industria, científico, literario y artístico.

Dentro de este convenio, se considera que forman parte de la propiedad intelectual los siguientes:

- Las obras literarias, artísticas y científicas.
- Las interpretaciones y ejecuciones de los artistas.
- Las invenciones en todos los campos de la actividad humana.
- Los descubrimientos científicos.
- Los dibujos y modelos industriales.
- Las marcas de fábrica, de comercio y de servicio.
- Los nombres y denominaciones comerciales.
- La protección de la competencia desleal, entre otros.

La propiedad intelectual se clasifica en dos grandes ramas: el derecho de autor y la propiedad industrial. El derecho de autor, incluyendo en dicho término los llamados derechos conexos, es el conjunto de disposiciones legales que permiten al autor de una obra, a los artistas, a los productores y a los organismos de radiodifusión, evitar que otros comercialicen, sin la autorización, la expresión creativa, interpretación o el trabajo de divulgación de las expresiones creativas e interpretaciones.

La propiedad industrial es el conjunto de disposiciones cuyo objeto es la protección de las creaciones que tienen aplicación en el campo de la industria y el comercio (Invenciones, marcas, nombres comerciales, indicaciones geográficas, dibujos y modelos industriales y esquemas de trazado de circuitos integrados) y la protección contra la competencia desleal, incluyendo aquellos actos que infringen los llamados secretos industriales o secretos empresariales.

Para más información puede visitar el siguiente enlace:

<https://rpi.gob.gt/PortalRPI/sites/default/files/Prop.%20Intelectual.pdf>

Contacto: Registro de la Propiedad Intelectual Teléfono: (502) 2324-7070 Correo: [soporteit@rpi.gob.gt](mailto:soporteit@rpi.gob.gt) <https://rpi.gob.gt/portalrpi/>

#### <span id="page-24-0"></span>*2.4.3 Protección al Consumidor*

Esta ley tiene por objeto promover, divulgar y defender los derechos de los consumidores y usuarios, establecer las infracciones, sanciones y los procedimientos aplicables en dicha materia. Las normas de esta ley protegen a los consumidores y usuarios.

Enlace de la ley:

<https://www.wipo.int/edocs/lexdocs/laws/es/gt/gt033es.pdf>

Para más información: Dirección de Atención y Asistencia al Consumidor - DIACO <https://www.diaco.gob.gt/site/> Teléfono: (502) 2501-9898

#### <span id="page-25-0"></span>**2.5 Tipos de modelos de comercio electrónico**

#### <span id="page-25-1"></span>*2.5.1 Business to Business (B2B)*

Son transacciones comerciales que se llevan a cabo únicamente de empresa a empresa (negocio a negocio), en donde todos los participantes de las transacciones son empresas.

En la actualidad la mayoría de compradores entre empresas (B2B) prefieren realizar sus compras a proveedores que posean sistemas en línea, en lugar de realizar los pedidos a través de representantes de ventas, teléfonos o correos electrónicos. Según datos de *Statista* en Estados Unidos más del 22% de todas las transacciones B2B ya son en línea, y la tendencia mundial es que incrementen a medida que mayor cantidad de compradores implementen sus plataformas electrónicas.

El comercio electrónico B2B mantiene ciertas similitudes con comercio electrónico B2C (*Business to Customers*), las principales diferencias se encuentran en las formas de pago, órdenes de compra, catálogos más extensos, sistemas de manejo de órdenes automáticas, fechas de despacho, entre otros. (Simmonds, 2018).

El modelo de B2B es muy importante para las cadenas de suministros, las compañías de manufactura obtienen distintos componentes o materias primas de otras entidades y luego los venden a otros intermediarios como mayoristas, distribuidores o minoristas. Por esta razón la implementación de estos modelos les permite realizar de manera más eficiente sus operaciones.

Dentro de las ventajas de este modelo se encuentran: Ahorro en los tiempos, reducción de los costos, se pueden lograr mejores negociaciones en los precios y mayor control de inventarios y compras.

#### <span id="page-26-0"></span>*2.5.2 Business to Consumer (B2C)*

Es el tipo de comercio electrónico que se realiza entre empresas y consumidores. El modelo B2C se refiere a un modelo de negocio directo, una de las principales características es que actúa sin intermediarios.

Dentro de las ventajas de este modelo se encuentra la reducción de precios y costos a nivel de infraestructura, ya que en el comercio electrónico no es necesario tener puntos de venta físicos para realizar las ventas.

El ejemplo más claro de este modelo son las tiendas en línea, en donde los consumidores pueden adquirir productos de forma directa, sin la necesidad de visitar una tienda física, ya que todos los pasos para realizar la compra se hacen por medios electrónicos.

#### <span id="page-26-1"></span>*2.5.3 Consumer to Consumer (C2C)*

El C2C es un modelo de negocio en el que se realizan transacciones comerciales entre consumidores. Es decir, en donde los consumidores pueden vender y comprar entre ellos.

Una de las principales ventajas de este modelo son las transacciones de bajo costo y la reducción en los precios de venta, debido a que en estas transacciones no intervienen las empresas o fabricantes de forma directa, el consumidor es el que provee los servicios o productos. Las plataformas más populares para este tipo de transacciones son: *Ebay*, Mercado Libre, OLX, *Airbnb*, en estos sitios los usuarios son los que venden y compran artículos nuevos o usados.

#### <span id="page-26-2"></span>*2.5.4 Costumer to Business (C2B)*

El C2B (Consumidor a Negocio) es un modelo de negocio donde el consumidor fija las condiciones de la transacción comercial, es decir el cliente propone las condiciones de venta a las empresas. Este modelo se caracteriza por lograr una mayor interacción y reciprocidad entre la empresa y el cliente.

Este modelo ha tenido mucho auge en los sectores turísticos, en donde algunas plataformas de venta de boletos en línea o habitaciones de hotel, le permiten al usuario ofertar un precio de un boleto aéreo para un trayecto determinado o para una noche de hotel, tras esta oferta son las líneas aéreas y hoteleras las que pueden optar por aceptar o no las condiciones del usuario. Un ejemplo de este modelo es el sitio web de "Kayak", el cual tiene la opción de que el usuario fije las condiciones económicas que tiene para adquirir los paquetes y el sistema despliega las opciones conforme al presupuesto indicado.

#### <span id="page-27-0"></span>*2.5.5 Business to Employee (B2E)*

El modelo B2E consiste en establecer una relación entre una empresa y sus propios empleados, ofreciéndoles beneficios, descuentos en productos de la empresa, entre otros. Lo cual le permite a la empresa obtener una mayor fidelización del empleado. Por otro lado, este modelo también promueve el consumo de los productos de la empresa por parte de los empleados.

Este modelo permite brindar beneficios a los empleados, por ejemplo, las líneas aéreas pueden ofrecer tarifas más bajas a sus empleados a través de su propia plataforma de ventas en línea. Otras organizaciones ofrecen cursos de formación (*e-learning*) a sus empleados. Las organizaciones también pueden utilizar sistemas de intranet para que sus empleados puedan ejercer parte de sus funciones de manera más eficiente.

Dentro de las ventajas de este modelo se encuentran: Mejora de la información interna, promoción del comercio electrónico interno de la organización, fidelización del empleado y capacitación en línea.

#### <span id="page-27-1"></span>*2.5.6 Business to Government (B2G)*

El modelo de negocios a gobierno (B2G) consiste en un intercambio de productos y servicios, entre la empresa y el gobierno. La implementación de este tipo de negocios se realiza a través de una plataforma pública, para conectar a las empresas con las instituciones públicas con el objetivo de solicitarles productos y servicios a través de este medio.

El modelo tiene como objetivo optimizar los procesos de negociación entre las entidades gubernamentales y los ofertantes de productos y servicios a través de una plataforma en línea, también les permite a las entidades realizar contrataciones, compras y licitaciones. (CEREM).

En el caso de Guatemala la plataforma que utiliza este modelo es el sitio de:

[www.guatecompras.com](http://www.guatecompras.com/)

## <span id="page-28-0"></span>**III. MÓDULO NO 2: LAS VENTAS EN LÍNEA**

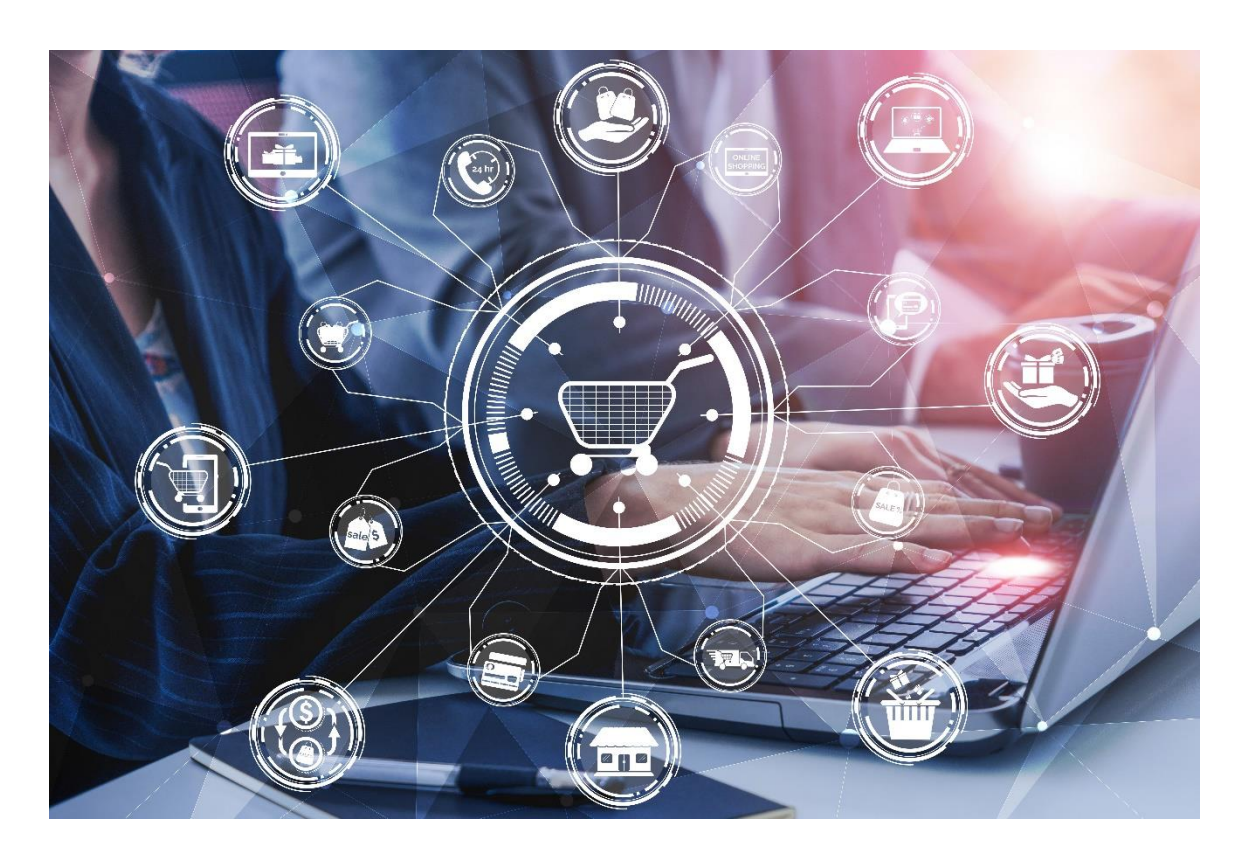

Los modelos en línea se encuentran en una constante evolución, cada día surgen nuevas tecnologías, herramientas e incluso metodologías de ventas que van revolucionando el sector del comercio electrónico.

El comercio electrónico puede llegar a ser un excelente complemento para los empresarios que cuentan con puntos de venta físicos y desean expandir sus operaciones a otros segmentos del mercado. Por otro lado, es una herramienta muy eficaz para el empresario que aún no cuenta con puntos de venta físicos, pero desea ingresar sus productos a un mercado o segmento de mercado.

En la actualidad existen varios modelos de comercio electrónico en los que el empresario puede ingresar para ofrecer sus productos o servicios. Se recomienda que el ingreso a este mercado se realice de forma planificada y llevando una secuencia de ingreso al mercado.

El empresario puede iniciar sus operaciones a través de un *Marketplace* o mercado en línea, para familiarizarse con los procesos de compras en línea, conocer el perfil del mercado al que va a dirigir sus productos, identificar a los competidores, sus productos, conocer la logística de envíos y los medios de pagos del mercado meta. Luego de haber ingresado sus productos a los *Marketplace* este podrá continuar con el desarrollo de un sitio web o tienda en línea o incluso una aplicación móvil propia.

Por último, el empresario podrá diversificar sus modelos de negocios en línea ingresando a otros modelos como: B2G, B2B, etc. Por último, el empresario podrá expandir sus operaciones comerciales a mercados internacionales, a través de plataformas como: Amazon, Ebay, Shopify, etc. Todo esto complementado con las estrategias y herramientas que se utilizan en el *Marketing* Digital.

En el siguiente diagrama se detalla el proceso de ingreso a las plataformas de venta en línea conforme al desarrollo y crecimiento de la organización en este sector:

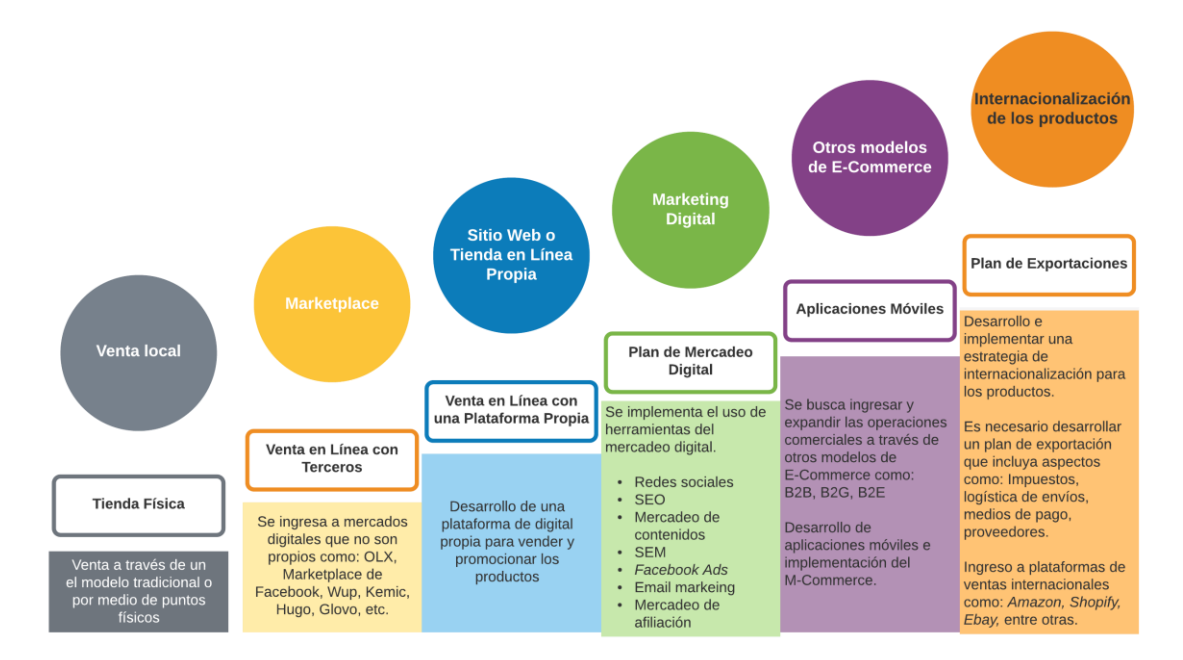

*Diagrama No. 3-1 Recomendación en el proceso y crecimiento en los medios de ventas en línea*

Fuente: Elaboración propia.

#### <span id="page-29-0"></span>**3.1 Ingreso a través de** *Marketplace* **o tiendas en línea no propias**

Estas son plataformas de compra y venta donde convergen una gran cantidad de vendedores y compradores. El *Marketplace* se puede comparar a un centro comercial en línea, en donde cualquier empresa o persona en particular puede colocar sus productos para venderlos, algunas ofrecen servicios gratuitos y otras cobran una cuota por la colocación de los productos en la plataforma o una comisión por cada venta realizada.

Se recomienda que, si el empresario no cuenta con experiencia en el sector de comercio electrónico, su primer canal de ventas en línea sea través de estos canales, debido a su facilidad de uso, tráfico de usuarios garantizados y con bajos costos de implementación.

La visibilidad que estas plataformas ofrecen a sus vendedores es ilimitada ya que el número de usuarios que las visitan es muy alto. La mayoría de estos sitios se encuentran optimizados para dispositivos móviles, lo que facilita el acceso para los usuarios, también cuentan con políticas de devolución y de garantía, y sistemas de seguridad en las pasarelas de pago, lo cual las hace muy populares dentro del comercio electrónico.

Algunos de los Marketplace y tiendas en línea que operan en Guatemala son:

Olx

[https://www.olx.com.gt](https://www.olx.com.gt/)

#### Marketplace de *Facebook*

<https://www.facebook.com/marketplace/guatemalacity/>

Wup

<https://www.wup.com.gt/>

#### Kemik

<https://www.kemik.gt/>

#### Glovo

<https://glovoapp.com/es/>

#### Hugo

<https://hugoapp.com/>

#### <span id="page-31-0"></span>**3.2 Implementación de una tienda en línea**

Luego de haber ingresado a través de una plataforma no propia (*Marketplace*), el empresario podrá desarrollar una tienda en línea propia.

La tienda en línea es una de las mejores opciones de canales de venta si se desea ingresar al comercio electrónico, ya que ésta puede llegar potencialmente a miles de consumidores desde un ordenador.

Dentro de las ventajas del manejo de este modelo, se encuentra la facilidad para gestionar todo el proceso de venta, desde los pedidos, facturación, envíos y seguimiento, de una forma sistemática y ordenada con la ayuda de herramientas y recursos técnicos.

Las tiendas en línea ofrecen varios beneficios para los consumidores, como el ahorro en los precios de venta, envío hasta la puerta de la casa u oficina y la variedad de productos que pueden ofrecerse.

Para la implementación de una tienda en línea, el empresario tendrá distintas opciones que podrá evaluar y determinar cuál le ofrece el mayor beneficio:

- Desarrollar la página a través de programas de diseño como: *WIX*, *Bigcommerce*, *Opencart*, etc. Es importante tomar en cuenta que algunos de estos cobran una suscripción mensual por el uso del sistema y sus herramientas.
- Contratar a un diseñador para que este realice la tarea de implementación y montaje del sitio
- Adquirir el servicio a través de una empresa guatemalteca, a cambio de una suscripción o tarifa de transacción, esta realizará la implementación de la tienda en línea y ofrecerá servicios como pasarelas de pago, diseño del sitio, etc.

Si el empresario decide realizar su propia tienda en línea, a continuación, se muestran los pasos necesarios que puede llevar a cabo:

#### <span id="page-31-1"></span>*3.2.1 Definir el tipo de tienda*

Dependerá principalmente de los tipos de productos o servicios que se venderán en la tienda, es necesario definir el tipo de tienda que se debe crear; así como las herramientas que se utilizarán para su implementación.

A continuación, se establecen algunas herramientas que se pueden utilizar para el desarrollo de la tienda en línea, la mayoría de estas cuentan con periodos de prueba gratis y posteriormente cobran una suscripción mensual:

| <b>Nombre</b> | <b>Enlace</b>                 |
|---------------|-------------------------------|
| 3DCART        | https://www.3dcart.com/       |
| Bigcommerce   | https://www.bigcommerce.com   |
| Magento       | https://magento.com/          |
| Oleoshop      | https://www.oleoshop.com/     |
| Opencart      | https://www.opencart.com      |
| OScommerce    | https://www.oscommerce.com/   |
| Prestashop    | https://www.prestashop.com/es |
| Volusion      | https://www.volusion.com      |
| Wordpress     | https://es.wordpress.com/     |
| Woocommerce   | https://woocommerce.com       |
|               |                               |

*Tabla No. 3-1 Enlaces de Sitios Web para crear sitios en Línea* 

Fuente: Elaboración propia.

#### <span id="page-32-0"></span>*3.2.2 Identificar el nicho de mercado*

Luego de haber establecido el tipo de tienda en línea y la forma como se desarrollará la misma, l siguiente paso es el de establecer o definir el nicho de mercado en el que se desea competir y de ser posible reducirlo, es decir, buscar micro nichos dentro del mismo nicho al que se desea ingresar.

Un micro nicho se puede definir como un pequeño grupo de clientes, que se encuentran dentro de un nicho de mercado más amplio o grande. Por ejemplo, si la empresa se dedica a la venta de calzado para hombres, un micro nicho puede ser la venta de calzado deportivo.

La especialización en estos pequeños mercados se ha convertido en una práctica muy rentable para muchas organizaciones, ya que les permite identificar pequeños grupos de clientes con necesidades o preferencias similares, debido a que el micro nicho cuenta con características muy específicas, si la organización puede encontrar productos que satisfagan sus necesidades, estos clientes se mantendrán fieles a la organización y serán una fuente rentable de ingresos.

#### <span id="page-33-0"></span>*3.2.3 Realizar investigación o sondeo de mercado*

Es importante que el empresario que desea establecer su tienda en línea, realice un sondeo de mercado, para analizar a los competidores que están operando en el nicho de mercado, investigando aspectos como: El tipo de plataforma con la que comercializan sus ventas en línea, los productos que están ofreciendo, los medios de pago que implementaron en sus tiendas o sitios web, en qué redes sociales se encuentran y qué estrategias de mercadeo digital utilizan.

También es importante que el empresario identifique en dónde se encuentra el público objetivo o nicho de mercado, en qué plataformas está comprando y a qué precio está adquiriendo los productos, así como otros aspectos relacionados con las tendencias del mercado, demanda de productos, condiciones de despacho y envío, entre otros. Para esto puede utilizar algunas de las herramientas descritas en el Kit de herramientas, capitulo VII.

La información recopilada en el sondeo de mercado, le ayudará al empresario a trazar la estrategia para promover las ventas de su producto en el sector de comercio electrónico.

#### <span id="page-33-1"></span>*3.2.4 Selección de los productos*

La mayoría de las empresas cuentan con varios productos, dentro de su oferta o línea de producción, sin embargo, no todos estos productos tendrán una demanda en el mercado meta, por otro lado, la empresa puede optar por importar los productos y venderlos a nivel local. Por ello es importante que las empresas que desean incursionar en el mercado de comercio electrónico, realicen una correcta selección del producto en base a los factores identificados durante el sondeo de mercado y según la demanda del mercado meta.

El empresario podrá tomar la decisión de fabricar el producto o adquirirlo a través de un proveedor, si lo hace a través de un proveedor internacional, se recomienda que se suscriba a un directorio de empresas. Estas organizaciones cuentan con amplias bases de datos de proveedores, fabricantes y distribuidores a nivel mundial, las cuales ofrecen una amplia variedad de productos y servicios, y facilitan a los suscriptores, encontrar productos especializados para su mercado objetivo.

Los beneficios más importantes al suscribirse a los servicios de un directorio empresarial, es que los usuarios cuentan con una mayor seguridad sobre la procedencia de los proveedores; debido a que las empresas que están registradas han sido previamente calificadas para asegurarse que son reales y así evitar el riesgo de estafa a los compradores.

Uno de estos directores es *Salehoo,* este cuenta con varias opciones y filtros para elegir los productos, tiene una sección de laboratorios de investigación, en donde seleccionan distintos artículos con potencial para vender a través de plataformas como *Amazon*, en este sitio puede encontrar los precios de venta promedio venta, competidores actuales y el listado de proveedores.

#### Salehoo

[https://www.salehoo.com](https://www.salehoo.com/)

#### <span id="page-34-0"></span>*3.2.5 Precio de venta*

Definir el precio final de los productos o servicios que se ofrecerán en la tienda en línea, es un parte importante al momento de lanzar u ofrecer un producto nuevo dentro del mercado meta, es necesario comparar los precios de productos competidores o sustitutos que ya existen en el mercado meta.

Para ello existen herramientas como: *Jungle Scout* y *Unicorn Smasher* que permiten conocer productos y sus precios promedio a través de una comparación con las listas publicadas por *Amazon.* 

#### Jungle Scout

[https://www.junglescout.com](https://www.junglescout.com/)

Unicorn Smasher

[https://www.unicornsmasher.com](https://www.unicornsmasher.com/)

#### <span id="page-35-0"></span>*3.2.6 Adaptación para usuarios móviles*

Es importante que la tienda en línea que se va a desarrollar, tenga disponible la opción automática de adaptar la web a dispositivos móviles; herramientas como *WIX* o *Shopify* ya incluyen esta opción en sus plataformas.

Es recomendable examinar la página web o tienda en línea, para asegurar que sea compatible con dispositivos móviles, para ello existe una herramienta que ayuda a realizar este tipo de pruebas: *Mobile*-*Friendly Test*, la cual puede mostrar de manera simple si la página o tienda está o no preparada para dispositivos móviles.

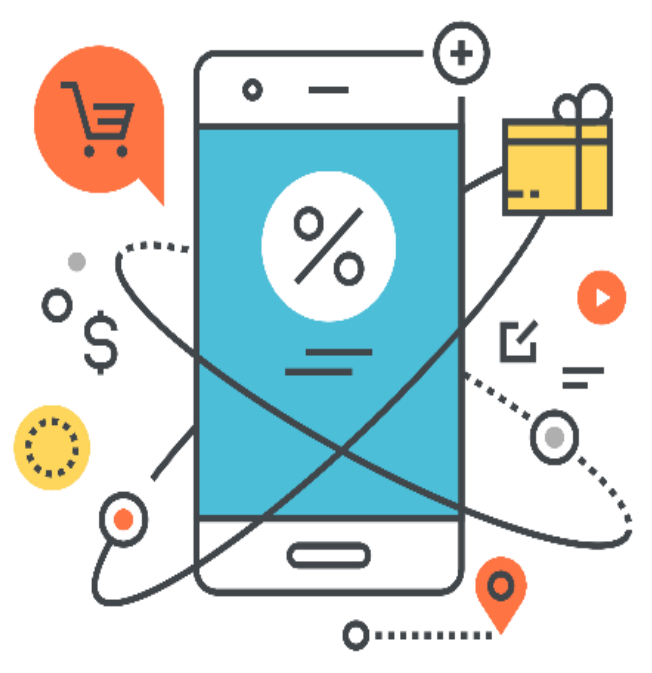

#### Enlace del sitio web:

<https://search.google.com/test/mobile-friendly>

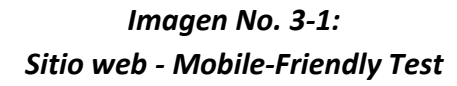

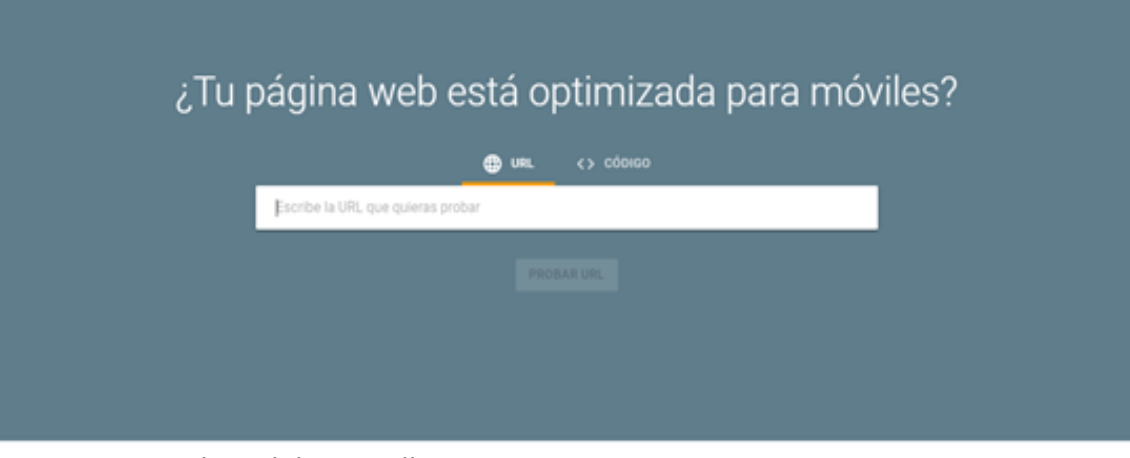

Fuente: Sitio web *Mobile-Friendly Test, 2019.*
Si la página no está optimizada para móviles, aparecerá un mensaje como este indicando los motivos por los que no está optimizada:

#### *Imagen No. 3-2: Sitio web - Mobile-Friendly Test*

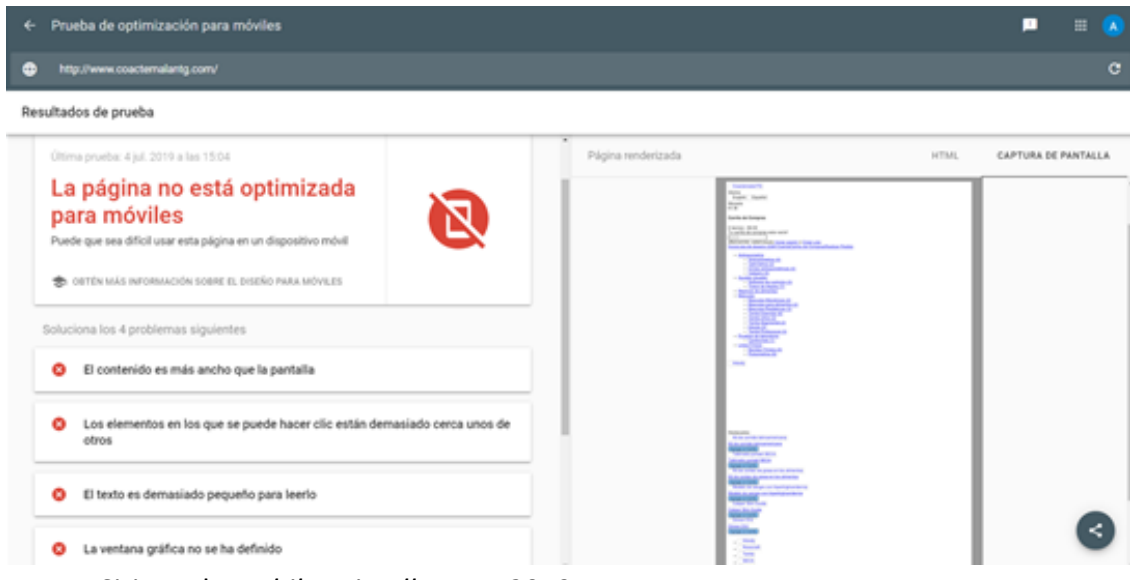

Fuente: Sitio web *Mobile-Friendly Test, 2019.*

Si la página se encuentra optimizada para móviles el sitio indicará lo siguiente:

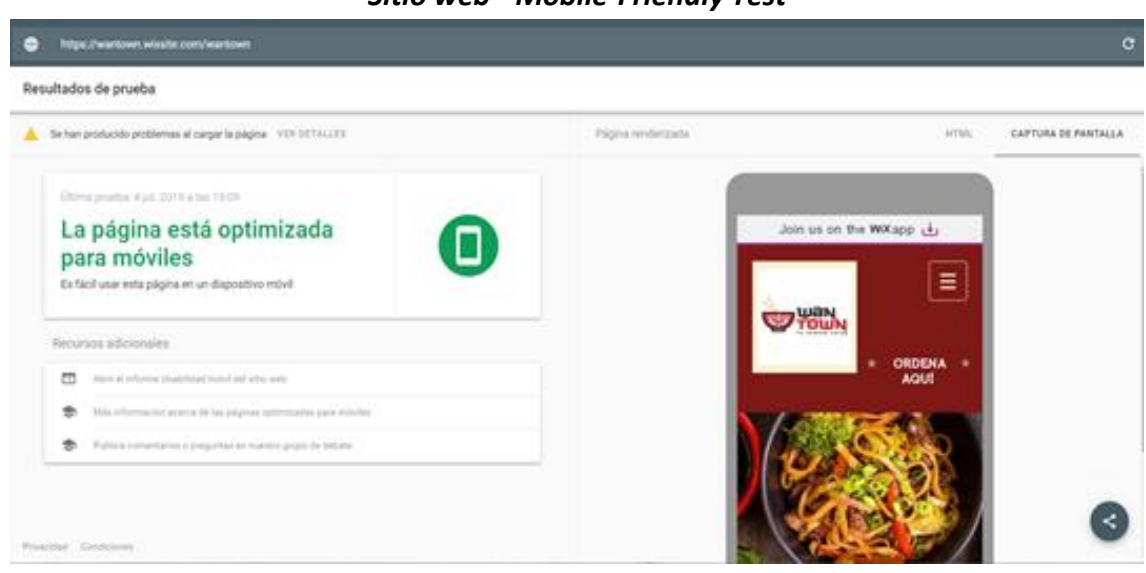

*Imagen No. 3-3: Sitio web - Mobile-Friendly Test*

Fuente: Sitio web *Mobile-Friendly Test, 2019.*

### *3.2.7 Recomendaciones para el desarrollo de las tiendas en línea*

A continuación, se establecen varias recomendaciones para crear una tienda en línea eficiente:

- **Facilidad en los medios de pago:** Uno de los aspectos que pueden hacer que una tienda en línea sea más eficiente y que los usuarios permanezcan más tiempo en ella, es simplificar el proceso de compra, si el usuario percibe cierta dificultad en el proceso de compra, es probable que abandone el sitio antes de agregar algún producto a su compra.
- **Instalar un buscador eficiente en la tienda:** Un buscador debe ser rápido e intuitivo con las palabras, debe programarse para que con solo poner una palabra clave lleve al usuario a diversas opciones o les ofrezca opciones similares.
- **Diseño amigable:** Esto resulta indispensable en el desarrollo de una tienda en línea. Una tienda virtual no solo debe ser atractivas y amigable en su navegación.
- **Reducir la cantidad de pasos en la compra:** Simplificar el proceso de compra en una tienda en línea puede llevar a los usuarios a realizar una compra rápida, efectiva e impulsiva.
- **Ofrecer diversidad en las formas de pago:** Una fase importante en el proceso de compra son los medios de pago. Estos deben reflejar seguridad y contar con una variedad de tipos de pagos, es importante que el empresario investigue cuales son los medios de pago electrónicos más utilizados por el segmento de mercado al que ira dirigida su tienda en línea.
- **Seguridad en las transacciones:** La tienda debe contar con distintos tipos de certificados de seguridad como los SSL, para brindar a los usuarios tranquilidad y protección a los datos personales, ante cualquier robo.
- **Términos y condiciones de Garantía:** Es necesario desarrollar políticas, términos de garantía y devolución claros, precisos y cumplirlos para que los clientes se sientan seguros y regresen a comprar.

# **3.3 Política de privacidad, devoluciones y condiciones de servicio**

Es necesario proteger a la tienda, a los clientes y al entorno general de eventualidades o inconvenientes; la forma de resguardarse de esto con los usuarios es generando políticas de privacidad y condiciones de servicio.

Estas políticas deben ser cuidadosamente elaboradas con ayuda de un abogado o asesor de comercio electrónico para evitar lagunas legales, debe tenerse en cuenta que se trata de los estatutos de la compañía en el ámbito digital. Por otro lado, existen sitios que cuentan con plantillas sin costo, para la elaboración de políticas de devolución y términos de servicios, como: "El Generador de políticas", que es ofrecido por *Shopify.* 

El sitio debe mostrar estas políticas en un apartado o ventana de forma clara y agregar un botón de "acepto", luego de leerlas y aceptarlas el usuario se compromete a cumplir con la política de privacidad y las condiciones de uso.

## *3.3.1 Política de devolución y reembolso*

Son guías para compradores, que indican el procedimiento a seguir cuando se presentan problemas con la compra, el propósito de estas es minimizar los problemas legales tanto para la empresa como para los clientes, así como para establecer plazos de devolución de artículos u otras gestiones.

El uso de esta política eleva la confianza de los clientes al momento de efectuar una compra, por esto se recomienda que el empresario incluya en la tienda en línea una política de devoluciones clara y atractiva para los clientes.

### *3.3.2 Términos de servicio*

Los términos y condiciones, también conocidos como condiciones de uso y contratación, son elementos que regulan la relación entre los usuarios y el acceso de los contenidos y de los servicios que se ponen a disposición a través de la página web. Dichas condiciones son elaboradas por el empresario titular de la página web o tienda online sin posibilidad de que los usuarios tengan capacidad de negociación dado que se trata de contratos de adhesión.

En muchos países la normativa legal exige que el usuario tenga conocimiento de las condiciones de contratación de un producto o servicio, por lo que una redacción incompleta o inadecuada puede dar lugar a la imposición de una sanción por parte de un ente público.

Su importancia también radica en la confianza que genera en los clientes, ya que mientras más conocimiento tenga el usuario de las condiciones del producto o servicio que se ofrecen mayor será su confianza para realizar la adquisición a través de dicha página web.

El contenido de dichas condiciones debe incluir de forma detallada y clara cuestiones como la limitación de responsabilidad, plazos de entrega del producto o garantías, con la finalidad de evitar futuros problemas como podrían ser reclamaciones por malos entendidos.

## *3.3.3 La política de privacidad*

Estas muestran a los clientes cómo se está usando su información, la información que proporcionan al sitio al momento de comprar un producto como: el correo electrónico, dirección, preferencias, etc., debe estar resguardada de una manera segura y confiable.

Es importante mencionar que, en países como Estados Unidos, es ilegal no contar con políticas de privacidad en los sitios en línea.

### *3.3.4 Cómo generar una política de privacidad gratuita*

El sitio en línea *Shopify* proporciona una herramienta fácil de usar para generar las políticas de privacidad de una tienda o sitio web. También cuenta con plantillas para políticas de devolución y términos de políticas de servicio.

Es recomendable para todos los empresarios de páginas y tiendas en línea elaborar este tipo de políticas, para evitar imprevistos legales y problemas con sus clientes o usuarios. (Zorzini, 2016).

Sitio web para elaborar políticas de privacidad:

<https://es.shopify.com/herramientas/generador-politica-de-privacidad>

# *Imagen No. 3-4:*

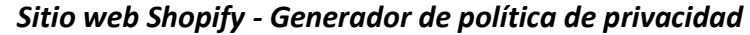

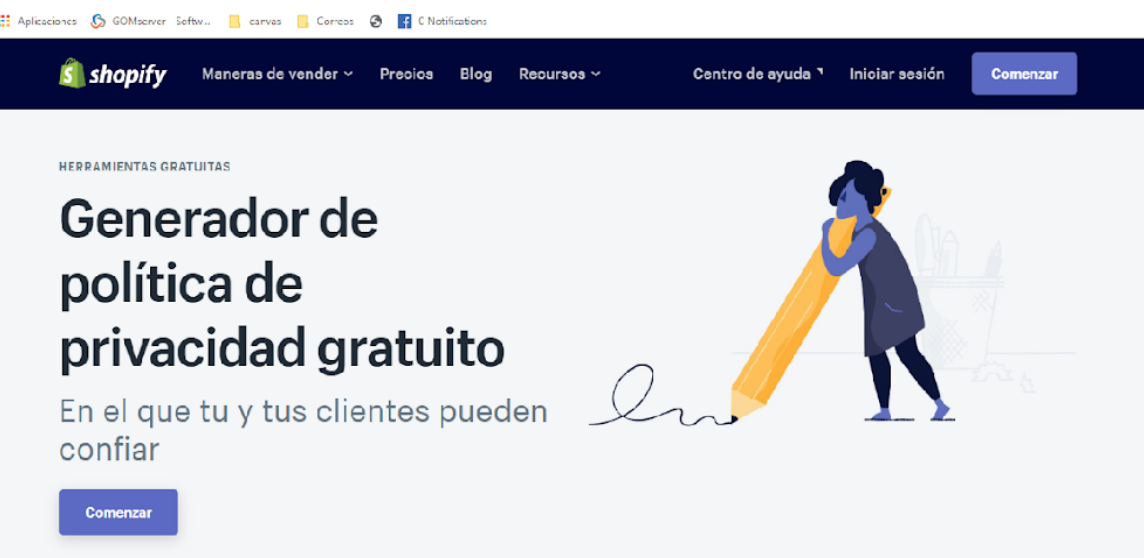

Fuente: Sitio web Shopify, 2019.

# **3.4 Comercio móvil y aplicaciones móviles**

Las ventas que se realizan desde un dispositivo móvil han incrementado en los últimos años, la alta penetración de *Smartphone* en Guatemala hace que los usuarios demanden que los sitios y tiendas en línea sean compatibles con dispositivos móviles. Ver sección 3.2.6

El comercio móvil, se puede definir como la venta de productos y/o servicios a través de dispositivos móviles (Celulares, *Tablets*, entre otros). Por otro lado, las aplicaciones móviles son herramientas diseñadas para ser ejecutadas a través de estos dispositivos, estos programas tienen distintos usos desde los educativos hasta las ventas por aplicaciones para realizar un pedido a un restaurante, realizar pagos de servicios y adquirir productos.

Las aplicaciones de compra permiten personalizar los contenidos y servicios que se brindan a los usuarios y obtener cierta información especializada, que en los sitios web no se puede conseguir, por ejemplo, los lugares visitados por el usuario. Sin embargo, su desarrollo requiere de conocimiento avanzado en programación y herramientas digitales, también es necesario realizar campañas publicitarias en otros sitios como redes sociales y sitio web, para conseguir que los usuarios descarguen la aplicación.

El empresario debe crear una versión móvil de su sitio web, la mayoría de las herramientas para desarrollo de sitios web o tiendas virtual cuenta con la opción de configuración y conversión automática, esto le permite acceder al visitante desde cualquier dispositivo móvil al sitio web y visualizar de forma correcta todos los contenidos y navegar con facilidad.

### *3.4.1 Pagos a través de dispositivos móviles*

Las mejoras en la seguridad y tecnología en las aplicaciones han convertido a los dispositivos móviles en una billetera digital, que permite almacenar de forma segura datos como: números de tarjetas, cuentas bancarias, etc. para realizar pagos en los establecimientos.

A nivel mundial los pagos con dispositivos móviles han tenido un constante crecimiento, China representó el mercado más grande de pagos móviles en términos de usuarios, con un 77% de los usuarios totales (348.9 millones de personas). Estados Unidos se encuentra en segundo lugar con 60.1 millones de usuarios, representando un 13.2%. El resto de los países listados, no logra superar el 3% en volumen de usuarios, por lo que se puede observar que, en términos de volumen, estos son los dos mercados más atractivos para incursionar en nuevas aplicaciones y formas de pago móvil. (Statista, 2019).

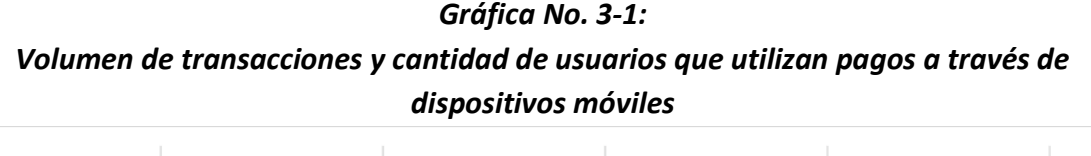

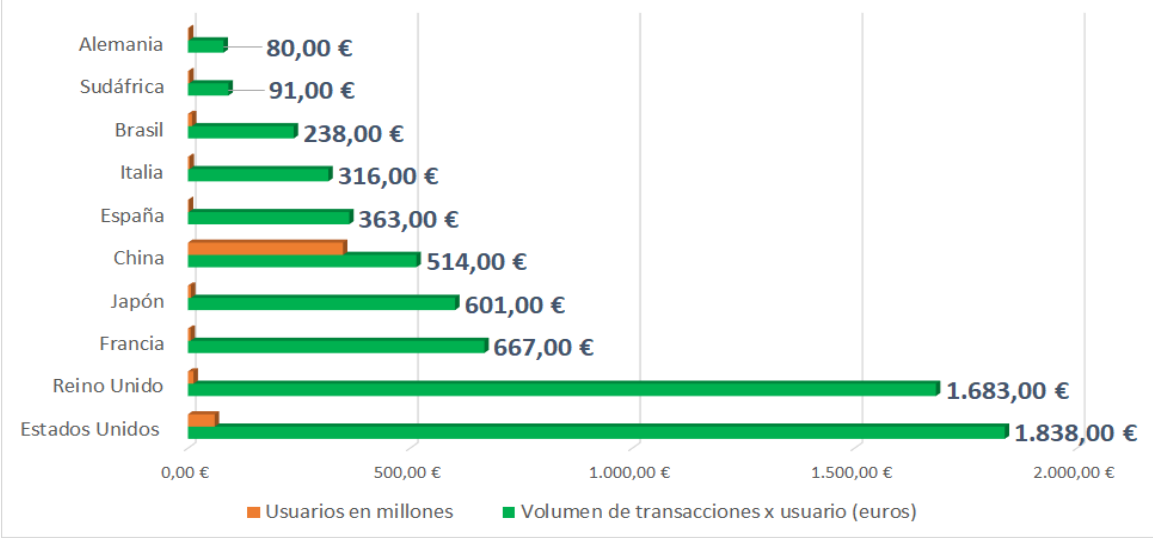

Fuente: Elaboración propia con datos de *Statista Digital Market Outlook,* 2019.

Existen muchas ventajas al pagar con un dispositivo móvil, como: la rapidez con la que el usuario puede realizar el pago o transacción, la posibilidad de realizar las compras sin necesidad de llevar efectivo y la variedad de opciones para realizar los pagos.

Existen varias tecnologías para realizar esta forma de pago, como las billeteras móviles, *Apps*, código *NFC, QR* o incluso *Bluetooth*, también en el mercado hay varias empresas trabajando en estas integraciones de pago como lo es *Google Pay* y *Paypal*.

# **IV. MÓDULO NO 3: PAGOS ELECTRÓNICOS**

En el comercio electrónico los sistemas de pagos son una parte fundamental del proceso de compra y recompra del cliente. Debido a que la venta en línea se basa en una relación de confianza entre el vendedor y el comprador, este último realiza el pago del producto antes de recibirlo. Por esta razón el establecimiento debe de ofrecerle un medio de pago eficiente y seguro contando con aspectos básicos como: Procesos de transacción seguros y

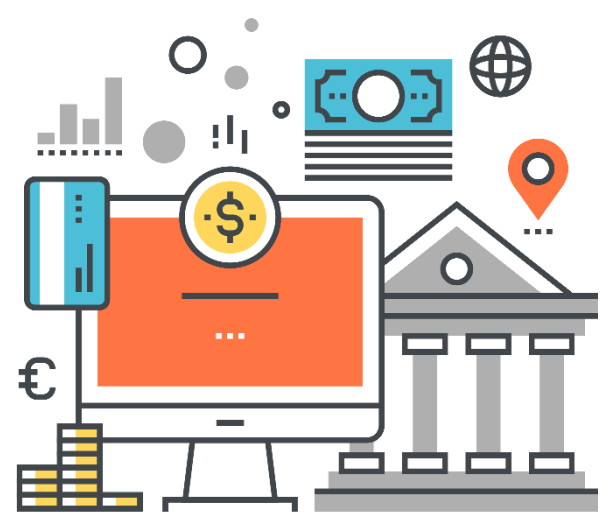

confidenciales, autenticación y autorización de todas las partes involucradas en el proceso.

Para seleccionar un medio de pago es importante analizar los beneficios y los costos de operación, es decir, cuanto del valor total de la venta se paga en comisiones y gastos de transacciones a los operadores y pasarelas de pago. El empresario debe investigar cual es el medio de pago más utilizado dentro del mercado objetivo, para facilitarle a sus clientes la adquisición de los productos.

# **4.1 Medios de pago en el comercio electrónico**

Se debe tomar en cuenta que existen medios de pago que proporcionan más beneficios y protección que otros. Los más utilizados en el comercio electrónico son:

- **Tarjetas de crédito:** Las tarjetas de crédito son utilizadas en todo el mundo y es uno de los medios de pago más utilizados, tanto en el comercio físico como en el comercio electrónico, debido a que cuenta con diversas medidas de protección y brindan seguridad a sus usuarios y a los negocios.
- **Pagos móviles**: Es un medio de pago dinámico y eficaz que se utiliza para pagar compras en sitios o tiendas a través de dispositivos móviles.
- **Transferencias bancarias**: Es un método en donde el comprador transfiere o deposita una cantidad de dinero directamente a la cuenta del vendedor a través del sistema bancario.
- **Monedero electrónico:** Es conocido por su nombre en inglés *E-Wallet* y funciona almacenando algunos datos financieros del cliente, que luego se utilizan para comprar en sitios en línea. Estos también pueden funcionar por medio de tecnología inteligente; al detectar una terminal *NFC* (*Near Field Communication*) los teléfonos pueden transferir fondos almacenados en el mismo.
- **Criptomonedas**: Se han convertido en un medio de pago al comprar productos o realizar transacciones en línea, muchos comercios las aceptan como forma de pago, sin embargo, son muy volátiles y su valor se basa en la demanda que generan en los mercados en línea.

Es un tipo de moneda digital emitida por sus propios desarrolladores. Por el momento no está regulado para utilizarse en Guatemala, las más populares y con mayor valor en el mercado son: *Bitcoin* y *Ethereum*, pero existen muchas más en el mercado y cada día se crean nuevas criptomonedas.

### **4.2 Protocolos de seguridad en los pagos en línea**

Las empresas deben implementar protocolos de seguridad para los pagos en línea tales como: *Secure Socket Layer (SSL), Secure Electronic Transaction (SET) y 3D Secure*.

#### *Secure Socket Layer (SSL)*

El SSL son protocolos de seguridad que permiten encriptar los datos a través de un sistema de cifrado. Estos permiten asegurar la información, confiabilidad y proteger el envío de datos al momento de realizar las compras en línea.

#### *3D Secure*

Es un protocolo de seguridad que se desarrolló con el objetivo de prevenir los fraudes en las transacciones en línea hechas con tarjeta de crédito.

Este servicio le permite al usuario de la tarjeta de crédito tener un nivel adicional de seguridad para sus compras en internet, a través de la implementación de una contraseña personal de autenticación, que solo el usuario y la institución financiera conocen (El comercio no puede verla), la cual es validada al momento de realizar el pago de sus compras en línea, así como la revisión de otros datos del cliente para verificar que la transacción no sea fraudulenta.

El proceso de autenticación consta de tres partes: El comercio electrónico que vende el producto, el comprador o banco del usuario y el emisor de la tarjeta de crédito, en el caso de *Visa* y *Mastercard* este servicio lo proveen a través de: *Verified by Visa* y *Mastercard Securecode*.

## **4.3 Medios de pago en línea en Guatemala:**

Existen muchas opciones de servicios de pago en línea a nivel global, pero la mayoría de estas no se encuentran disponibles para realizar cobros desde Guatemala, como el caso de: *PayPal*, *Google Pay*, *Amazon Pay*, entre otros. Sin embargo, actualmente se pueden realizar transacciones a través de tarjetas de crédito en línea con: VisaNet y Credomatic (*MasterCard*) y por medio de pasarelas de pago, que manejan los cobros a través de tarjetas de crédito.

A continuación, se describen los modelos y tipos de servicios que ofrecen estas instituciones para el sector de comercio electrónico.

#### **Link o enlace para pagos:**

Es una plataforma de pagos a distancia, en el que la tienda o comercio envía a través de un link o enlace el monto total a cancelar por el cliente, para que este realice el pago por medio de su tarjeta de crédito. Estos enlaces pueden ser enviados a las redes sociales de la empresa como *Facebook, Instagram* y *WhatsApp* o por correo electrónico.

Esta herramienta puede utilizarse como una opción si no se cuenta con un carro de compras o una pasarela de cobros en su sitio web. Sin embargo, este medio no cuenta con una automatización del proceso de pago, ya que el comercio debe de especificar el monto a cobrar previo al envío del enlace, por esta razón se recomienda que se implemente si el número de operaciones de cobro es bajo, si los volúmenes de ventas son altos debe de implementar un método de pago automatizado como un carro de compras en el sitio o tienda en línea.

#### **Portal de pagos**

Dentro de los servicios de los operadores de tarjetas de crédito en Guatemala, se encuentra el servicio de portal de pagos. Este funciona a través de un portal externo en el que el cliente o consumidor puede realizar el pago del comercio afiliado al portal.

Para ello el comercio debe de registrarse con el operador de tarjetas de créditos, y este le asigna un espacio en su portal o sitio web, posteriormente cuando el cliente desee realizar un pago al comercio, este ingresa al sitio web del operador e ingresa el código del cliente, los datos de su tarjeta de crédito y el monto a cancelar.

A pesar de que estos portales son un medio de pago electrónico, estos no se encuentran integrados en el sitio web del comerciante, funcionan a través de un agente externo, debido esto estas plataformas no se integra a un modelo de comercio electrónico automatizado.

#### **Pasarelas de pago**

Estas son respaldadas por los operadores de tarjetas de crédito, se integran a la tienda en línea o en la página web a través de un *plugin*. Estas cuentan con procesamiento de pagos, prevención de fraude y seguridad de pagos.

Las pasarelas de pago brindan la opción de instalar un botón de pago en las tiendas, en el cual el cliente puede realizar sus pagos por medio de tarjetas de crédito o débito.

Dentro de las organizaciones que operan en Guatemala se encuentran:

Visa

[https://www.visaenlink.com.gt](https://www.visaenlink.com.gt/)

#### Bac Credomatic

<https://www.baccredomatic.com/>

Págalo

<https://www.pagalo.gt/>

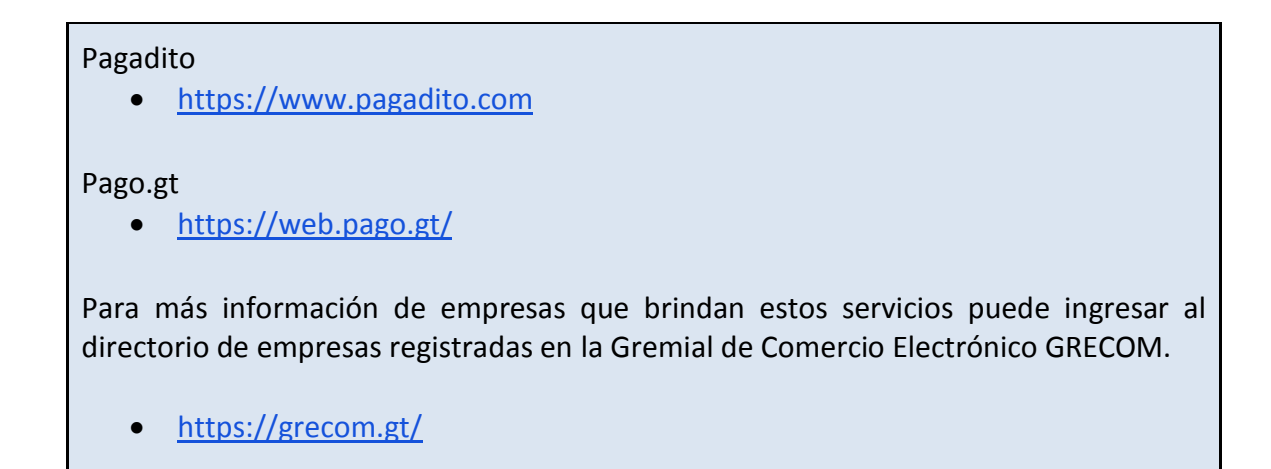

# **4.4 Recomendaciones para mejorar la ciberseguridad en** *E-Commerce*

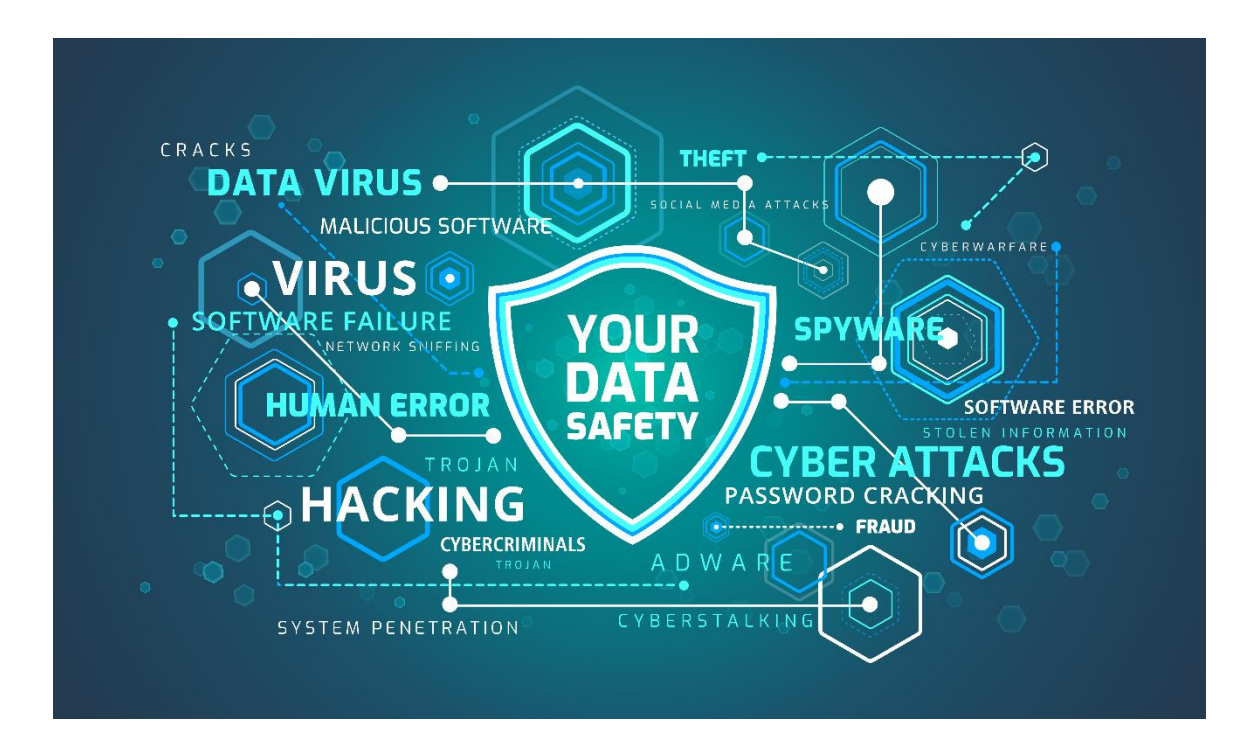

Una de las preocupaciones de los empresarios es lograr proteger la plataforma de ventas de posibles *hackers* y robos de información.

En la mayoría de los casos cuando se comete un robo de datos, la persona que está cometiendo el hecho roba los datos personales de otros usuarios, como: cuentas bancarias, número de tarjeta de crédito, códigos de validación, número de teléfono y direcciones físicas. Dentro de las recomendaciones para aplicar las medidas de seguridad se describen:

- **No almacenar datos innecesarios de los clientes:** Es importante que el empresario solo almacene lo mínimo y necesario. Es preferible confiar el almacenamiento de datos bancarios y datos fiscales a través de las pasarelas de pago o emisores de tarjetas de crédito (Visa y Credomatic) los cuales tienen sistemas propios de seguridad, experiencia y equipos de soporte capaces de hacer frente a ciberataques.
- **Crear contraseñas complejas, más no largas:** Una contraseña es más difícil de descifrar si se crea con números, símbolos y caracteres en altas y bajas. Es la complejidad del registro lo que hace la contraseña efectiva.
- **Cambiar el nombre de usuario del administrador:** Los *hackers* saben que la mayoría de usuarios administradores tienen como nombre ¨admin¨, por lo que se recomienda cambiar este nombre para dificultar el acceso a las contraseñas.
- **Realiza chequeos de enlaces cada 48 o 72 horas:** Permiten confirmar a dónde se redirigen los enlaces de la página, una de las formas de *hackeo* más comunes es intervenir un enlace con algún tipo de *malware*, código o programa malicioso que se instalan en el servidor o modifica el software que se haya utilizado para crear el sitio, para re direccionar al visitante a otra página, pasarela o dominio, por lo que el cliente puede terminar realizando el pago a otro sitio.
- **Usar siempre software actualizado:** Es importante mantener el software con todas las actualizaciones al día.
- **Intenta establecer procesos de autenticación, siempre que sea necesario:** Con la autenticación en dos pasos, es necesario que el usuario confirme su identidad facilitando datos provenientes de dos fuentes distintas, por ejemplo, ingresar contraseña y luego código de seguridad enviando correo al cliente o vía *SMS*, de esta forma se obtiene una seguridad más compleja.
- *WordPress* **activa las** *Wordpress Security Keys*: Estas se utilizan en combinación con las *cookies*, garantizan que los accesos se realicen por personas autorizadas, para activarlas se utiliza el generador automático de llaves: *key generator*.
- **Activar los certificados** *SSL*: Son el estándar universal para proteger las operaciones en línea, autentica la identidad de los usuarios y encripta los datos durante el almacenamiento y el recorrido. (Calviño, 2019).

● **Se recomienda en lo posible utilizar VPN:** Los servicios de *VPN* ya cuentan con sistemas de encriptación y protección de transferencias de datos, lo que garantiza, una protección extra entre los *hackers* y el corazón de la tienda *online*. Una de las plataformas que ofrece este servicio (VPN) es *Nordvpn* que permite encriptar las conexiones de internet y proteger los datos del usuario.

## **4.5 Factura electrónica en línea (FEL)**

El proceso de Factura Electrónica en Línea (FEL) se conforma por una serie de procedimientos, para la emisión, transmisión, certificación y conservación, por medios electrónicos de facturas, notas de crédito y débito, recibos y otros documentos autorizados por la Superintendencia de Administración Tributaria - SAT en Guatemala. A estos documentos se les denomina Documentos Tributarios Electrónicos (DTE).

Las disposiciones administrativas que regulan la factura electrónica en línea fueron emitidas por medio del Acuerdo del Directorio de la SAT 13-2018.

El proceso de factura electrónica en línea inicia cuando el contribuyente emite el documento tributario electrónico, este es enviado de forma automática al certificador, el cual lo recibe, valida y autoriza, para luego reenviarlo al emisor y a la SAT, para su entrega al receptor (Cliente). La habilitación de la FEL se realiza a través del sistema de agencia virtual de SAT en la sección de: Factura Electrónica en Línea. A continuación, se describen cada uno de los actores y documentos para la emisión de la FEL.

- 1. **Documento Tributario Electrónico (DTE):** Es un archivo electrónico en formato XML, que el contribuyente emite y entrega al receptor en medio electrónico, posterior a la certificación y opcionalmente a solicitud del receptor su representación gráfica. El término comprende facturas, notas de crédito y débito, recibos y otros documentos autorizados por la Superintendencia de Administración Tributaria.
- 2. **Emisor de DTE:** Es el contribuyente que se habilita para emitir los DTE a sus clientes (Receptores), en la aplicación que provea el certificador o en la aplicación web gratuita de la SAT.
- 3. **Certificador de DTE:** Es la persona individual o jurídica autorizada por la SAT para encargarse de la certificación de los DTE.

4. **Auditor de seguridad de la información:** Es la entidad autorizada por la SAT para certificar los procesos y requisitos funcionales de los Certificadores de DTE, con lo cual garantiza que el Certificador cumple con los requerimientos técnicos del régimen FEL, en cuanto a la integridad y calidad de la información. (SAT, 2019).

#### *Diagrama No. 4-1: Proceso General de Generación de Factura Electrónica en Línea FEL*

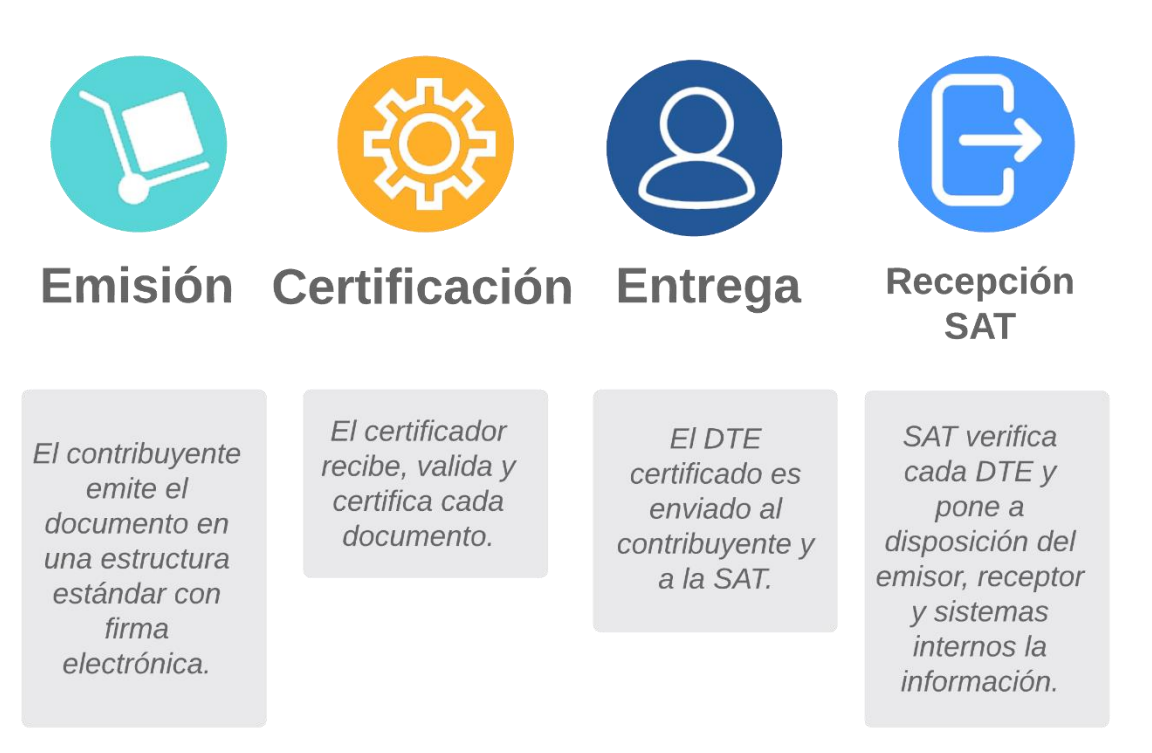

Fuente: Elaboración propia.

Los requisitos para ser emisor de DTE son:

- 1. Contar con usuario de agencia virtual de la SAT.
- 2. Tener los datos del NIT actualizados en el RTU.
- 3. Contar con un establecimiento activo en el RTU.
- 4. Estar afiliado al IVA o régimen de pequeño contribuyente.
- 5. Estar al día en la declaración de los impuestos.

El sistema de facturas electrónicas en línea puede ser utilizado de forma gratuita a través de la aplicación web en la Agencia Virtual de SAT, sin embargo, el emisor deberá de ingresar manualmente los datos del receptor de la factura (Cliente) o bien puede adquirir el servicio de pago por medio de una empresa certificadora, que le ofrece otros servicios para manejar un mayor volumen de emisiones de facturas.

Para obtener más información sobre el Régimen FEL puede visitar el siguiente enlace:

<https://portal.sat.gob.gt/portal/documentacion-tecnica-del-regimen-fel/>

# **V. MÓDULO NO. 4 LOGÍSTICA DE ENVÍOS**

La entrega de los envíos debe ser rápida, eficiente y segura; debe contar con una buena política de envíos y devoluciones. Una de las grandes preocupaciones de los vendedores, es encontrar una forma rápida y económica para enviar los productos. La mayoría de

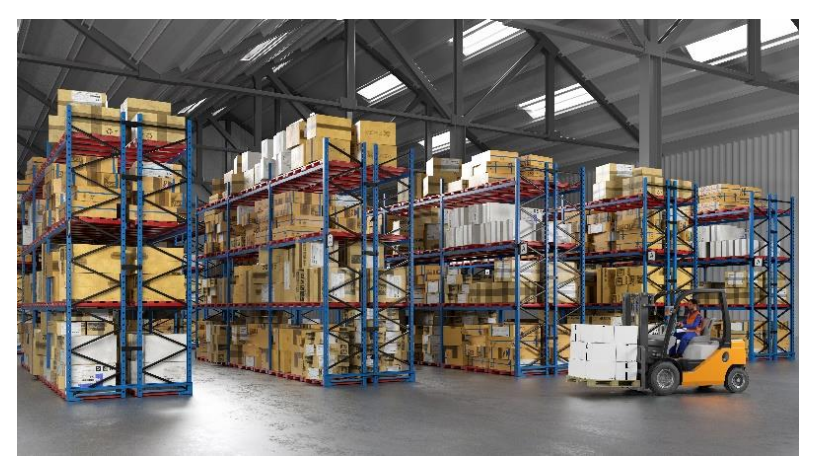

los sitios o tiendas virtuales mantienen un rango aproximado en los tiempos de envío, el cual es notificado a sus clientes al momento de realizar una compra.

Si el empresario logra establecer un balance entre rapidez y economía, podrá satisfacer las necesidades de los clientes. Para lograr una logística de manera óptima, se deben de tomar en cuenta los siguientes aspectos:

- **Rapidez:** Los productos deben ser entregados en el tiempo acordado con el cliente.
- **Precisión:** Se debe ser cuidadoso para enviar el producto exacto que el cliente ordenó y cumplir con las condiciones ofrecidas; al no ser preciso con los envíos se generan costos adicionales para el comercio.
- **Servicio:** Es importante mantener informado al cliente sobre el seguimiento de las órdenes y la guía del envío o "*Tracking Number".*

 **Crecimiento controlado:** Se debe de mantener la precisión y rapidez a pesar de los aumentos en las ventas.

# **5.1 Fulfillment (Cumplimiento):**

El *Fulfillment* o cumplimiento es el término que se utiliza para definir el proceso de recepción, empaquetado y envió de mercancías, es el área encargada del almacenaje y preparación de los pedidos, el objetivo de esta área es cumplir los requerimientos de los clientes, con respecto a la orden realizada, previo al envió del producto.

Los empresarios tienen la opción de externalizar el proceso de *Fulfillment* y distribución o crear un departamento interno que se encargue de este proceso. Por otro lado, también existen empresas que ofrecen soluciones completas y se encargan desde recoger los productos del almacén, embalar, entregar al operador logístico, hasta enviar una respuesta automatizada por correo electrónico a sus clientes para notificarles que sus productos se encuentran en tránsito.

Algunas de las empresas que ofrecen el servicio de Fulfillment en Guatemala son:

SkyNet

[https://www.skynetguatemala.com](https://www.skynetguatemala.com/)

Cargo Expreso

<https://www.cargoexpreso.com/>

### **5.2 Delivery o reparto:**

El *Delivery* o reparto es conocido comúnmente como "la última milla" es una extensión importante de la compra y consiste en la entrega del producto al cliente final en el destino acordado. Se recomienda ofrecer diferentes opciones de entrega del producto, por ejemplo, a domicilio, en el lugar de trabajo, en las sucursales de la empresa logística, recolección en tienda, etc.

Es importante tomar en cuenta los siguientes modelos de entrega:

### *5.2.1 Modelos de entrega:*

- **Envío gratis:** Esta puede ofrecerse condicional o incondicionalmente, es decir la oferta puede estar sujeta a una condición específica como por ejemplo un monto mínimo en la compra o artículo seleccionado o simplemente, si el margen lo permite.
- **Tarifa plana:** Funciona para una tienda o comercio en el que los productos son de tamaño y peso similares, si varían mucho en estas características no es recomendable, ya que unos productos pueden generar más cargos que otros.
- **Envío 24 o 72 horas:** Esta oferta se ha convertido en una norma en la industria de comercio electrónico, al punto que los clientes ya lo consideran como obligatorio, el no contar con este beneficio puede afectar las ventas. A algunos clientes no les importa pagar extra por un servicio de envío con mayor velocidad.
- **Envío internacional:** La expansión territorial en las ventas es una estrategia de crecimiento para los comercios electrónicos, que debe tomarse en cuenta. Para un negocio electrónico nuevo o pequeño, el envío internacional puede ser complejo, por lo que es necesario contar con un buen operador logístico internacional.
- **Entrega en tienda física:** Esta oferta puede ser una opción para los clientes que tienen la posibilidad de recoger el producto en un lugar específico, para aplicar este tipo de entrega la empresa debe ofrecer algún beneficio o descuento en la compra en línea, ya que está ahorrando costos de envió. (Stankovic, 2019).

Para más información sobre este tema puede ingresar al siguiente enlace:

 [https://ecommerce-platforms.com/es/ecommerce-selling-advice/ecommerce](https://ecommerce-platforms.com/es/ecommerce-selling-advice/ecommerce-shipping)[shipping](https://ecommerce-platforms.com/es/ecommerce-selling-advice/ecommerce-shipping)

## **5.3 Servicio de atención al cliente**

Se refiere a la atención o servicio que les brindan las empresas a sus clientes, en el caso de los envíos, el cliente debe estar informado sobre la ruta de su producto y darles un seguimiento preciso a los paquetes enviados.

Cualquier inconveniente que surja desde la compra, hasta la entrega del producto, debe ser gestionada eficientemente, esto se hace por medio del número de guía o el *Tracking Number*.

Los expertos señalan que los clientes regresan a una tienda porque han tenido una experiencia satisfactoria durante su proceso de compra, desde la selección del producto, hasta recibir el producto ordenado en el lugar acordado. La buena atención y asistencia que se brinda a los clientes o usuarios al momento de efectuar su compra, influirá en gran manera de que el cliente vuelva al sitio. (ProChile, 2018).

Es importante tener una ruta de los paquetes que se envían para poder dar a los clientes un seguimiento preciso de en donde se encuentran ubicados sus paquetes o en qué parte de la ruta van. Para el seguimiento de envíos, puede tomar en cuenta lo siguiente:

- Dar al cliente un número de referencia de pedido para que pueda estar informado del proceso de envío.
- Comunicar a tiempo cualquier problema o retraso que afecte la entrega del producto.
- Existen empresas logísticas que ofrecen la opción de envío de SMS y llamadas telefónicas para ponerse en contacto con el cliente y asegurar la entrega.
- En los envíos internacionales es importante especificar la información en español y en inglés, sobre aranceles, impuestos y procedimientos aduaneros.

# **5.4 Cálculo de los gastos de envío**

El cálculo de gastos de envío debe ser obligatorio para todo comercio o tienda electrónica. Este cálculo debería tener los siguientes elementos:

- Costo del producto (con todos los costos de producción y administrativos incluidos).
- Embalaje.
- Costos de envío.
- Costos o impuestos de aduanas.
- Honorarios del procesador de pagos.

Con base a este cálculo deben fijarse los precios de los diversos productos que se ofrecen en una tienda de comercio electrónico, para evitar pérdidas en el precio de venta final de un producto.

## **5.5 Embalaje en comercio electrónico**

Previo a definir el embalaje de cada producto se deben tomar en cuenta ciertos elementos como: qué tipo de producto es, la forma del producto, el tamaño, peso y el cuidado que debe llevar el producto durante su manejo. Existen varios tipos de contenedores para el envío de un producto y éstos pueden ser:

- **Sobres de envío:** Se utilizan en productos de dimensiones reducidas, de poco peso y con los que tienden a ser más resistentes, éstos ocupan mucho menos espacio.
- **Cajas de correo:** Se utilizan para cualquier tipo de producto y existen en todas formas y tamaños, son comunes con productos voluminosos y con mayor peso. Las más comunes son de cartón corrugado. (ProChile, 2018).

## **5.6 Servicios de envío en Guatemala**

En Guatemala existen empresas dedicadas al envío y recolección de paquetería, algunas realizan gestiones de cobros en la entrega de productos, en donde el operador logístico entrega el paquete y realiza la tarea de cobro del producto, posteriormente este descuenta un porcentaje de comisión sobre el valor del producto y deposita el resto a la cuenta bancaria del emisor del envío.

A continuación, se describen los servicios ofrecidos por estos operadores logísticos:

- 1. **Servicio estándar:** Este es el servicio puerta a puerta, que consiste en entregar el producto en el lugar acordado por la empresa y el cliente.
- 2. **Servicio de entrega y cobro** (*Charge on Delivery*): Consiste en realizar la entrega del envío y cobrar el valor de la mercadería que se está transportando al destinatario, a cambio de una comisión sobre el valor del paquete.
- 3. **Servicio con prueba de entrega (POD):** El operador logístico entrega una prueba de despacho y permite monitorear el estado de la orden a través del sitio web.

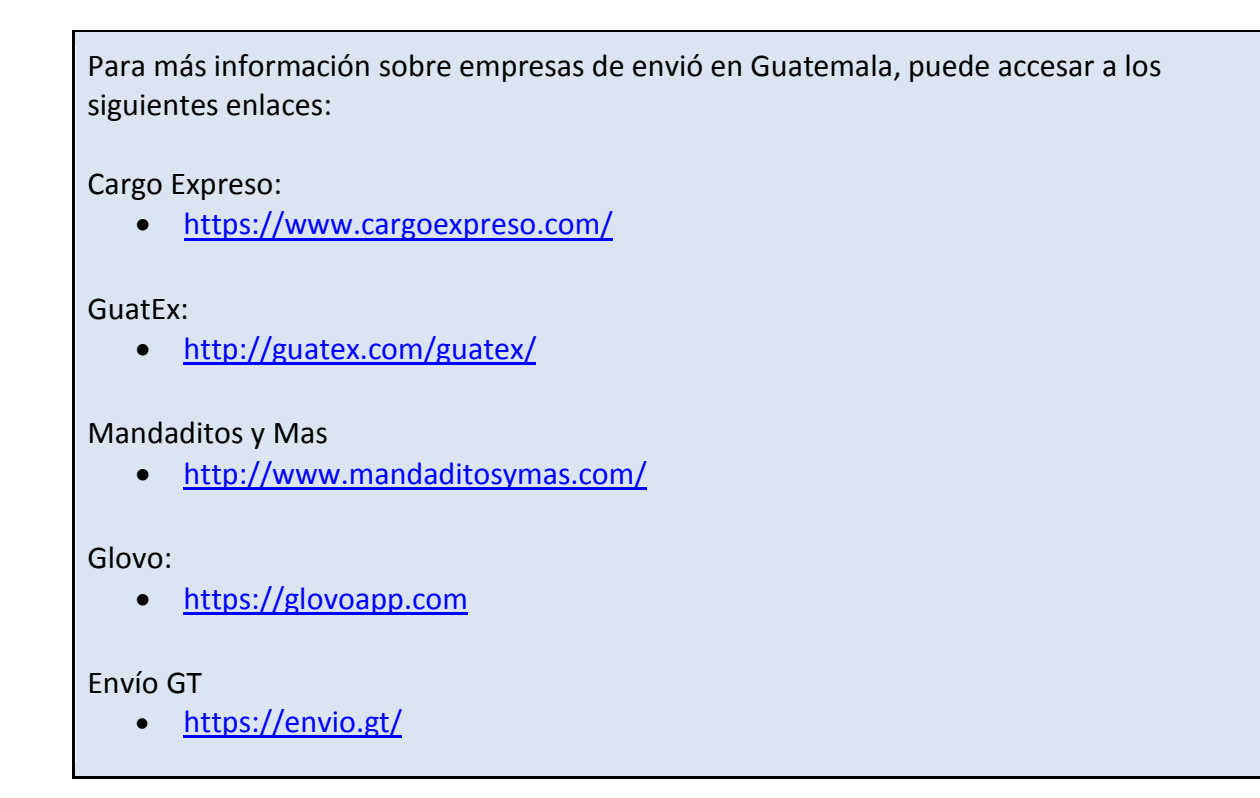

## **5.7 Modelo de** *Dropshipping*

Este modelo se ha vuelto muy popular en los últimos años, se ha vuelto una tendencia debido a que muchos emprendedores o pequeños comerciantes que desean incursionar en el comercio en línea no cuentan con un gran capital de trabajo para suplir sus inventarios. En ese sentido, una de las principales ventajas de este modelo es que se puede implementar sin la necesidad de una gran inversión y sus costos de operación son bajos.

El modelo funciona vendiendo productos desde una tienda en línea a la que le corresponde toda la gestión de la venta, servicio al cliente y facturación o cobro de los productos, así como promociones y otros aspectos del mercadeo. Delegando a la fábrica o productor de las mercancías toda la logística de envío del paquete, es decir, un usuario realiza una compra en una tienda en internet y realiza el pago de ésta en la tienda, seguidamente la tienda envía la orden de despacho del producto directamente a la fábrica, la que se encarga de producir, empacar y enviar el producto hasta el consumidor final.

Dentro de las ventajas de implementar este modelo se encuentran:

- Poca inversión inicial.
- Alianzas con distintos proveedores.
- Reducción de inventarios físicos, los pedidos se realizan al proveedor sólo cuando se haya realizado una venta.
- Reducción de procesos y operaciones logísticos.
- Rápido crecimiento en la escala del negocio, debido a que la producción, logística y despacho lo realiza el proveedor, por lo que más ventas no necesariamente se traducirán en más trabajo.
- No es necesario operar desde un almacén.
- Permite tener un catálogo amplio de productos.
- No se necesita almacenamiento.
- No se realiza ninguna gestión de empaque o embalaje de productos.

#### *Diagrama No. 5-1: El Modelo del Dropshipping*

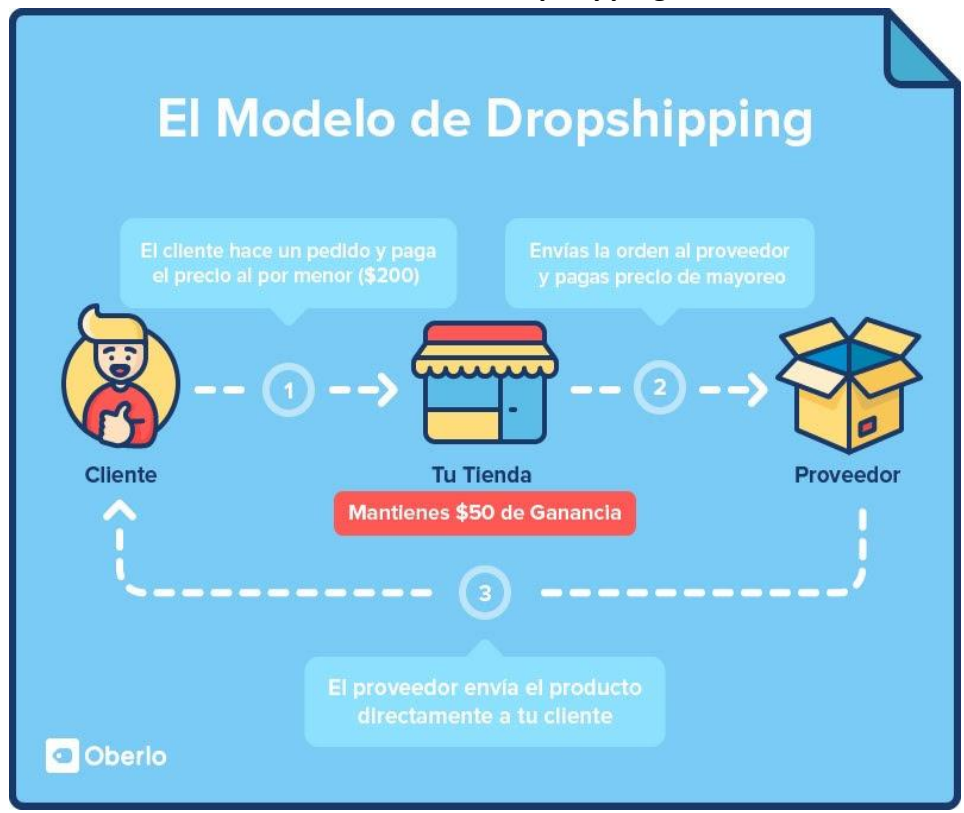

Fuente: Sitio web Oberlo, 2019<sup>4</sup>.

 $\overline{a}$ 

<sup>&</sup>lt;sup>4</sup> Sitio web **https://www.oberlo.com/** 

En la siguiente tabla se detallan los pros y contra de utilizar el *Dropshipping* como herramienta de comercio electrónico.

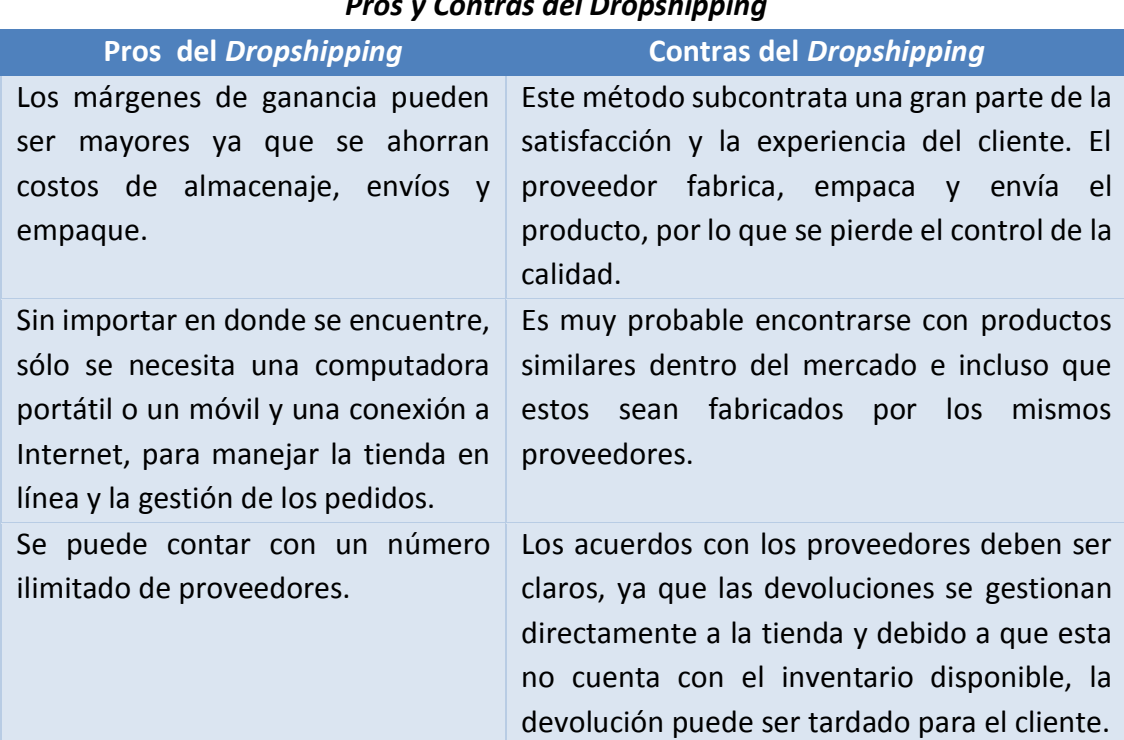

#### *Tabla No. 5-1: Pros y Contras del Dropshipping*

Fuente: Elaboración propia con datos de (Zorzini, 2016).

# **VI. MÓDULO NO 5. MARKETING DIGITAL**

El *marketing* digital se enfoca en el desarrollo de estrategias y acciones de mercadeo y publicidad, las cuales son implementadas a través de medios digitales. Estas herramientas permiten promover y dar a conocer una marca en el internet, siendo esta herramienta un excelente complemento del *marketing* tradicional.

En el comercio electrónico la implementación de campañas publicitarias y el uso de herramientas en línea, permite

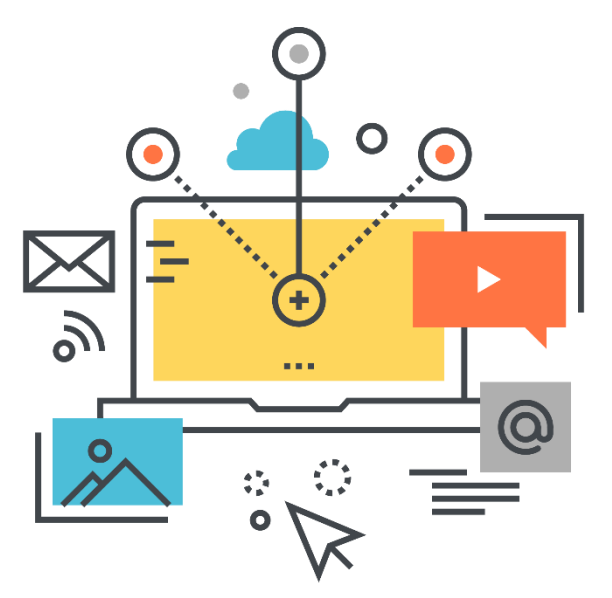

que las ventas aumenten según el presupuesto de inversión. En este sector existe un amplio número de competidores para el mismo mercado meta, por lo que es necesario contar con una gestión adecuada para dar a conocer los productos o servicios, así como estrategias de mercado en los medios digitales.

Dentro del *marketing* digital existen distintas ventajas como:

- 1. **Bajos costos:** Las campañas publicitarias realizadas por medios digitales son más económicas, que las realizadas a través de medios de mercadeo tradicional.
- 2. **Supervisión y corrección:** Las herramientas de mercadeo digital permiten que el usuario obtenga información en tiempo real, del impacto que tienen sobre el mercado meta, lo cual le permite establecer un monitoreo de la campaña y realizar las correcciones necesarias conforme a los resultados obtenidos.
- 3. **Micro segmentación:** El empresario puede realizar micro segmentaciones a sus campañas con la información obtenida de sus visitantes y clientes actuales.
- 4. **Fidelización:** Las herramientas de *marketing* digital como los CRM o *Costumer Relationship Management*, permiten que la empresa pueda gestionar una mejor relación con sus clientes, recopilar información, detectar sus necesidades,

demandas y lograr mejores niveles de satisfacción en los servicios de atención al cliente, lo cual permite una mayor fidelización de los clientes.

5. **Aumento en la participación del mercado:** A través de los canales digitales como las redes sociales, las organizaciones pueden lograr una mayor captación de usuarios y aumentar su participación en el mercado.

Existen distintas herramientas y técnicas para el *marketing* digital, algunas de estas se desarrollan a continuación:

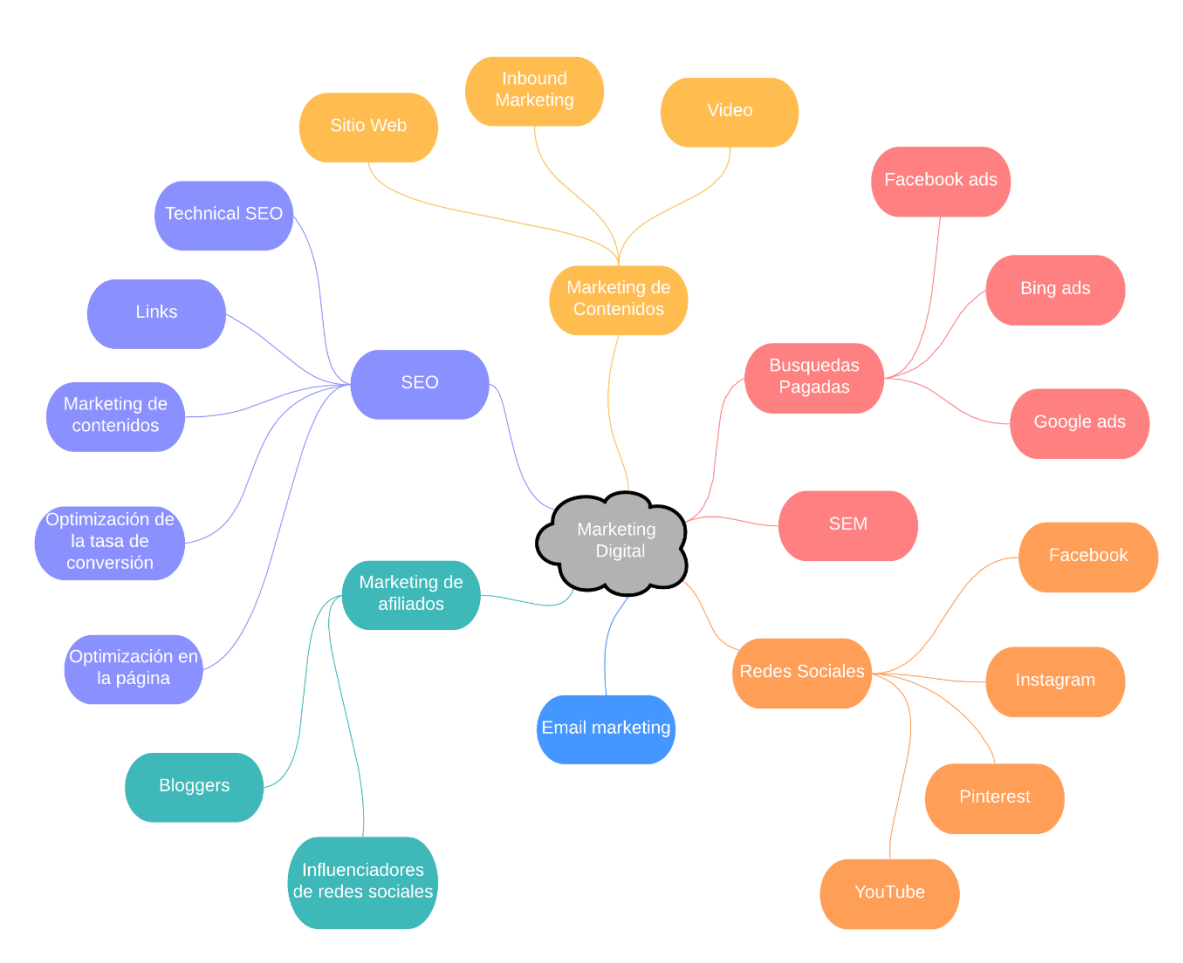

#### *Diagrama No. 6-1: Tácticas de Marketing Digital*

Fuente: Elaboración Propia.

## **6.1 Marketing de Contenido**

El *marketing* de contenidos son todas las estrategias y tácticas que se realizan para atraer y retener clientes mediante la generación y selección de contenidos digitales. Esta estrategia define qué contenido se va a desarrollar, qué objetivos se desean cumplir y en que formatos se van a crear para su divulgación. El *marketing* de contenidos ofrece distintos beneficios a los empresarios como:

- Mejorar la imagen de la marca.
- Atraer usuarios.
- Conocer a los clientes.
- Optimizar la rentabilidad.
- Mejorar el posicionamiento en buscadores (SEO).
- Incrementa el tráfico de visitas a la página.

El desarrollo del contenido debe ser original y personalizado acorde al segmento de mercado que se va a dirigir, utilizando un lenguaje entendible y amigable. También es importante que se tome en cuenta la duración de los anuncios y la frecuencia de publicación de los mismos, para que el usuario no pierda la atención de la información o no se sature, por último, la empresa debe de transmitir la personalidad de la marca o producto.

A continuación, se diagraman los elementos a tomar en cuenta, para la elaboración del contenido:

## *Diagrama No. 6-2: Elementos del Marketing de Contenidos*

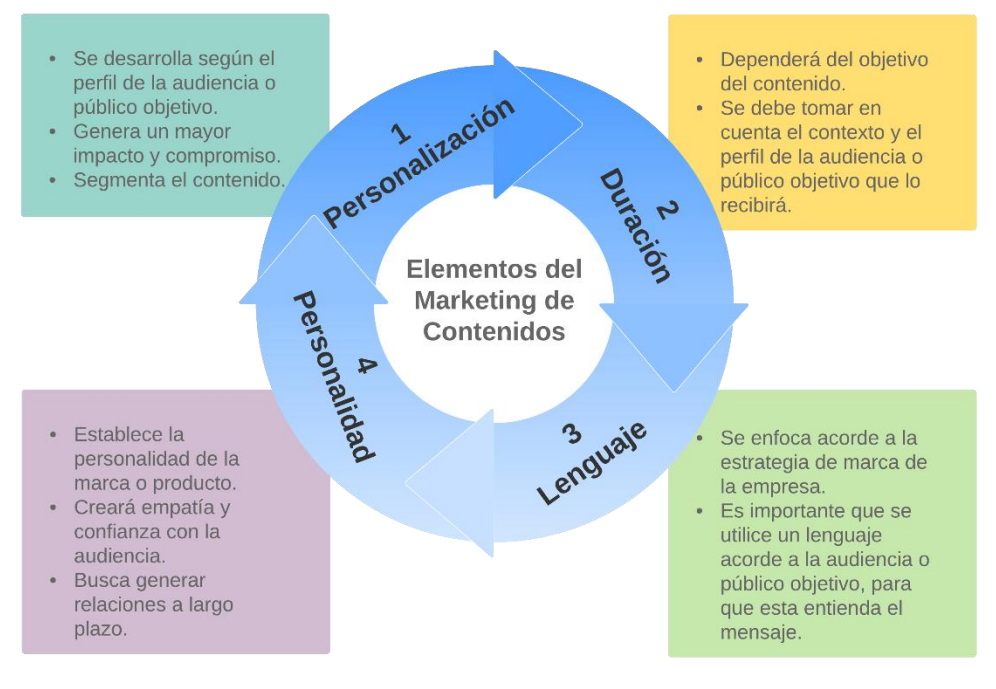

Fuente: Elaboración propia.

### *6.1.1 Tipos de contenidos a utilizar*

Es importante que la empresa desarrolle su contenido en la mayor cantidad de formatos posibles (Video, imagen, audio, blog post, *reviews*, etc.) para que este tenga un mayor impacto en el público objetivo. Para desarrollar sus publicaciones el empresario puede hacer uso del contenido propio o de externos.

- **1. Contenido Propio:** Es todo el contenido que se origina dentro la empresa, al generar este tipo de contenidos es importante que se investiguen tendencias del mercado. El crear contenido propio ayudará a la empresa a diferenciarse de los competidores.
- **2. Contenido Externo:** Estos son contenidos elaborados por terceros, estos no necesariamente mencionan a la empresa o producto, pero pueden aportar valor al sitio y ser útiles para los visitantes, sin embargo, es importante que el contenido que se publique sea acorde con el objetivo o giro de la empresa.

## *6.1.2 Recomendaciones para la creación de contenidos:*

Los usuarios valoran la creación de contenidos de alta calidad, por otro lado, si les resulta útil y de valor estos compartirán los contenidos en sus propias redes sociales y la empresa logrará mayor alcance en el mercado. Para lograr un contenido de calidad el empresario puede seguir las siguientes recomendaciones.

- **1. Publicar casos de éxito:** Buscan contar el éxito o la eficacia de los productos o servicios que ofrece la empresa, a través de la publicación de casos de éxito de clientes actuales para motivar a otros visitantes a adquirir el producto o servicio.
- **2. Publirreportajes:** Estos se publican o graban como contenidos de publicidad y mantienen una estructura similar a la de una noticia o artículo.
- **3. Vídeo:** Estos muestran el funcionamiento de un producto o servicio, ayudan a los usuarios indecisos a tener el concepto de cómo funciona el producto o servicio.
- **4.** *Webinars***:** Son conferencias o talleres virtuales que se transmiten por internet, estas utilizan presentaciones con diapositivas en tiempo real, con el objetivo de crear interacción entre el participante y el conferencista en la temática que se está abordando.
- **5. Podcast:** Estos ayudan a promocionar los productos o servicios a través de mensajes de audio.
- **6. Infografías:** Consiste en generar diagramas de texto dinámicos o animados interactivos que integran imágenes y sonidos, para dar a conocer o explicar algún tema.
- **7.** *Branded Content***:** Consiste en generar contenidos vinculados a una marca, con el objetivo de conectarla con los consumidores, se puede utilizar para generar una experiencia o entretenimiento con los clientes, pero no busca directamente vender un producto.
- **8.** *Storytelling***:** Las empresas para promocionar las ventas de un producto, pueden contar una historia o relato a sus usuarios, dentro de la historia se menciona el producto para darlo a conocer dentro de la audiencia.

El contar una historia puede ayudar a incrementar la empatía con la audiencia y generar relaciones más fuertes con los clientes, ya que recurren a su lado emocional clientes. (CEREM).

Se recomienda que para la elaboración del contenido escrito se siga el formato de AIDA, el cual busca establecer los siguientes puntos:

- **Atención:** Es la primera parte del mensaje, el encabezado o primer párrafo del artículo, el contenido de esta sección se debe desarrollar con el objetivo de lograr la atención del lector para que este continúe leyendo el artículo.
- **Interés:** Luego de haber captado la atención del lector, es necesario generar el interés del producto o servicio que se está promocionando, para ello se pueden incluir datos del producto o servicio que puedan interesar al cliente potencial o lector.
- **Deseo:** Dentro de esta sección se coloca todo el beneficio que otorgara el producto o servicio al cliente, se pueden agregar testimoniales de clientes satisfechos.
- **Acción:** Por último, en la acción se busca generar la venta, se debe de poner enlaces para realizar la compra, medios de pago y datos sobre la garantía y devolución del producto.

## *6.1.3 Promoción del contenido:*

La promoción del contenido es el conjunto de acciones que se van a utilizar para distribuir el contenido a la audiencia o mercado meta. Para ello existen varios tipos de promociones como: Promoción orgánica, pagada y la referida.

La promoción orgánica se refiere a todas las acciones que se realizan para difundir el contenido sin costo a través de los medios digitales propios. Por ejemplo, cuando se realizan publicaciones dentro de las páginas de las redes sociales que redirigen el tráfico de usuarios al sitio web de la empresa. También se puede realizar a través del E-Mail *marketing* enviando información y enlaces del sitio web a la base de correos electrónicos.

La promoción a través de referidos se realiza cuando usuarios promocionan el contenido de la empresa, en sus redes sociales, blogs u otros medios de comunicación.

Por último, la promoción pagada se realiza cuando se paga por la publicación del contenido en otros sitios web que no son propios. Un ejemplo de esto, son todos los anuncios que aparecen en las páginas de *Facebook*, *Twitter* y *Youtube.* 

### *6.1.4 Inbound Marketing*

Este modelo fue desarrollado como una alternativa al *Outbound Marketing* que es una técnica intrusiva de mercadeo, que satura al consumidor constantemente y sin su consentimiento. Por otro lado, el *Inbound Marketing* consiste en la aplicación de técnicas de *marketing* no intrusivas y amigables, enfocadas para incrementar el número de visitantes en un sitio web, y que estos se conviertan en seguidores o contactos de la página, los cuales reciben información específica sobre la empresa y sus productos con el objetivo de que estos se conviertan en futuros clientes.

El *Inbound Marketing* funciona con base a 5 pilares:

- 1. **La atracción de trafico de usuarios:** Para aumentar el tráfico de usuarios al sitio web, la empresa debe aplicar técnicas como: *Marketing* de Contenidos, redes sociales, SEO, relaciones públicas, eventos, entre otros.
- 2. **Conversión de los usuarios:** La conversión de los usuarios se logra a través de publicar contenidos de calidad e interés para los usuarios, si el usuario valora los

contenidos, brindará sus datos para continuar recibiendo información, y la organización podrá crear su propia base de datos.

3. **La automatización del** *marketing***:** Esto se puede lograr por medio de técnicas como el *Lead Nururing* y *Lead Scoring*, este último consiste en asignarle una calificación a los seguidores de la base de datos en función a su grado de proximidad con el cliente ideal o potencia. También permite determinar el grado de interacción que tiene con la empresa y el punto del proceso de compra en el que se encuentra de forma automatizada, con esta información la organización puede crear campañas publicitarias y ofertas selectivas cuando el usuario este más receptivo a ellas y aumentar el número de clientes.

Para más información sobre este tema puede ingresar a los siguientes enlaces:

*Lead Scoring*

<https://www.inboundcycle.com/lead-scoring-o-calificacion-de-leads>

*Lead Nurturing*

- <https://www.inboundcycle.com/lead-nurturing-o-maduracion-de-leads>
- 4. **La fidelización:** Esta se logra en la etapa de post venta, consiguiendo que los clientes satisfechos se conviertan en promotores de la marca o producto.
- 5. **Medición y análisis:** Este es el último pilar y consiste en establecer un seguimiento y alcance de las campañas realizadas, para determinar si se están cumpliendo los objetivos planteados.

En un principio el *Inbound Marketing* realizaba acciones en las diferentes etapas del *funnel* de conversión o embudo de conversión, el cual establece los pasos por los que pasa un usuario hasta alcanzar el objetivo de la organización, que puede ser registro, suscripción, compra, etc. Actualmente el embudo de ventas ha sido reemplazado por el *Flywheel,* el cual es una rueda que se encuentra en constante retroalimentación, a diferencia del modelo antiguo (*Funnel* de conversión) que establecía que luego de realizar la compra por parte del cliente el ciclo terminaba, mientras que este nuevo modelo tiene al cliente al centro del modelo, priorizando su experiencia y enfocándose en la satisfacción del mismo durante todo el proceso de venta y post venta.

El modelo busca establecer una interacción con los clientes desde el primer contacto con la empresa hasta después de haber realizado la compra, para luego volver a iniciar con el ciclo. Este se divide en 3 fases que se retroalimentan constantemente:

- 1. **Atracción:** El objetivo de esta primera fase es la de utilizar el conocimiento y las experiencias de la organización para generar conversaciones con los usuarios. Crear contenidos relevantes y que permitan establecer una comunicación con el cliente potencial.
- 2. **Compromiso:** Se busca crear relaciones de confianza entre el usuario y la empresa, para que este empiece a interactuar con la marca y los productos.
- 3. **Deleite:** Por último, la fase de deleite busca que la empresa este satisfecha con la experiencia de haber adquirido un producto o servicio. Es importante que el proceso de venta y post venta sea eficaz y llene todas las necesidades del cliente. (Antevenio, 2019).

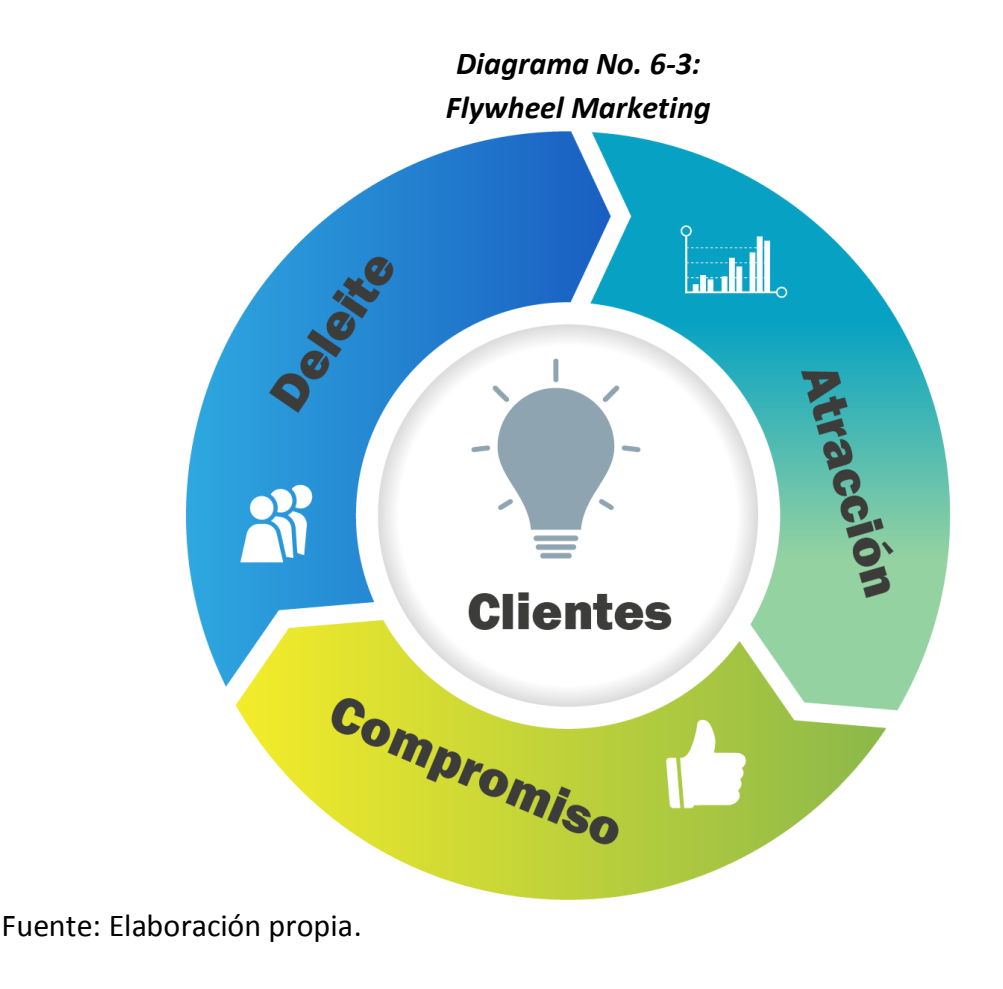

# **6.2 E-mail Marketing**

Es una forma sencilla para fidelizar clientes y aumentar las ventas en una tienda en línea, esta técnica puede ser útil para mantener informados a los clientes sobre promociones, descuentos, lanzamiento de nuevos productos, etc. Es importante que el empresario sea cuidadoso con esta técnica, se debe de enviar la información periódicamente para no saturar a los clientes.

Algunas recomendaciones para tomar en cuenta son las siguientes:

- Crear una lista o base de datos de correos electrónicos de los clientes de la tienda, con su previo consentimiento para recibir las notificaciones o promociones.
- Personalizar y profesionalizar cualquier información que se envíe, de manera que resulte atractiva para los clientes.
- Animar a los clientes para que se suscriban a promociones.
- Enviar contenido de valor a los clientes, tales como: explicaciones sobre usos del producto, beneficios, experiencias y opiniones de clientes satisfechos.

## **6.3 SMO (***Social Media Optimization***) y SMM (***Social Media Marketing***)**

La Optimización de Medios Sociales (SMO), son todas las estrategias y acciones que se realizan en el sitio web o tienda virtual, para que los visitantes compartan el contenido del sitio web a través de sus redes sociales.

Entre los aspectos más relevantes que deben considerarse en la aplicación de esta técnica se encuentran:

- Incluir en la tienda en línea botones de compartir, para que los usuarios interactúen directamente y puedan incluir contenidos o promociones en sus redes sociales.
- Mantener actualizado el contenido e incluir imágenes de calidad o videos que resulten atractivos a los usuarios.
- Recompensar a los usuarios más activos o que comparten contenido del sitio en las redes sociales.
- Crear eventos y actividades para interactuar con los usuarios y clientes potenciales.

Por otro lado, el SMM o *Marketing* de Medios Sociales se centra en las acciones o estrategias realizadas en las plataformas de redes sociales para generar tráfico al sitio o tienda en línea. La principal diferencia de estos modelos se centra en que el SMO realiza todas las acciones en el sitio web (*on-site*), mientras que el SMM se centra en las acciones realizadas fuera del sitio web (*off-site*).

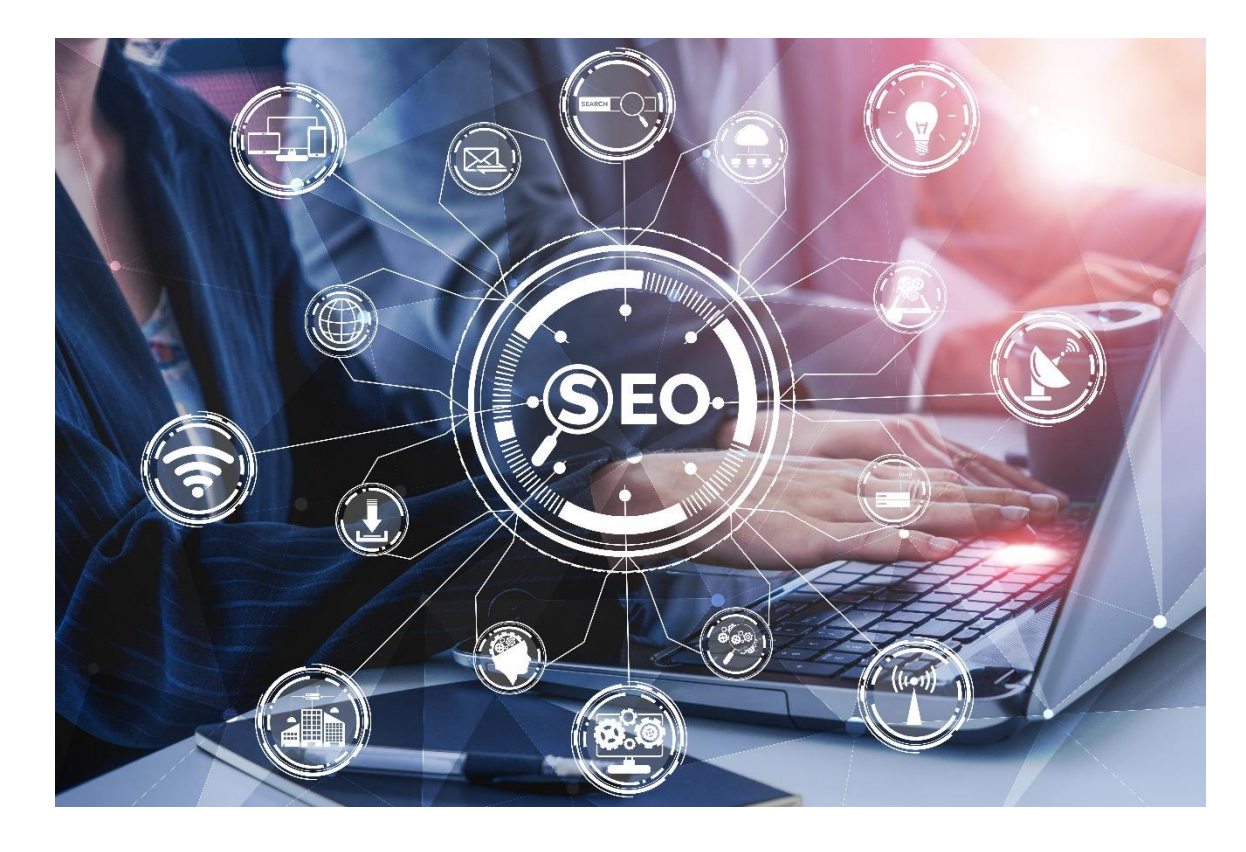

## **6.4 SEO (***Search Engine Optimization***)**

Es una técnica que se utiliza para indexar los contenidos de un sitio web o tienda en línea y optimizar sus contenidos dentro de los motores de búsqueda, como *Google*, *Bing* o *Yahoo* para que el sitio o tienda en línea aparezca en los primeros resultados de búsqueda con el uso de palabras claves o *KeyWords*.

Los *Keywords* son palabras claves que el usuario colocara en los buscadores, el motor de búsqueda vincula esas palabras con el sitio web. El correcto uso de los *Keywords*, permite que los visitantes que arriben al sitio web, tengan un mayor interés en los productos que se ofrecen y su tasa de conversión de visitantes a clientes sea más alta. Para lograr esto se debe de utilizar palabras o frases importantes para el segmento de mercado o público objetivo. Algunas herramientas como *Google Keyword* pueden ayudar a realizar estas tareas.

La técnica de SEO es una estrategia de mediano y largo plazo, ya que el posicionamiento en los buscadores lleva un proceso de reconocimiento por parte de los motores de búsqueda y el público objetivo. Es importante que todo el contenido a desarrollar sea de calidad, este actualizado y cuente con una estructura correcta, para facilitar las tareas de reconocimiento por parte de los buscadores.

Los puntos más importantes en la implementación de una estrategia de SEO son:

- **Optimización de la Palabra Clave:** Se refiere a la optimización de palabras clave en las siguientes partes de una página:
	- Títulos
	- Encabezados y Subtítulos
	- Contenido (descripciones de productos, entre otros)
	- *Meta Description*
	- Nombres de archivos de imagen y etiquetas alternativas
	- Enlaces
- **Vinculación Interna:** Para mejorar la navegación de los usuarios y la clasificación de las palabras claves, es necesario crear enlaces internos vinculados a otras páginas dentro del sitio web.
- **Estructura del Sitio:** Ordenar de manera acorde los títulos y enlaces puede facilitar a los usuarios la navegación en el sitio web y su clasificación.

## **6.5 SEM (***Search Engine Marketing***)**

La estrategia SEM consiste en pagar por anuncios y campañas publicitarias en los motores de búsqueda (*Google Adwords, Yahoo Ads, Bing Ads*, etc) para aparecer en las primeras casillas de los resultados de la búsqueda de los usuarios.

Para esta estrategia es importante que el empresario determine cuáles son las palabras claves o *Keywords* más usadas en relación a la tienda en línea o sitio web, con el objetivo de optimizar los costos que representara cada usuario que visita el sitio y se convierte en cliente.

La técnica de SEM a diferencia del SEO, permite obtener resultados desde los primeros días de implementación. Con respecto al uso de contenidos el uso del mismo en el SEM tiene una menor relevancia que en las técnicas de SEO.

Esta técnica puede brindar grandes beneficios al comercio electrónico, tales como:

- No existe un límite de *Keywords* a utilizar, este depende del presupuesto con el que se cuente.
- Facilitar arranque de una campaña de conocimiento de marca.
- Alcanzar la audiencia que la tienda requiere en un corto plazo.
- El SEM permite determinar diferentes segmentaciones según los *Keywords* que se van a utilizar y agruparlos en distintas campañas cada una acorde al perfil o segmento de mercado meta.

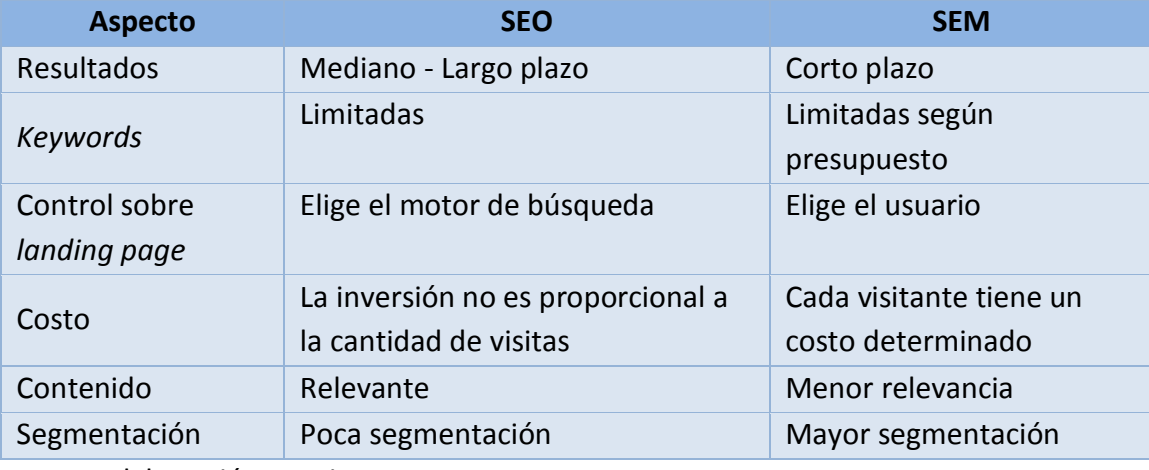

### *Tabla no 6-1 Diferencias entre el SEM y SEO*

Fuente: Elaboración propia.

Para mayor información puede consultar las siguientes guías:

*Google Adwords*

 [https://static.googleusercontent.com/media/www.google.com/es//adwords/p](https://static.googleusercontent.com/media/www.google.com/es/adwords/pdf/hc/growing_adwords_es.pdf) [df/hc/growing\\_adwords\\_es.pdf](https://static.googleusercontent.com/media/www.google.com/es/adwords/pdf/hc/growing_adwords_es.pdf)

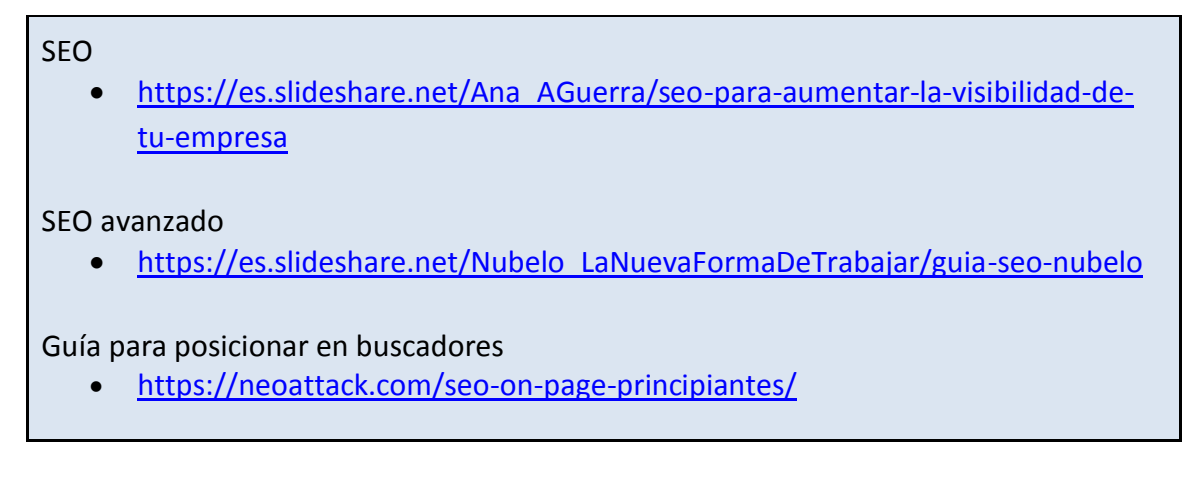

### **6.6 Marketing de afiliación**

El *marketing* de afiliación consiste en que los afiliados (Intermediarios) de una empresa, obtengan una comisión cada vez que atraen a un cliente o usuario nuevo. En otros casos intermediarios colocan o insertan publicidad o enlaces dirigidos a la tienda de la empresa y cobran una comisión con base a las ventas que se materializan, derivado de los sitios web.

Otra modalidad es el cobro de comisión por el tráfico dirigido desde los sitios web hacia la tienda o el registro de formularios para obtener información de los usuarios como: correo electrónico, para dar seguimiento a los clientes, enviando información o promociones, combinando la técnica del Email *Marketing*. (Ebay, 2019).

## **6.7 Social Media / Redes sociales**

Las redes sociales son sitios en línea compuestos por un grupo de usuarios que se relacionan entre sí de acuerdo a algún criterio, tema, interés o similitud. En la actualidad las redes sociales se han convertido en una parte esencial en cualquier negocio. Estas les permiten a las empresas a construir relaciones a largo plazo, obtener una retroalimentación de los productos

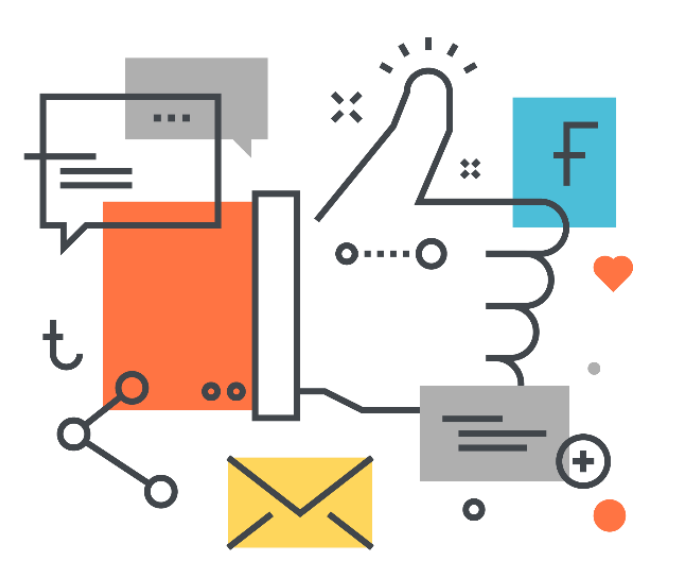
o servicios y distribuir el contenido publicitario y promocional.

La mayoría de los consumidores usan las redes sociales para tomar sus decisiones de compra, las redes sociales se han vuelto una herramienta con un gran potencial, para re direccionar el tráfico de usuarios hacia una tienda en línea o puntos de venta físicos. Por esta razón es importante que las empresas posean una presencia en la mayoría de las redes sociales existentes, mientras mayor sea el número de redes sociales en la que participa activamente la organización, más fácil será para los usuarios encontrar a la empresa y adquirir sus productos en la web. (Stewart, 2016).

En el comercio electrónico las redes sociales se han utilizado como un medio para que las empresas den a conocer sus marcas comerciales. Por otro lado, el usuario que sigue a estas marcas lo hace debido a que estas les brindan: Promociones, descuentos, información sobre un producto o servicios, solución a dudas y consultas, entre otras. En la actualidad las redes sociales son una parte vital para el comercio electrónico, si el empresario desea incursionar en este sector, deberá de conocer las redes más importantes en la región latinoamericana.

Las redes sociales se pueden agrupar según el objetivo o uso:

- 1. **Redes para publicar:** Existen redes que utilizan los usuarios para interactuar y generar contenidos para publicar, como el caso de: *Medium, Blogger, Blog* y *Wordpress*.
- 2. **Redes para compartir:** Los usuarios las utilizan para compartir fotos, videos, momentos, experiencias, etc., como el caso de *Instagram* y *Facebook*.
- 3. **Consultas y discusiones de temas:** Son redes que se utilizan para realizar preguntas y obtener respuestas de la comunidad, como el caso de: *Quora* y *Twitter*.
- 4. **Colaborativas:** Estas redes tiene como objetivo la colaboración entre los usuarios para comunicarse y compartir información, como el caso de *Slack* y *Github*, esta ultima la utilizan por desarrolladores de software obtener retroalimentación con otros programadores sobre temas de programación y desarrollo de software.
- 5. *Networking***:** Estas tienen como objetivo establecer acciones que generen conexiones, como el caso de *Linkedln.*

A continuación, se mencionan algunas de las redes sociales más utilizadas:

# *6.7.1 Facebook*

La plataforma de *Facebook* fue creada en febrero de 2004 y rápidamente se convirtió en la red social más importante del mundo. La mayoría de sus usuarios se encuentran en una edad de 18 a 34 años.

*Facebook* ofrece tres tipos de cuentas: los perfiles personales, las páginas y los grupos.

- **El perfil personal:** muestra la información del usuario, los intereses y cómo es la vida de cada persona. En el perfil se encuentran todas las actividades que ha desarrollado una persona dentro de *Facebook* y también las relaciones sociales que establece con otros usuarios de la misma plataforma.
- **Las páginas:** sirven para promocionar productos, organizaciones o figuras públicas. Las páginas en *Facebook* tienen un panel de control que cuenta con la opción de gestionarlas por distintos administradores. También incluye estadísticas para que el empresario pueda analizar distintos datos, acerca de la actividad de la página y de las personas que la siguen.
- **Los grupos:** son creados por usuarios que desean reunir a personas en un tema en común, en un grupo se pueden sumar personas independientemente si están relacionas entre sí.

Enlace del sitio web

<https://www.facebook.com/>

# *6.7.2 Instagram*

Es una red social que se enfoca en subir y compartir imágenes o vídeos. Fue la primera red social en incorporar filtros fotográficos para la carga de las imágenes, los cuales ayudan a profesionalizarlas. Actualmente esta plataforma se ha convertido en un canal de venta importante en el comercio electrónico.

Enlace del sitio web

[https://www.instagram.com](https://www.instagram.com/)

# *6.7.3 Twitter*

Twitter es el servicio gratuito de *microblogging*. La herramienta permite a los usuarios enviar y recibir tuits. Son mensajes con un máximo de 280 caracteres que aparecen en el perfil de la persona que los escribe y en la página de inicio de sus seguidores (*followers*).

*Twitter* es una herramienta de conversación. La relación que se establece entre los usuarios y las empresas requiere de rapidez en los mensajes de respuesta. Es importante tomar en cuenta también la utilización de acortadores de *URLs*.

Enlace del sitio web

[https://twitter.com](https://twitter.com/)

# *6.7.4 Pinterest*

Es una red social diseñada para compartir imágenes, que permite crear y administrar colecciones de imágenes y ahora también vídeos de *YouTube*, que giren en torno a eventos, intereses, hobbies, etc.

Enlace del sitio web

<https://www.pinterest.com/>

# *6.7.5 LinkedIn*

*LinkedIn* es la red social enfocada en los negocios. En ella se encuentran perfiles de compañías y de los empleados. Esta red se ha convertido en un medio excelente para buscar trabajo, captar clientes, compartir conocimientos y darse a conocer en determinados ámbitos profesionales.

```
Enlace del sitio web
```
[https://www.linkedin.com](https://www.linkedin.com/)

# *6.7.6 Micro Influencer:*

Un Micro *Influencer* es una personalidad influyente dentro de las Redes Sociales, pero en una escala mucho menor que un artista o celebridad, goza de buena reputación y un gran número de seguidores dentro de un campo específico. Entre ellos se incluyen: *bloggers* destacados, viajeros, críticos de productos, entre otros.

Estos son contratados por las empresas o marcas para representar distintos productos y/o servicios de las mismas y que puedan brindar opiniones sobre estos y recomendarlos a sus seguidores en las redes sociales, haciendo publicaciones o videos demostrando su utilidad, es un método de *marketing* muy utilizado y en constante crecimiento ya que suele ser muy efectivo, sobre todo en productos para jóvenes.

A continuación, se establecen algunas herramientas que permite identificar a los *influencers* en base a sus habilidades y localizaciones:

*Klear*

<https://es.klear.com/>

*Klout*

• <https://www.lithium.com/products/klout>

# **6.8 Plan de medios sociales**

Es un plan de mercadeo en donde se establecen los pasos y las estrategias que se llevaran a cabo en las redes sociales, para cumplir con los objetivos de *marketing* digital de la organización. A continuación, se detallan los pasos a seguir para realizar un plan de medios sociales.

#### **Paso No. 1. Definir objetivos generales:**

Al crear un plan de redes sociales es importante definir los objetivos que se van a obtener o se desean obtener. Los objetivos pueden ser muy variados, por ejemplo, podría ser: generar tráfico en las redes sociales (*blog*, páginas web o aplicaciones), Incrementar las ventas, conseguir *branding,* etc.

#### **Paso No. 2. Establecer el público objetivo o mercado meta**

Luego de haber establecido los objetivos, es necesario identificar cual será el público objetivo o la audiencia a la que se dirigirán las estrategias del plan.

A continuación, se describen algunas preguntas que ayudaran a establecer el público objetivo:

- 1. ¿Qué edad tienen los consumidores?
- 2. ¿Cuáles son sus intereses?
- 3. ¿Qué beneficios buscan en los productos?
- 4. ¿En qué canales sociales se encuentra la audiencia?
- 5. ¿Cuál es su comportamiento de compra?
- 6. ¿Por qué adquieren el producto?

### **Paso No. 3. Selección de las redes sociales**

El empresario debe seleccionar cuáles serán las redes sociales que utilizara, ya que no todas las redes sociales son iguales, por ejemplo, si la empresa desea conseguir *branding* una buena opción es Instagram, por otro lado, si la empresa quiere realizar ventas su mejor opción sería *Facebook*. También dependerá de aspectos como: Mercado meta, el modelo de negocios de la organización, los objetivos del plan y del presupuesto asignado.

# *Diagrama No. 6-4: Aspectos a tomar en cuenta para seleccionar las redes sociales*

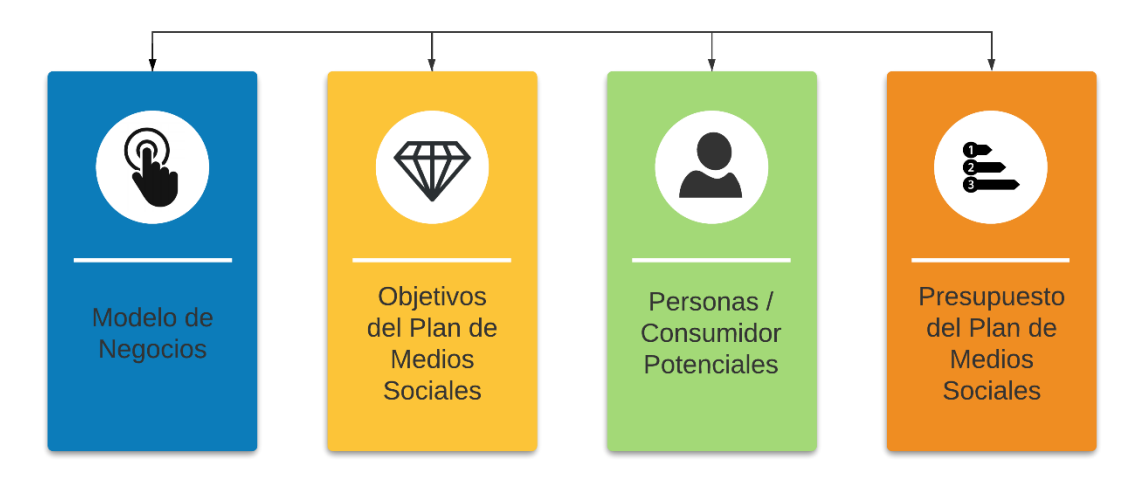

Fuente: Elaboración propia.

#### **Paso No. 4. Establecer las métricas de medición**

Es importante medir los resultados que se van obteniendo en las redes sociales y determinar si se están cumpliendo o no los objetivos fijados en un Plan de Medios Sociales. Se debe determinar la periodicidad con la que los indicadores se van a medir, si esta se realizara semanal, mensual o para una acción en particular.

Para medir estos resultados se deben establecer las métricas fundamentales. Por otro lado, los indicadores claves o *KPI ́s* van a proporcionar la información para determinar si se están cumpliendo o no esos objetivos.

#### **Métricas fundamentales:**

Es necesario que se midan todas las acciones que se van a llevar a cabo en el plan, para determinar cuáles están funcionando y las que deben ser modificadas, para cumplir con los objetivos establecidos en el plan.

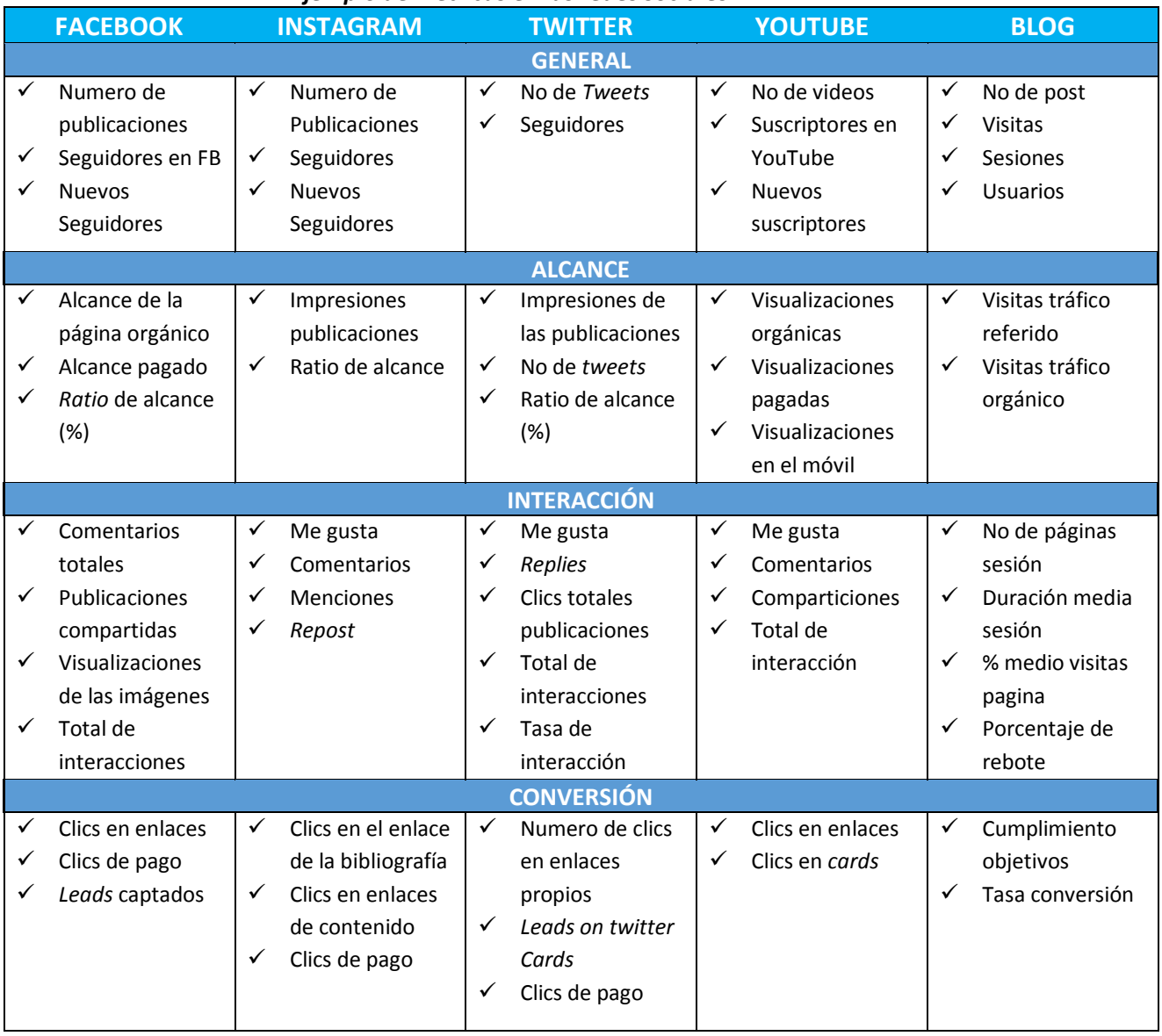

#### *Tabla no 6-2 Ejemplo de métricas en las redes sociales*

Fuente: Elaboración propia con datos de: (Mañez, 2019).

**KPI ́S** *(Key Performance Indicator):* Los KPI´s *(Key Performance Indicators)* o indicadores clave de desempeño, se utilizan para medir y monitorear los resultados que se están obteniendo durante la campaña publicitaria en las redes sociales.

Estos permiten medir el alcance de las estrategias y acciones realizadas y su cumplimiento de los objetivos establecidos. Por ejemplo, la cantidad de seguidores nuevos que se suman semanalmente o el número de *clicks* o conversiones para medir el tráfico derivado de un sitio web.

Una metodología para establecer los KPI`s es convertir los objetivos de mercadeo, en objetivos generales que indiquen que es lo que se desea conseguir o cual es la meta a conseguir, y luego convertirlos en KPI`s. En la siguiente tabla se muestra un ejemplo de los KPI´s:

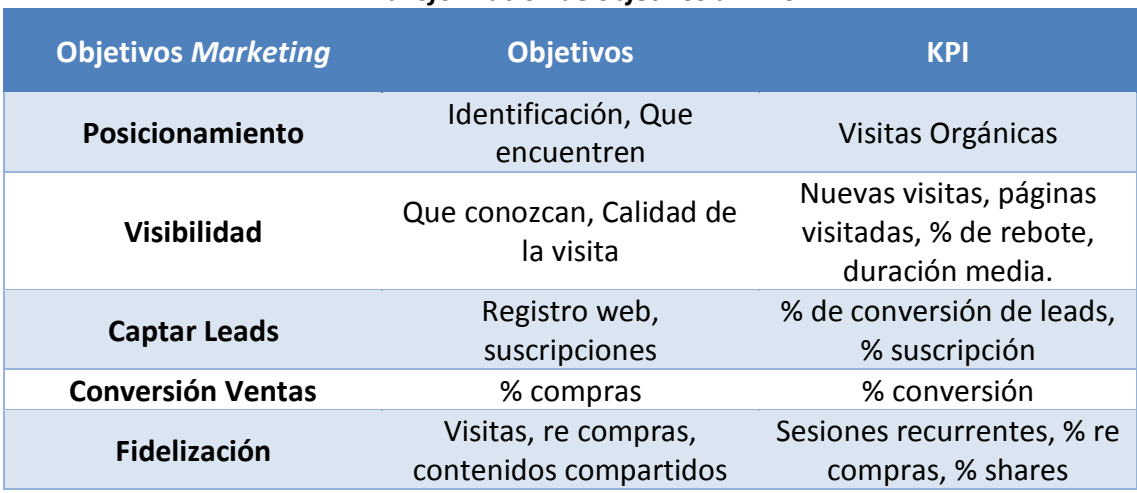

#### *Tabla no 6-3 Transformación de objetivos a KPI`s*

Fuente: Elaboración propia con datos de: (Mañez, 2019).

#### **Paso No. 5. El cuadro de mando social (***Dashboard***):**

Es una herramienta que va a permitir tener organizada visualmente toda la información obtenida a través de los indicadores de rendimiento que se han establecido. Sintetiza los datos que ofrecen las métricas, en información relevante para conocer lo que funciona en la estrategia. De esta manera se pueden tomar decisiones adecuadas para conseguir los objetivos marcados en el Plan de Medios Sociales.

Algunas de las herramientas que puede utilizar el usuario se detallan en el capítulo No. VII del Kit de herramientas de apoyo para el comercio electrónico.

#### **Paso No. 6. Medición del ROI en medios sociales**:

El ROI o *Return of investment* es el cálculo del retorno de la inversión por el capital invertido. En el caso de las redes sociales el retorno de la inversión se calcula sobre relaciones que se establecen con los clientes potenciales.

#### **Paso No. 7. Definir el mercado meta:**

Es importante elegir la audiencia específica, quien será el mercado meta de cada una de las redes sociales, por ejemplo, si la empresa desea enfocarse a público joven, podría utilizar *Snapchat* o *Instagram.*

#### **Paso No. 8. Definir la estrategia de contenidos:**

Es importante que el empresario establezca una estrategia de contenidos diferente para cada red social.

#### **Paso No. 9. Monitoreo y adaptación:**

Por último, es importante que el empresario monitoree el avance del plan de medios sociales y que modifique de ser necesario las acciones para cumplir con los objetivos del plan. (Mañez, 2019).

Para más información sobre los planes de mercadeo en redes sociales puede consultar la siguiente guía:

<https://rubenmanez.com/guia-plan-social-media-marketing/>

A continuación, se enlistan algunas herramientas para el manejo de las redes sociales

*Social Mention*: Herramienta para analizar la reputación de una marca en internet y su competencia.

<http://www.socialmention.com/>

*Metricool*: Permite analizar, gestionar y medir el éxito de los contenidos y las campañas digitales.

<https://metricool.com/es/>

*Followerwonk*: Esta herramienta permite comparar varias cuentas de Twitter de los competidores.

• <https://followerwonk.com/>

*Twitonomy*: Permite analizar una gran cantidad de datos en Twitter.

<https://www.twitonomy.com/>

*OctoSuite*: Permite analizar las *Fanspage* de los competidores en *Facebook.*

<https://octosuitemembers.com/login.php>

*Fanpage Karma:* Es una herramienta que permite analizar las páginas de *Facebook*.

[https://www.fanpagekarma.com](https://www.fanpagekarma.com/)

*LikeAlyzer*: Es una herramienta que permite analizar a los competidores en Facebook y una comparación con la página propia.

<https://likealyzer.com/>

Para otras herramientas se puede accesar a la siguiente guía:

<https://rubenmanez.com/herramientas-competencia-online/>

# **6.9 Facebook Ads**

Para realizar campañas publicitarias a través de la plataforma de *Facebook Ads*, es importante definir dos conceptos: El alcance orgánico y el alcance pagado. El primero se refiere al número total de usuarios que ven una publicación o anuncio a través de la distribución gratuita de la plataforma, por otro lado, el alcance pagado es el número total de usuarios que han visto una publicación mediante la paga de anuncios a través de *Facebook Ads*.

En la actualidad los algoritmos de la plataforma de *Facebook* han tenido muchas modificaciones, sobre todo en el alcance orgánico. El número de usuarios que ven una publicación a través de este medio se ha reducido a niveles muy bajos. No todas las publicaciones que se realicen en una página de empresa van a alcanzar a sus usuarios, aunque estos le hayan dado "*like" o* sigan a la página.

Los nuevos algoritmos limitan las publicaciones de las páginas empresariales en el *feed* de los usuarios, afectando más a las páginas que no publican contenido o información de calidad y solo hacen publicaciones de tipo publicitario o auto promocional, para estas limitaciones *Facebook* toma en cuenta factores como: Las interacciones "*likes"*, comentarios de los usuarios, así como las preferencias de contenido, es decir si el usuario tiene preferencias para ver videos, *Facebook* analiza la información y si la página empresarial no muestra videos, es posible que éste usuario quede fuera del alcance orgánico del sitio.

Estas limitaciones y cambios, han hecho necesario el uso de la herramienta de *Facebook ADS*, la cual permite que las empresas puedan aumentar el alcance de sus publicaciones a un mercado más amplio. Esta permite diseñar campañas publicitarias y segmentar los anuncios de acuerdo al perfil del público objetivo al que va dirigido el producto. La plataforma le brinda la flexibilidad a los usuarios para que determinen el presupuesto de inversión que desean aplicar para cada campaña o anuncio.

Para efectos de la presente guía se brindará información sobre el uso de la herramienta de *Facebook Ads* y se establecerán recomendaciones para ampliar el alcance orgánico de las páginas.

# *6.9.1 Recomendaciones para ampliar el alcance orgánico*

Para lograr que los algoritmos de *Facebook* aumenten el alcance de las publicaciones orgánicas de las páginas empresariales, es necesario que el usuario aumente la interacción con sus seguidores, para ello puede realizar algunas de las siguientes recomendaciones:

- 1. Publicar temas donde los usuarios puedan opinar e interactuar, realizar preguntas y consejos sobre temas de interés para los seguidores de la página.
- 2. Realizar publicaciones con temas de calidad para fomentar el interés dentro de los usuarios, los algoritmos de *Facebook* determinan que mientras mástiempo dedica el usuario a una publicación, mayor es la calidad de la misma.
- 3. Utilizar otros medios de comunicación como videos e infomerciales.
- 4. Utilizar imágenes según el formato de *Facebook* para evitar espacios en blanco en el fondo o distorsiones en los tamaños, esto hará más atractiva la publicación para los usuarios.
- 5. Motivar a los usuarios a que compartan las publicaciones de la página, para que el alcance de las publicaciones orgánicas se aumente.

# *6.9.2 Pasos para utilizar la herramienta de Facebook ADS*

La herramienta de *Business Manager* se ha integrado para que los usuarios o empresarios manejen distintas páginas empresariales, ya sea propias o de terceros. También permite controlar el acceso a los usuarios y configurar las opciones de pago.

#### **Paso No. 1:**

Para crear una cuenta en el *Business Manager* se debe ingresar al siguiente link: [https://business.facebook.com/,](https://business.facebook.com/) agregar una cuenta publicitaria o página propia.

#### **Paso No. 2:**

Luego de haber configurado el sitio de *Business Manager,* el usuario podrá crear anuncios y campañas publicitarias, para ello puede seleccionar la opción de "*crear*", y luego la opción de "anuncio".

Dentro de la opción "administrador de anuncios", se mostrarán varios tipos de campañas que podrá llevar a cabo según los objetivos que desee alcanzar.

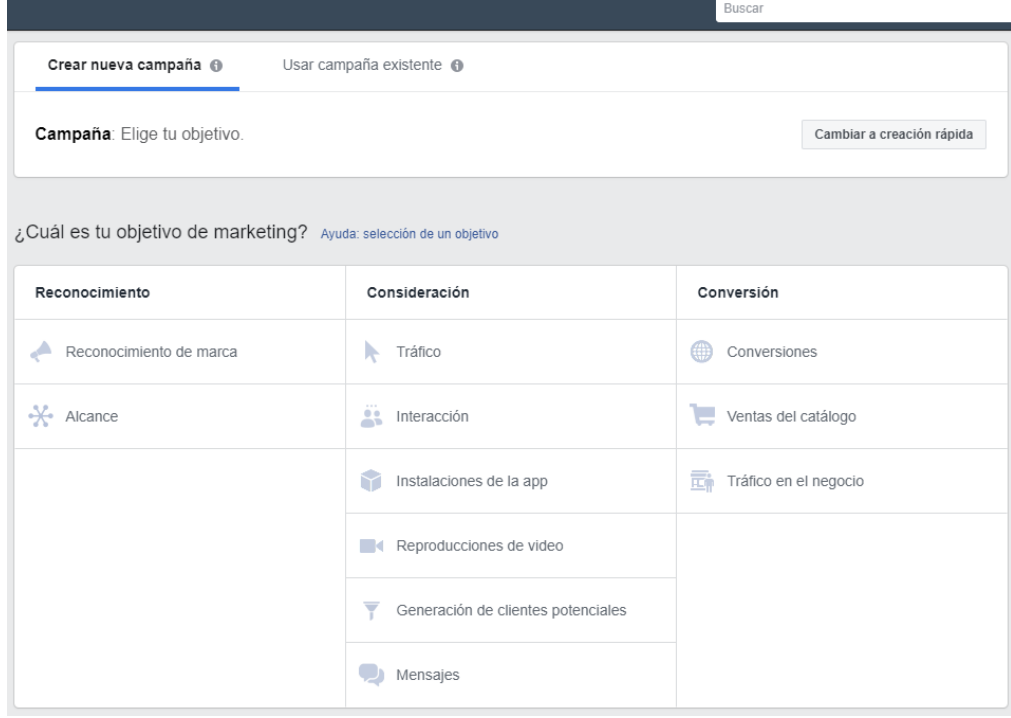

#### *Imagen No. 6-1 Sitio Web - Facebook Ads*

Fuente: Sitio Web *Facebook Ads.*

Dentro de la sección del anuncio, el usuario debe de seleccionar la campaña publicitaria a realizar y el objetivo que más se adapte a su estrategia del plan de medios sociales. Las campañas se dividen en tres categorías: Reconocimiento, Consideración y Decisión, y cuentan con 11 objetivos.

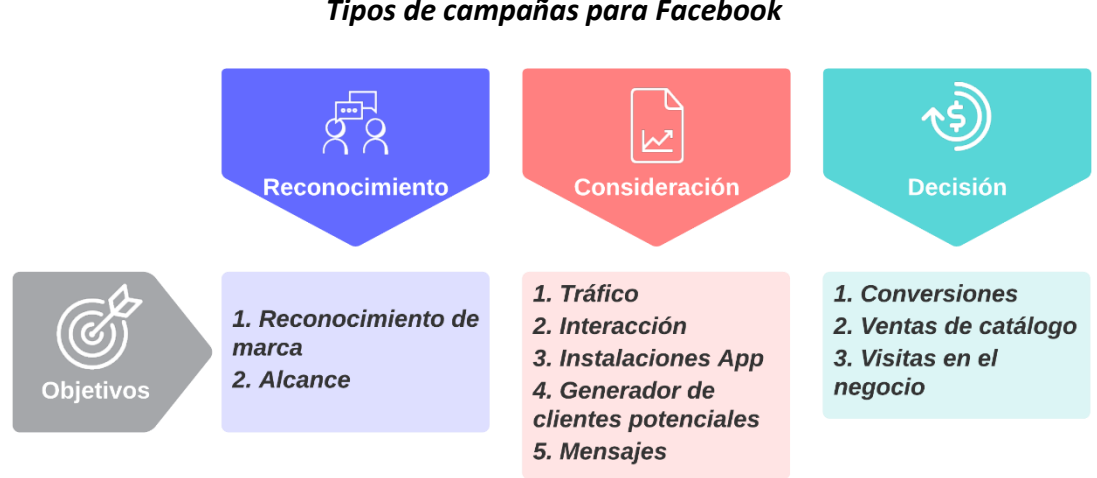

# *Diagrama No. 6-5: Tipos de campañas para Facebook*

Fuente: Elaboración propia.

#### **Paso No. 3:**

Debe seleccionar el objetivo que mejor se adapte al plan, por ejemplo, si la empresa desea convertir seguidores nuevos en clientes, puede utilizar el objetivo de "conversiones". En los siguientes pasos se utilizará como ejemplo el objetivo de conversión. Los objetivos que puede seleccionar el usuario para su campaña son:

- 1. **Reconocimiento de marca:** Se utiliza cuando se desea posicionar una marca en la mente del consumidor, *Facebook* determinara cuales son los usuarios que tienen la mayor probabilidad de reconocer la marca, luego de haber visto la publicación.
- 2. **Alcance:** El objetivo es mostrar el anuncio a la mayor cantidad de personas posibles. Se puede utilizar para generar un posicionamiento dentro de un público específico, así como para cambiar la percepción de una marca.
- 3. **Tráfico:** Este objetivo se basa en llevar el mayor número de usuarios de *Facebook* a un sitio web u otro destino.
- 4. **Interacción:** Este se utiliza para que las personas que vean las publicaciones de una página, interactúen con esta.
- 5. **Instalación de la aplicación:** Se utiliza para dar a conocer entre los usuarios una aplicación móvil y que éstos la descarguen y la utilicen.
- 6. **Reproducciones de video:** Busca que la mayor cantidad de usuarios reproduzcan los videos publicados en la página.
- 7. **Generación de clientes potenciales:** Permite obtener datos de los clientes potenciales, como nombre, correo electrónico o teléfono, a través de un formulario que se despliega luego de que el usuario ve el anuncio.
- 8. **Mensajes:** Busca que el cliente potencial interactúe con la empresa a través de la ventana de mensajes.
- 9. **Conversiones:** Las conversiones se utilizan para lograr ventas, busca convertir a los usuarios en clientes.
- 10. **Ventas del catálogo:** Se utilizan en combinación con las tiendas en línea, el objetivo es que la empresa realice anuncios promocionando los productos del catálogo.
- 11. **Visitas en el negocio:** El objetivo es que los usuarios visiten un negocio físico de la empresa, permite captar clientes que se encuentran geográficamente cerca de un negocio físico.

# *Imagen No. 6-2: Sitio Web - Facebook Ads*

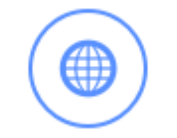

# Conversiones

Consigue que las personas realicen acciones valiosas en tu sitio web, tu app o en Messenger, como agregar información de pago o realizar una compra. Usa el píxel de Facebook o los eventos de la app para hacer un seguimiento de las conversiones y medir los resultados.

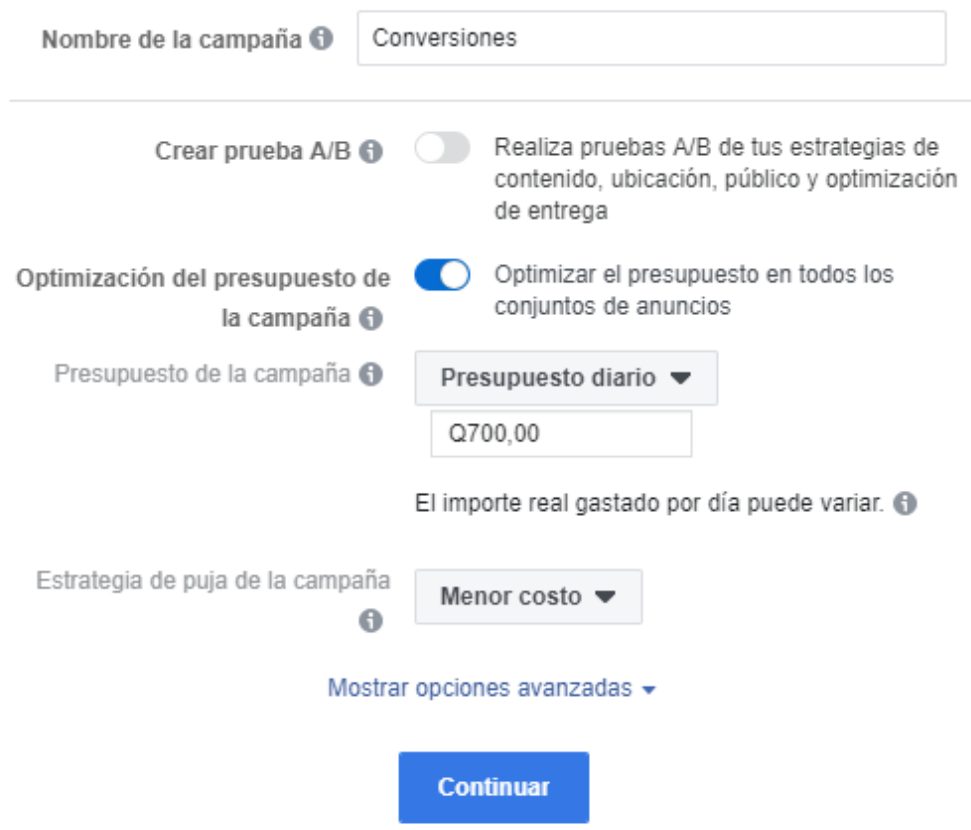

Fuente: Sitio Web *Facebook Ads.*

#### **Paso No. 4:**

Establecer la configuración de la campaña en aspectos como: oferta, público objetivo, presupuesto destinado para la campaña y el aporte diario permitido para que *Facebook* gaste.

Dentro de la sección de "público" el usuario podrá establecer el perfil del cliente potencial a través de una segmentación como: Ubicación geográfica, edad, sexo, preferencias, actividades, entre otros.

#### *Imagen No. 6-3: Sitio Web - Facebook Ads*

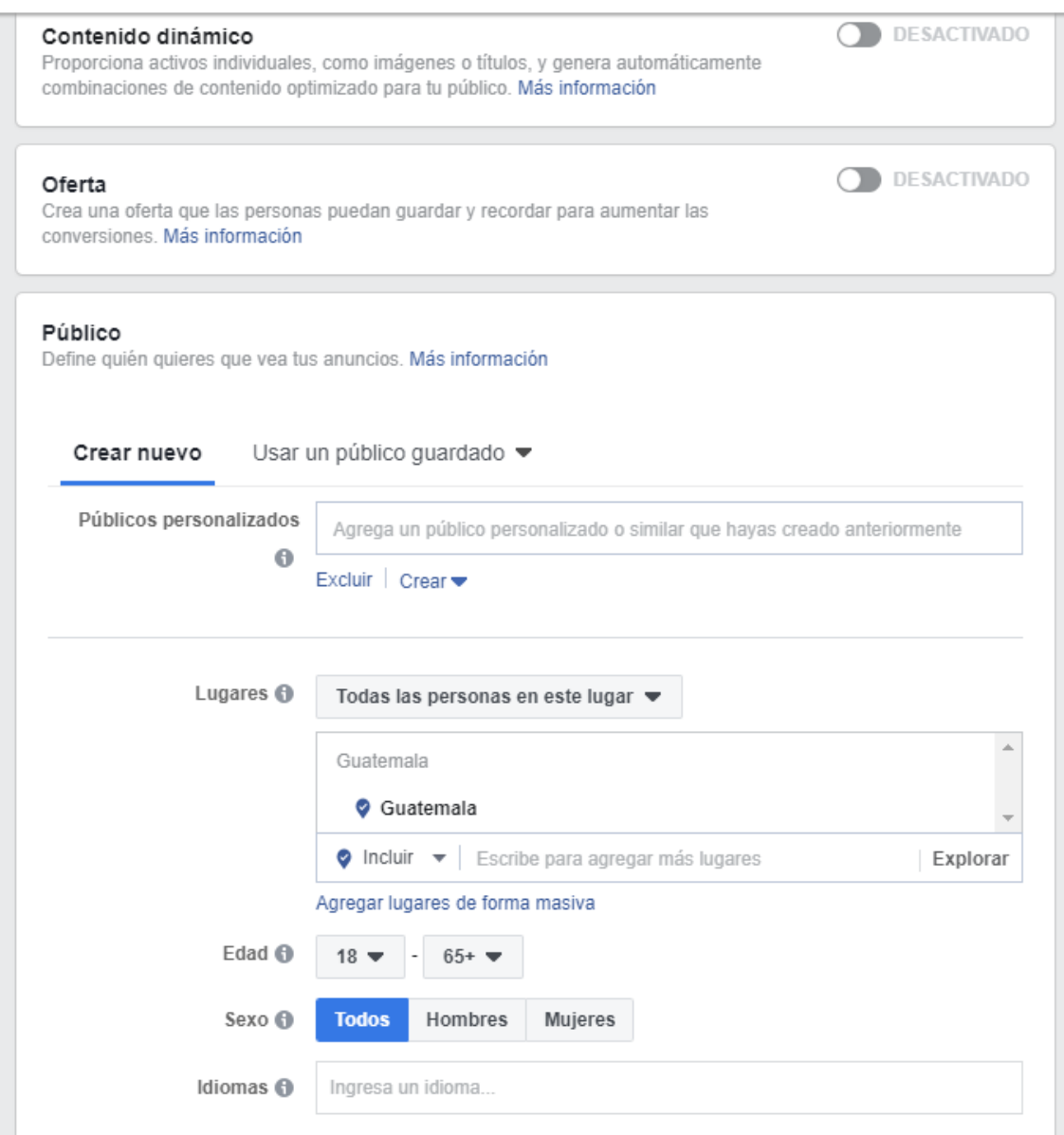

Fuente: Sitio web *Facebook Ads.*

#### **Paso No. 5**:

El usuario debe establecer el formato del anuncio, el contenido de multimedia, enlaces a otros sitios web y su seguimiento. Para finalizar el usuario deberá de aceptar los términos establecidos por Facebook, el cual revisará y aprobará la publicación.

# *Imagen No. 6-4: Sitio Web - Facebook Ads*

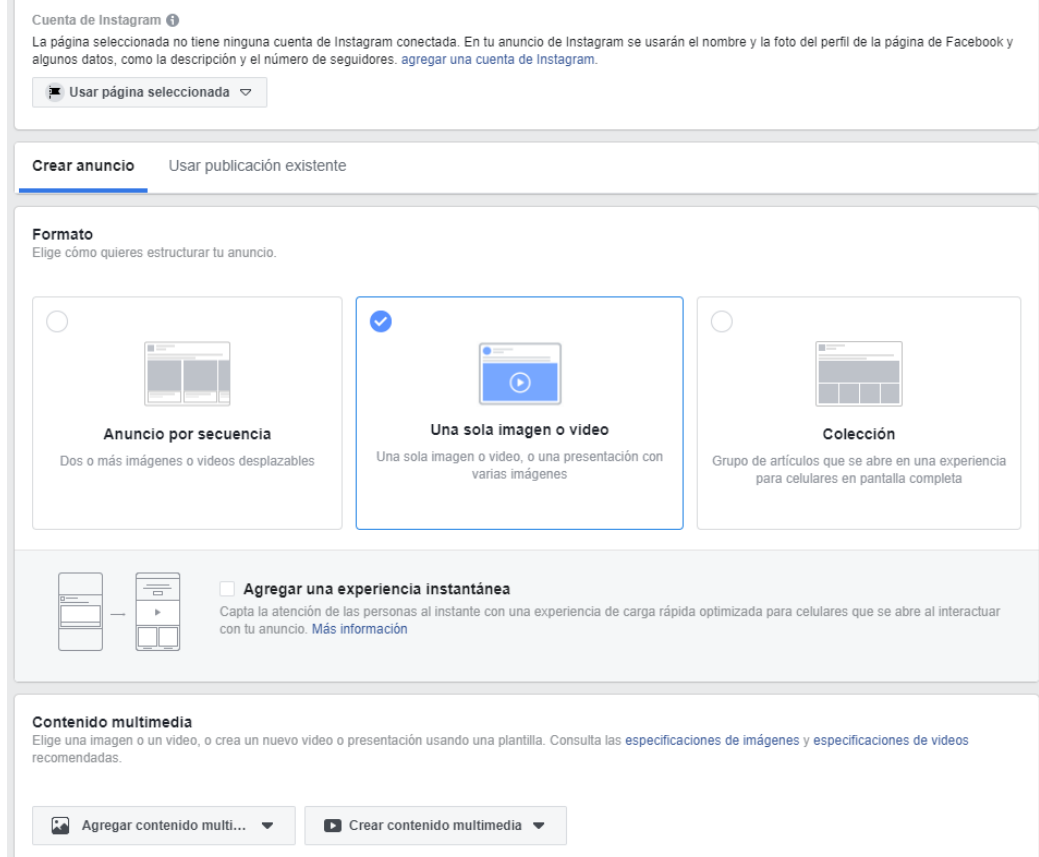

Fuente: Sitio Web *Facebook Ads.*

Para más información sobre tutoriales de *Facebook Ads* puede ingresar a los siguientes enlaces:

Guía completa de *Facebook Ads* 2019

<https://josefacchin.com/guia-de-facebook-ads/>

Guía de *Facebook Ads* 2019: Como hacer publicidad en *Facebook Ads*

<https://anaivars.com/guia-facebook-ads-2019/>

*Facebook Business Manager*: Qué es y cómo funciona

<https://anaivars.com/facebook-business-manager-que-es-y-como-funciona/>

Rendimiento y estadísticas de la página

<https://www.facebook.com/business/learn/facebook-page-insights-basics/>

# **6.10 Google Analytics**

Es una herramienta digital analítica que permite obtener datos, métricas y estadísticas sobre el comportamiento de un sitio web (visitantes, usuarios conversiones, duración de las visitas, duración de las sesiones, etc.).

La herramienta permite conocer el comportamiento de los visitantes, establecer su navegación en el sitio web y determinar si las estrategias en línea están funcionando correctamente o es necesario modificarlas. Para configurar *Google Analytics* el usuario puede realizar los siguientes pasos:

#### **Paso No. 1**

Se debe de crear una cuenta en el sitio[: https://analytics.google.com/analytics,](https://analytics.google.com/analytics) y acceder a la sección de registro.

*Imagen No. 6-5:*

#### *Sitio Web - Google Analytics*  $\triangle$   $\Box$   $\Box$   $\Box$  $\leftarrow$   $\rightarrow$   $\alpha$   $\rightarrow$   $\alpha$  https://analytics.google.com/analy Apicaciones C GOMserver - Softw. The canvas C Correos C T D Notifications  $\mathbb{R}^n$ .I Analytics Empiece a analizar el tráfico de su sitio web en 3 pasos Registrese en Google Analytics Añada el código de seguim Conozca a su audiencia Registrarse ise ya de forma fácil y gratu ne preguntas? Centro di Le único que necesitamos es información básica acerca del sitio En pocas horas empezará a ver para pegarlo en sus página:<br>desdettos anos financia

Fuente: Sitio web *Google Analytics.*

#### **Paso No. 2**

Se debe registrar el nombre de la cuenta, el sitio web que se desea analizar y aceptar los términos y condiciones que *Google* requiere para el acceso a la cuenta de la herramienta.

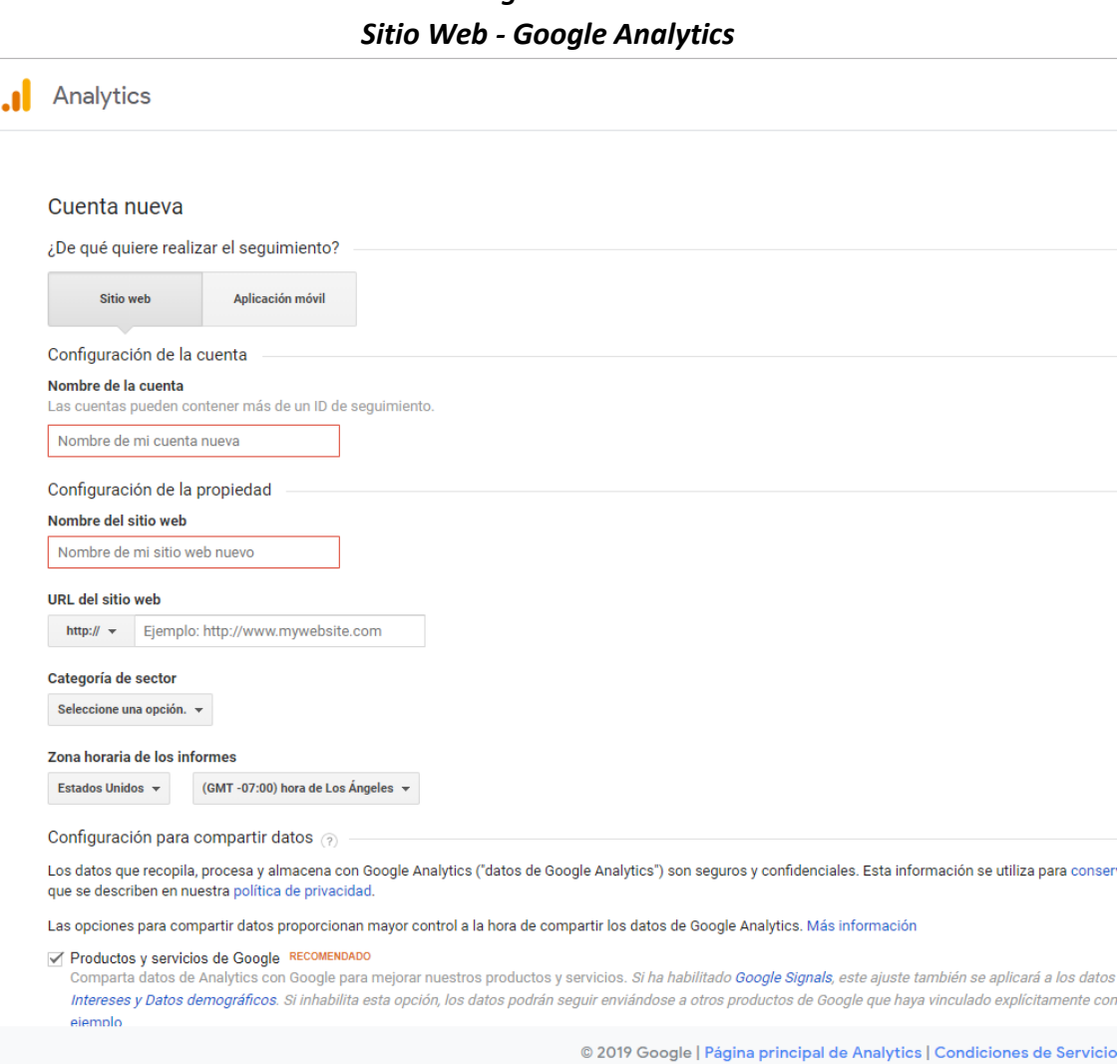

*Imagen No. 6-6:*

Fuente: Sitio Web *Google Analytics.*

### **Paso No. 3: Insertar código de seguimiento de** *Google Analytics*

El usuario debe identificar el código de seguimiento de *Google Analytics* (GTAG.JS). Este es el código de seguimiento de la etiqueta global del sitio del usuario. Se puede encontrar en la opción de "Administrar" y posteriormente ingresar a la opción de "configuración de Propiedad".

Todas las c J. Analytic **A :: 0 : 0** Web Site Data -USUARIO  $\hbox{\tt Q}$ **STRAR**  $\hat{\mathbf{n}}$  $\mathsf{Vista}$   $+$  Overwista  $+$  Crear cue Propiedad + Drear propiedad All Web Site Data  $\times$  12 Configuración de la cuenta Configuración de la vista  $\cdot$ <br> $\odot$  $\rightarrow$   $\pm$ ete Administración de usuarios **RK** Objetivos  $\epsilon$  $\rightarrow$  54 Todos los filtros FNLAZAR CON OTROS PRODUCTOR  $\overline{\mathbf{Y}}$  Filtros  $\overline{\phantom{a}}$ Vinculación con Google Ads **盲** Papelera Tw Configuración del comercio electrónico  $\times$  Pa Enlace de AdSense Dd Métricas calculadas sera Enlace de Ad Exchange HERRAMIENTAS Y ELEMENTOS PERSONALES co Todos los productos  $\left|\frac{\pi}{\pi}\right|$  Segmentos [111] Anotaciones

*Imagen No. 6-7: Sitio Web - Google Analytics*

Fuente: Sitio web *Google Analytics.*

En esta sección se encuentra el "ID UA - ####### - #" que es el número de identificación de propiedad única de cada dominio o subdominio, así como el nombre de la propiedad y el URL del sitio web analizado.

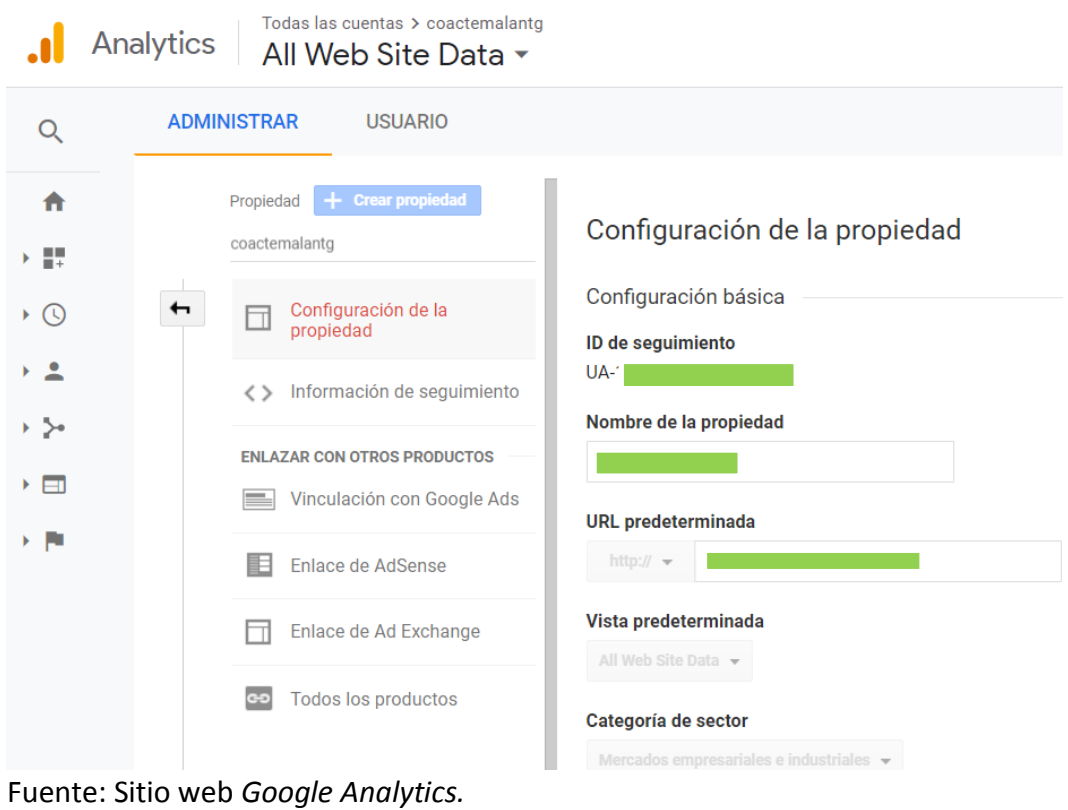

*Imagen No. 6-8: Sitio Web - Google Analytics*

Posteriormente se debe ingresar a la sección "Información de Seguimiento", seguido de "Código de Seguimiento".

|              | <b>ADMINISTRAR</b><br><b>USUARIO</b>                                                                                                    |                                                                                                    |                                                                                                    |  |  |                                                                                    |  |  |  |
|--------------|----------------------------------------------------------------------------------------------------|----------------------------------------------------------------------------------------------------|----------------------------------------------------------------------------------------------------|--|--|------------------------------------------------------------------------------------|--|--|--|
| $\mathbf{f}$ | + Crear propiedad<br>Propiedad<br>coactemalantg<br>Configuración de la<br>propledad                                                                                                    | ID de seguimiento<br>UA-143109107-1                                                                                                    | Estado<br>No se han recibido datos durante las últimas 48 horas. Learn more<br>Enviar tráfico de prueba                                                                                                |  |  |                                                                                    |  |  |  |
|              | Información de seguimiento                                                                                                    | Sequimiento del sitio web                                                                                                    |                                                                                                    |  |  |                                                                                    |  |  |  |
|              | Código de seguimiento                                                                                                    | Etiqueta de sitio web global (gtag.js)                                                                                                    |                                                                                                    |  |  |                                                                                    |  |  |  |
|              | Recogida de datos<br>Retención de datos<br>User ID<br>Configuración de la sesión<br>Fuentes de búsqueda<br>Plaanica exclusión de<br>[9582986]&Sclusion de<br><b>ENLAZAR CON OTROS PRODUCTOS</b><br>Vinculación con Google Ads | - Global site tag (gtag.js) - Google Analytics --<br><script><br>window.dataLayer = window.dataLayer    [];<br>function gtag(){dataLayer.push(arguments);}<br>gtag('js', new Date());<br>gtag('config', 'UA-143109107-1');</td><td>Este es el código de seguimiento de la etiqueta global de sitio (gtag.is) de esta propiedad. Copie y peque este código en el primer elemento <HEAD> de todas las páginas web de<br>las que quiera realizar un sequimiento. Si va tiene una etiqueta global de sitio en su página, solo debe añadir la línea config del siquiente fragmento a la etiqueta global de sitio.<br><script async src="https://www.googletagmanager.com/gtag/js?id=UA-143109107-1"></script> |                                                                                                    |  |  |                                                                                    |  |  |  |
|              | Enlace de AdSense<br>Enlace de Ad Exchange                                                                                                    | estén disponibles. Más información                                                                                                    | La etiqueta global de sitio simplifica la implementación de etiquetas en los productos de remark<br>permite disponer de un mayor control y facilita el proceso de implementación. Al utilizar gtag.js, |  |  | Este es el código que se debe de colocar<br>en todas las páginas web de las que se |  |  |  |

*Imagen No. 6-9: Sitio Web - Google Analytics*

Fuente: Sitio Web *Google Analytics.*

#### **Paso No. 4:**

Se debe insertar el código de seguimiento de *Google Analytics*, luego del primer elemento del sitio web identificado como "HEAD" de todas las páginas web que desea realizar un seguimiento.

Para obtener más información sobre Google Analytics puede consultar la siguiente guía:

 [https://ecommerce-platforms.com/es/articles/complete-guide-setting-google](https://ecommerce-platforms.com/es/articles/complete-guide-setting-google-analytics-ecommerce-website)[analytics-ecommerce-website](https://ecommerce-platforms.com/es/articles/complete-guide-setting-google-analytics-ecommerce-website)

Otra plataforma que permite crear etiquetas simplificadas sin la necesidad de un editar un código es la herramienta de *Google Tag Manager* (GTM).

Para obtener más información sobre esta herramienta puede ingresar al siguiente enlace:

<https://marketingplatform.google.com/about/tag-manager/?hl=es>

# **6.11 Plan de marketing en línea**

El plan de *marketing* digital o en línea puede surgir como complemento del plan de *marketing* tradicional, ya que este organiza e implementa nuevas técnicas digitales y canales de comunicación, que le permitirán a la organización captar nuevos segmentos de mercado. Por esta razón la estructura del plan de *marketing* digital es similar a la de un plan de *marketing* tradicional, con la diferencia del entorno en el que este se desarrolla.

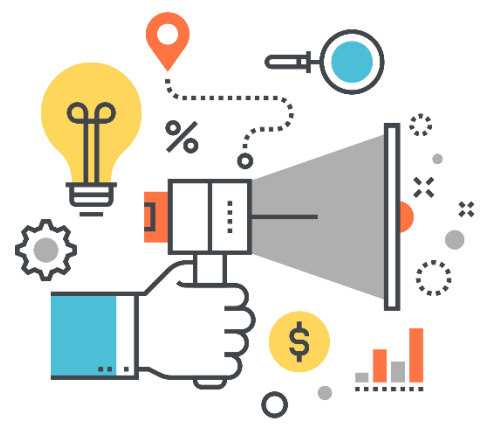

Para la presente guía se establecerá el plan de *marketing* en línea en base a la metodología SOSTAC, la cual responde al acrónimo en inglés de: *Situation Analysis* (Análisis de la situación), *Objetives* (Objetivos), *Strategy* (Estrategia), *Tactics* (Tácticas), *Actions* (Acciones), Control (Medición de resultados).

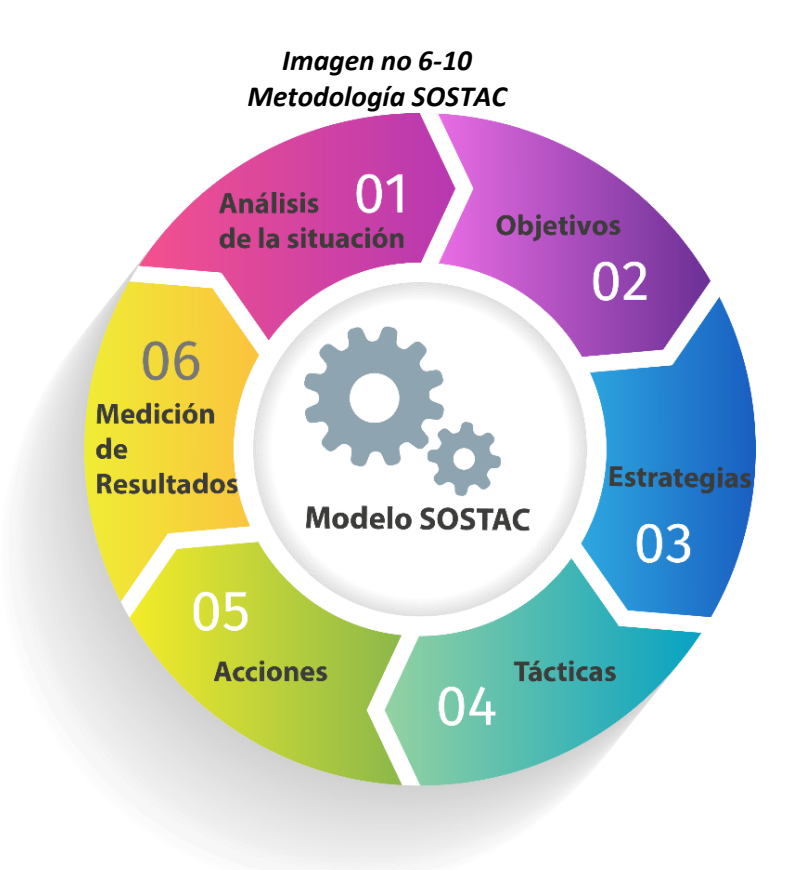

- 1. **Análisis de la situación:** Consiste en que el empresario, identifique las condiciones actuales en las que opera su empresa: los aspectos externos, análisis de los competidores y el impacto que tendrá la implementación de nuevos canales de comunicación y venta en línea para sus modelos de negocio.
	- Análisis externo: entorno político, económico, social, tecnológico, etc.
	- Análisis competitivo: Estudio de los principales competidores y que tipos de herramientas del *marketing* digital están utilizando para llegar a su mercado meta.
	- Análisis de situación interna: Realizar una evaluación de los procesos internos de la organización y el impacto que tendrá la implementación de nuevas tecnologías al modelo de negocio.
- 2. **Objetivos:** Es importante que los objetivos que se establezcan sean específicos, medibles, alcanzables, relevantes y a tiempo, siguiendo la metodología SMART.
- 3. **Estrategia:** La estrategia de mercadeo seleccionada debe ir acorde a los objetivos establecidos dentro del plan, existen distintas estrategias como: Posicionamiento de marca, estrategia de desarrollo de contenido, segmentación de mercados, *email-marketing*, posicionamiento web, entre otras.
- 4. **Tácticas y acciones:** Luego de seleccionar la estrategia de mercadeo, se deben definir las acciones o tácticas que se llevaran a cabo para cumplir con la estrategia, por ejemplo, el empresario puede desarrollar actividades de mercadeo enfocadas a la captación de nuevos usuarios, fidelización de los clientes actuales o actividades para convertir a los visitantes del sitio web en clientes, publicidad pagada en redes sociales, *Google Ads*, SEO, etc.
- 5. **Medición:** Para la medición del plan es necesario establecer métricas para medir y analizar el rendimiento de las actividades realizadas en el mercadeo en línea, para ello se pueden establecer los *KPI* o *Key Performance Indicators.* Para más información sobre este tema se puede revisar la sección 6.8 Plan de Medios Sociales / *Key Perfomance Indicators.*

# **6.12 Herramientas de post venta - CRM**

El CRM (*Customer Relationship Management*) o gestión de relaciones con clientes es una herramienta importante en el comercio electrónico, a medida que las empresas aumentan en el volumen de clientes y transacciones, se hace indispensable la implementación de un CRM para monitorear y controlar a los clientes durante todas las etapas de la compra y en el seguimiento de la misma.

Esta herramienta permite brindarles a los usuarios un servicio personalizado y atención más eficiente, lo cual aumentará la probabilidad de recompras de los clientes actuales, ya que permite a las empresas lograr una fidelización con sus clientes. Dentro de sus objetivos se encuentra mantener la satisfacción de los clientes tanto en el corto como en el largo plazo.

Son varios beneficios que provee un CRM, entre los más importantes se pueden mencionar:

- **Entender a los Clientes:** El *CRM* da ingreso a un flujo regular de información de los clientes, que permite optimizar las estrategias de *marketing*. Esta información le permite a la empresa realizar ventas de productos o servicios específicos con base a los datos recopilados.
- **Mejorar las relaciones con los clientes:** Este modelo ayuda a mejorar las relaciones entre la empresa y el cliente, a través de la implementación de mejoras en los canales de seguimiento y servicio al cliente.
- **Reforzar comunicaciones internas de la empresa:** El CRM permite que todos los colaboradores tengan acceso a la misma información para comunicarse con los clientes, esto asegura que todos puedan hacerse cargo de cualquier cliente en cualquier situación, evitando dependencias.
- **Crear un registro de información clientes:** El CRM permite cargar toda la información de los clientes, así como contratos y documentos de importancia al sistema, de esta forma se tendrá toda la información en un solo lugar centralizado y disponible en caso que en algún momento se necesite.

# **VII. KIT DE HERRAMIENTAS PARA APOYO AL COMERCIO ELECTRÓNICO**

# **7.1 Análisis de nuevos productos**

Antes de lanzar un producto es importante comparar los precios del nicho de producto que se desea comercializar. El precio probable de venta se puede comparar en *Jungle Scout* y *Unicorn Smasher*.

*Unicorn Smasher***:** Es una extensión de *Google Chrome*, que permite mostrar la cantidad de demanda que tienen los productos en *Amazon*. Esta aplicación es útil para descubrir nuevos productos ya que se pueden realizar comparaciones de los productos que más compran los clientes. Para empezar a utilizar *Unicorn Smasher* debe abrir la página de *Amazon* en la categoría del producto que le interesa y accionar la extensión.

Enlace del sitio web:

• <https://www.unicornsmasher.com/>

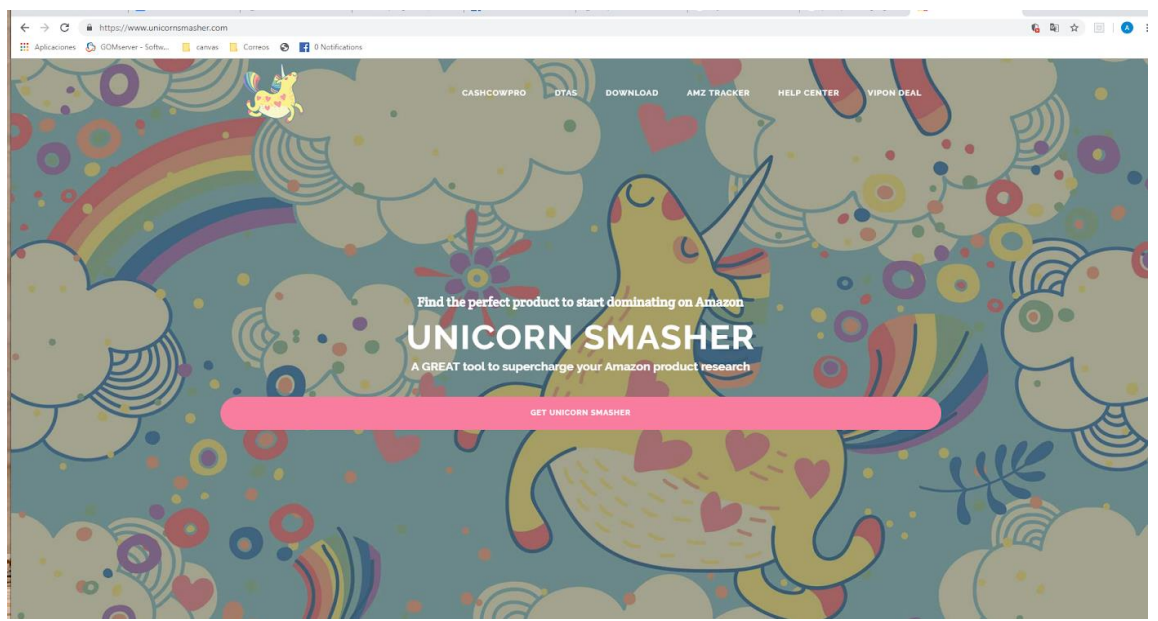

*Imagen No. 7-1: Sitio Web - Unicorn Smasher*

Fuente: Sitio web *Unicorn Smashers*, 2019.

*Jungles Scout***:** Es útil en la toma de decisiones basadas en estadísticas de ventas y análisis de competencia. Permite exportar de forma inmediata la información de productos para comparar los volúmenes de ventas, analizar los precios y criterios de competencia.

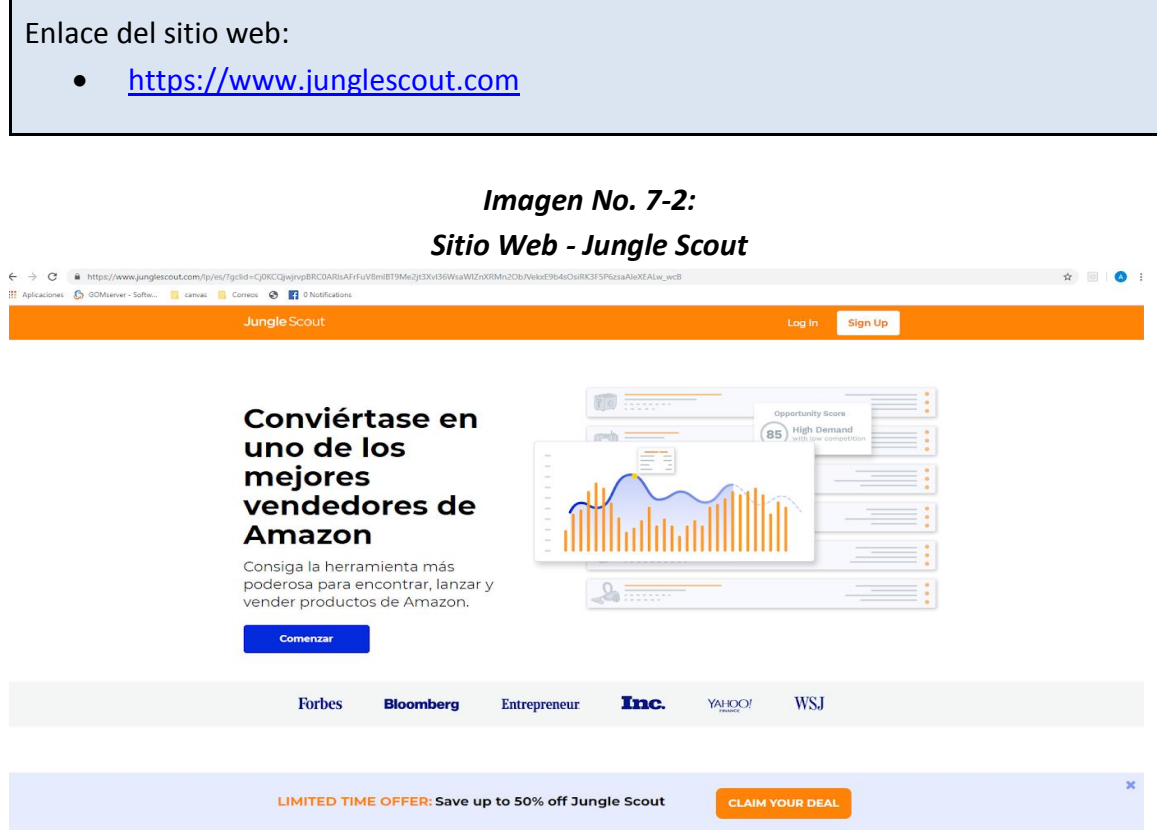

Fuente: Sitio web *Jungle Scout*, 2019.

# **7.2 Herramientas para diseño**

*Canva*, es una aplicación para usuarios con poca experiencia en diseño, cuenta con una interfaz de uso muy fácil. Esta herramienta permite a cualquier usuario crear diseños en base a plantillas predeterminadas y editables. Ofrece un amplio contenido gratuito de imágenes y plantillas.

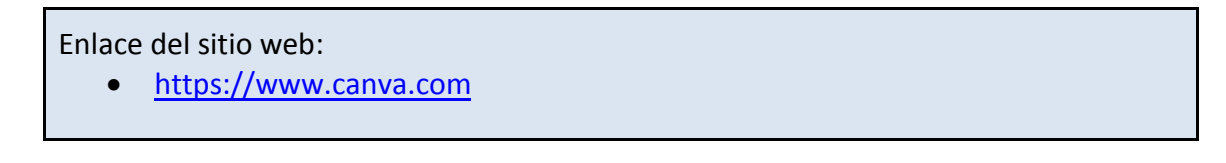

*Fiverr*, es el Marketplace más grande del mundo para la compra y venta de servicios digitales. Es un modelo de economía colaborativa, fue fundada en el año 2009. El flujo de compra y venta en *Fiverr* es muy elevado, se han operado más de 25 millones de compras y ventas, a través de esta plataforma.

Enlace del sitio web:

https://www.fiverr.com/

# **7.3 Seguimiento de correo electrónico**

#### *Salesbacker (My Tool of Choice)*

Es una herramienta que se utiliza para dar mejor servicio a los usuarios. Permite llevar seguimiento de un cliente, de manera más eficiente, ya que "Sales Baker" envía correos automáticos cuando un cliente compra.

Enlace del sitio web:

<https://www.salesbacker.com/>

## **7.4 Sitio para apertura de empresas**

#### *Bizfilings*

Es de utilidad al momento de registrar una empresa en Estados Unidos. Es recomendable para crear empresas en Estados Unidos desde otro país.

Enlace del sitio web:

<https://www.bizfilings.com/>

#### **7.5 Impuestos**

#### *TaxJar*

Empresa que facilita el manejo de impuestos a la hora de abrir una empresa en Estados Unidos.

Enlace del sitio web:

<https://www.taxjar.com/>

# **7.6 Herramientas de investigación para analizar productos**

*Google Keyword Planner***:** Es una herramienta de *Google Adwords* (Plataforma de anuncios de *Google*), es muy útil para encontrar las palabras que más utilizan los clientes potenciales y que tendrían mayor impacto en los anuncios de *Amazon*.

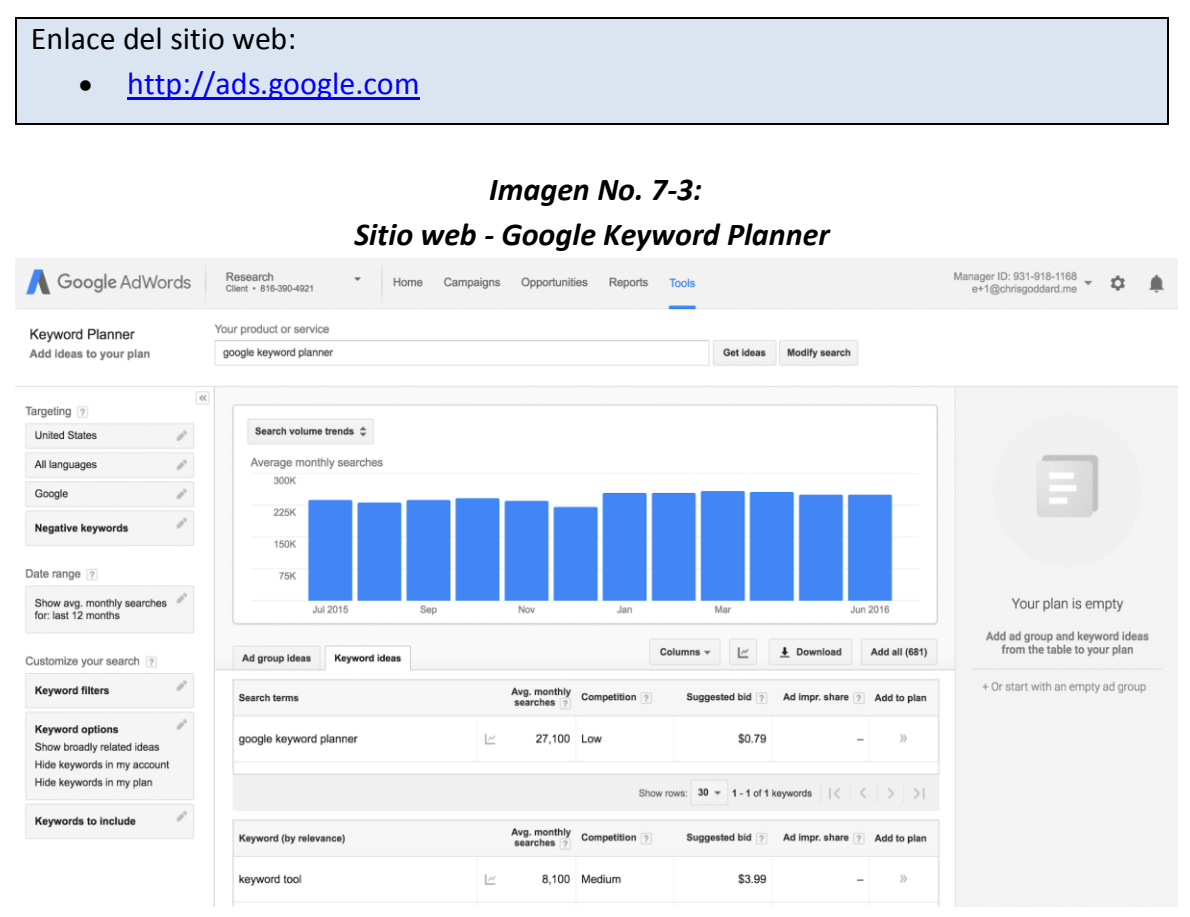

Fuente: Sitio web *Google Keyword Planner*, 2019.

*Merchant Words***:** Es una herramienta de apoyo para las empresas de comercio electrónico que venden a través de Amazon, permite seleccionar las palabras claves que tendrán mayor impacto para el público objetivo en los anuncios del producto.

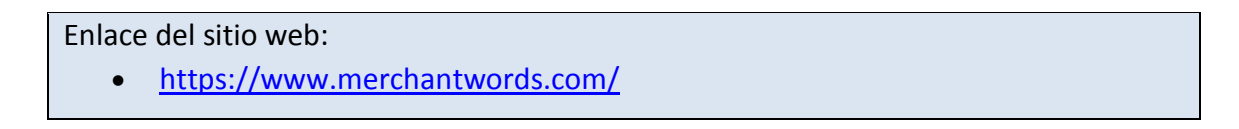

# *Imagen No. 7-4: Sitio web - Merchant Words*

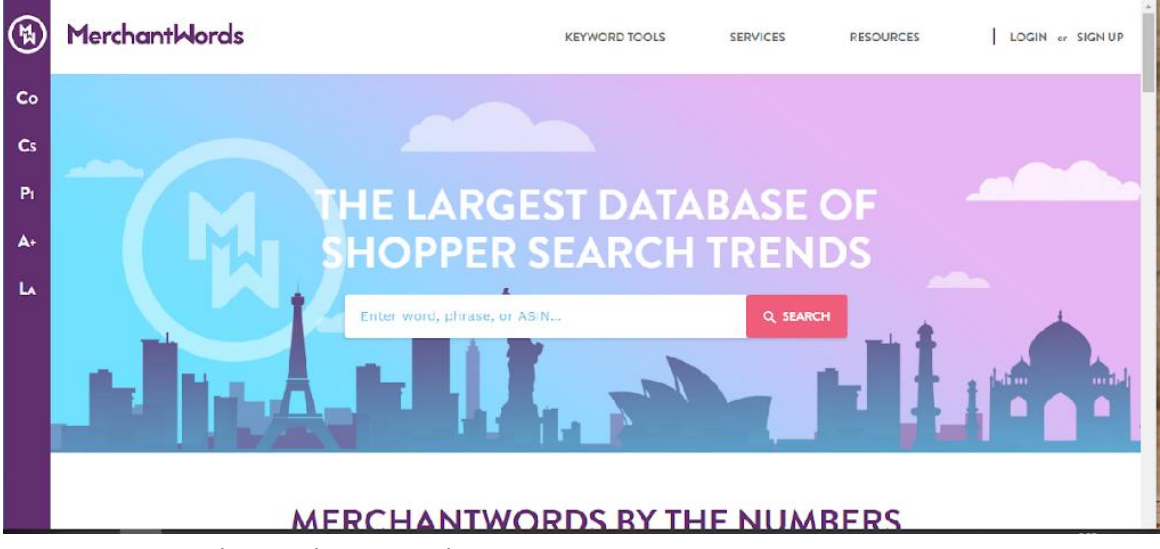

Fuente: Sitio Web *Merchant Words*, 2019.

# **7.7 Medios de pago internacionales**

*Transfer Wise* Esta es una opción para transferencias internacionales, utiliza una cuenta en múltiples monedas que ayuda a los consumidores o empresas a hacer transferencias monetarias de país a país con una tarifa económica.

Esta funciona eliminando cargos ocultos y se apega a una tarifa de transferencia inicial, es decir, si alguien que se encuentra en Estados Unidos, quiere enviar dinero a otra persona en Italia, debe realizar el pago y el dinero irá a la cuenta estadunidense de *TransferWise* y luego se paga a la persona desde la cuenta bancaria de *TransferWise Italy* utilizando la tasa de cambio real.

Esta plataforma tiene muchos beneficios ya que es una de las más aceptadas para realizar transferencias monetarias internacionales. Esta herramienta es conocida por su transparencia en los recargos y ser multimoneda.

Enlace del sitio web:

[https://transferwise.com](https://transferwise.com/)

# *Imagen No. 7-5: Sitio web - Transfer Wise*

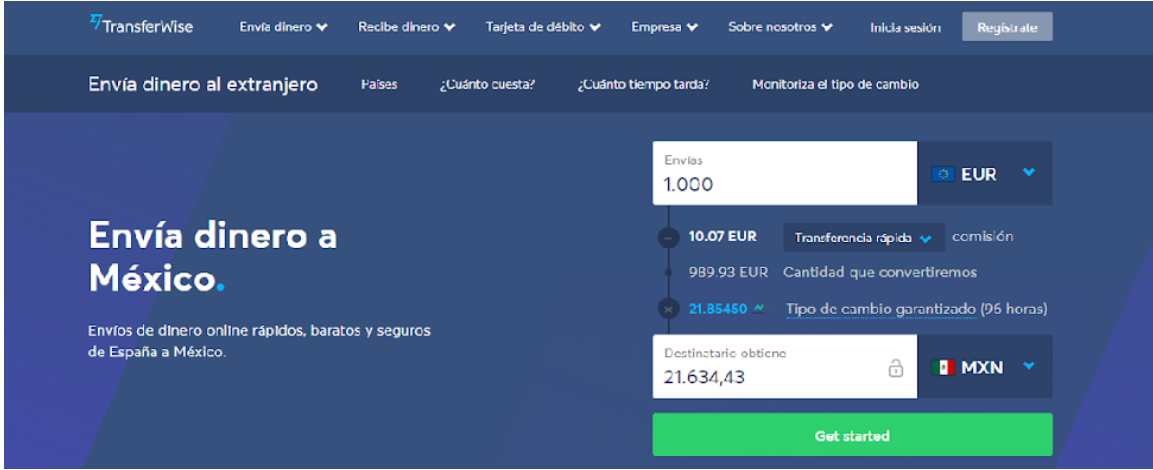

Fuente: Sitio web *Transfer Wise*, 2019.

*2CheckOut:* Es una herramienta que acepta pagos a nivel mundial. Una de las ventajas de esta plataforma es que no es obligatorio pagar ninguna tarifa mensual o membresía y cuenta con alrededor de 87 monedas y 15 idiomas. Es una herramienta segura con protecciones avanzadas que evitan los fraudes.

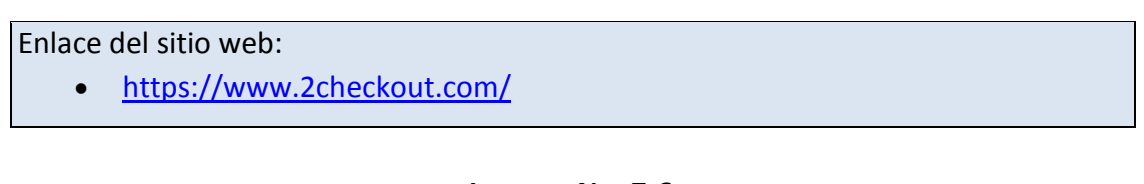

#### *Imagen No. 7-6: Sitio web - 2CheckOut*

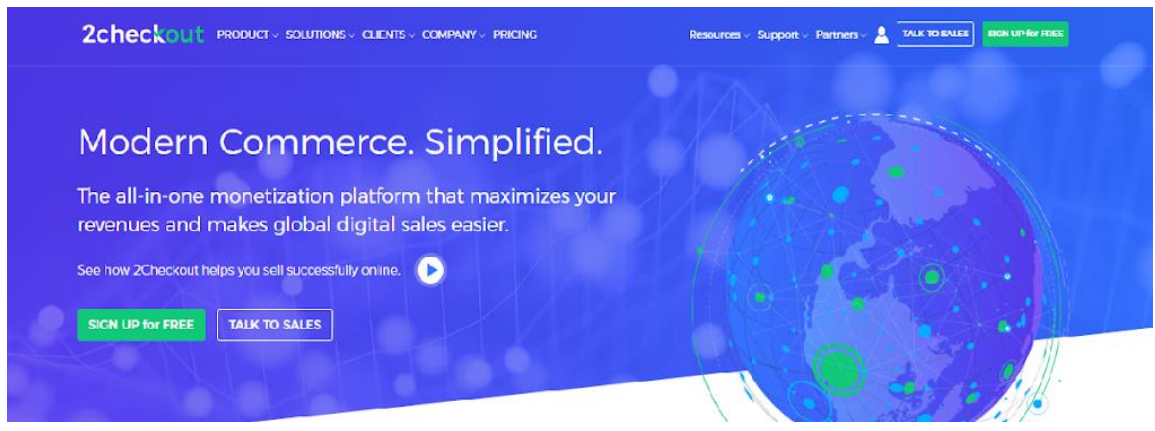

Fuente: Sitio web *2 Check Out*, 2019.

*Payoneer* **Inc:** Es un transmisor de dinero con licencia en los Estados Unidos, siendo proveedor de servicio aprobado por Mastercard, éste ofrece el servicio de pagos en los Estados Unidos, a través de sus socios bancarios.

*Payoneer* solicita información personal, así como requisitos legales, para proteger a los usuarios de transacciones no autorizadas. No solo se encriptan los datos sino también certifica por PCI Nivel 1, con un estándar alto de la industria para protección y almacenamiento de información de tarjetas (existe privacidad de los datos y los empleados tienen acceso a ella).

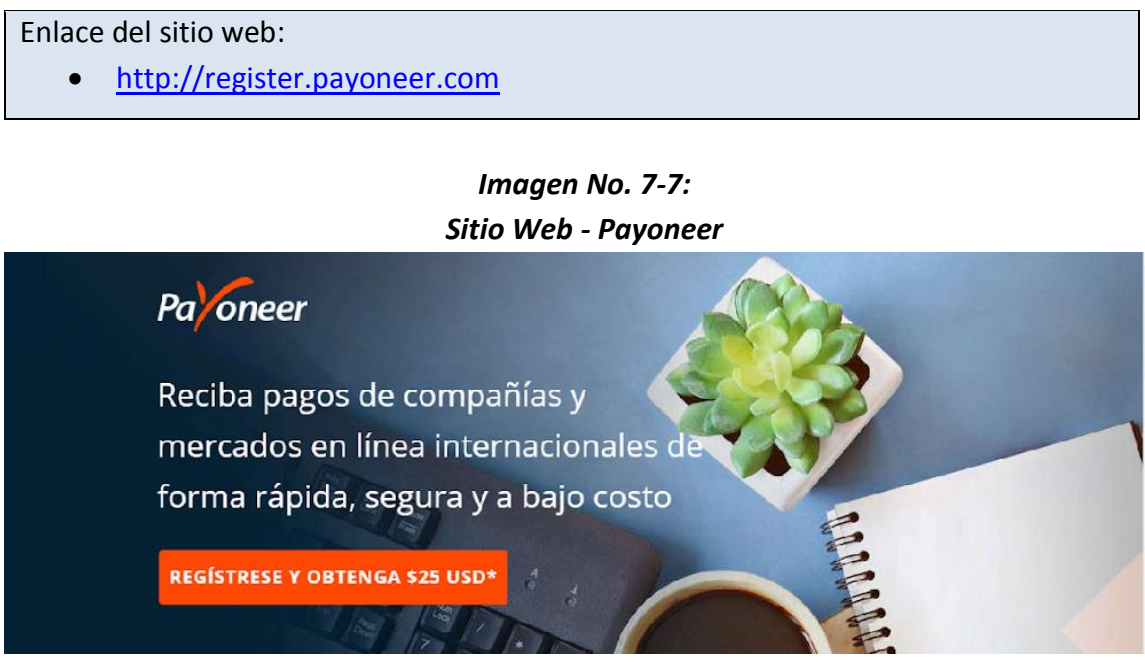

Fuente: Sitio web *Payoneer*, 2019.

*Google Pay:* El *Google Wallet*, es un lugar en el que se puede almacenar y usar tarjetas de débito y crédito. Sirve para realizar pagos en línea de manera rápida y sencilla y puede agregarse todas las tarjetas en el teléfono móvil para gastar en comercios físicos. Esta herramienta puede utilizarse en *Google Business*, ésta no tiene tarifas y los clientes no cobran cargos extras.

Enlace del sitio web:

[https://pay.google.com/payments/u/0/home#](https://pay.google.com/payments/u/0/home)

*Imagen No. 7-8: Sitio web - Google Pay*

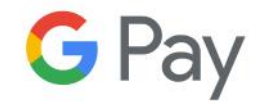

#### Una forma de pago más rápida y segura

Agregue una forma de pago a su cuenta de Google para comenzar a pagar con Google Pay

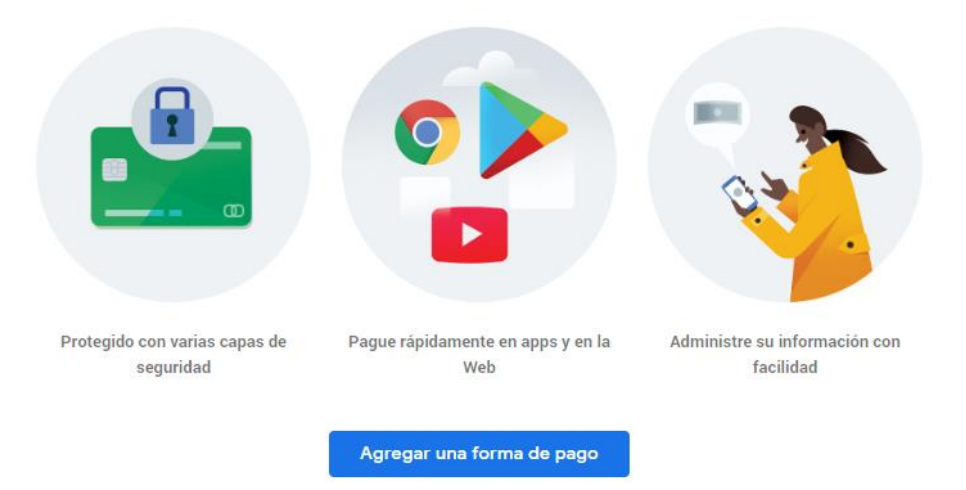

Fuente: Sitio web *Google Play*, 2019.

*Amazon Pay:* Es un procesador de pagos en línea propiedad de Amazon, se encuentra disponible para todos los clientes y usuarios de *Amazon*. Ofrece opciones de pago por voz a través de Alexa. Sus tarifas son similares a las de PayPal.

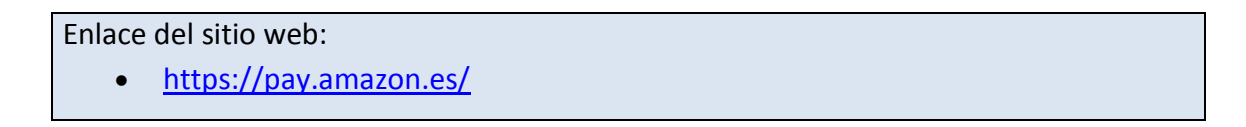

# *Imagen No. 7-9: Sitio web - Amazon Pay*

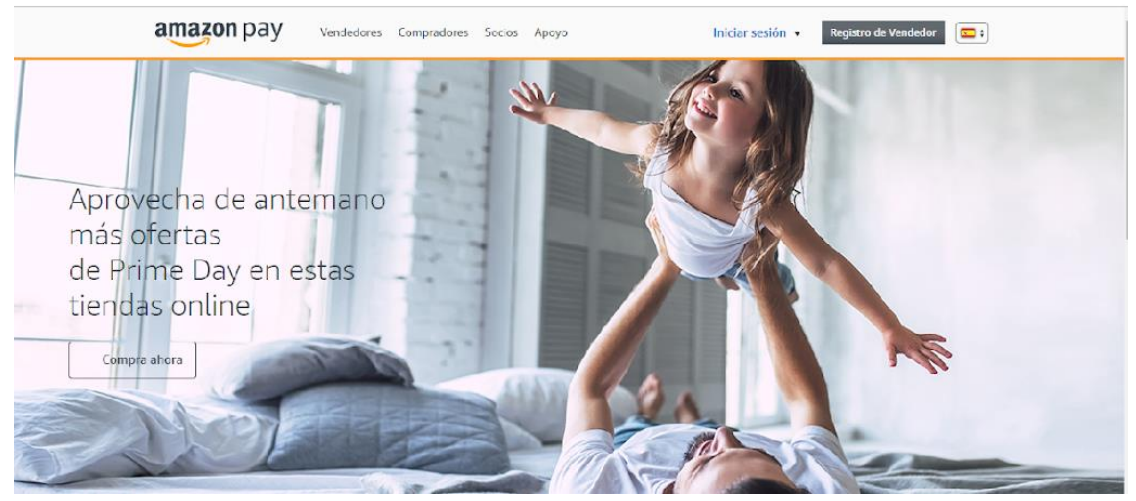

Fuente: Sitio web *Amazon Pay*, 2019.

*WePay***:** Esta fue creada para competir directamente con *PayPal*, es una solución de procesamiento de tarjetas que soporta pagos en línea. Esta es mayormente utilizada en plataformas de *Crowdfunding* en línea ya que sus características y API están optimizados para este tipo de transacciones.

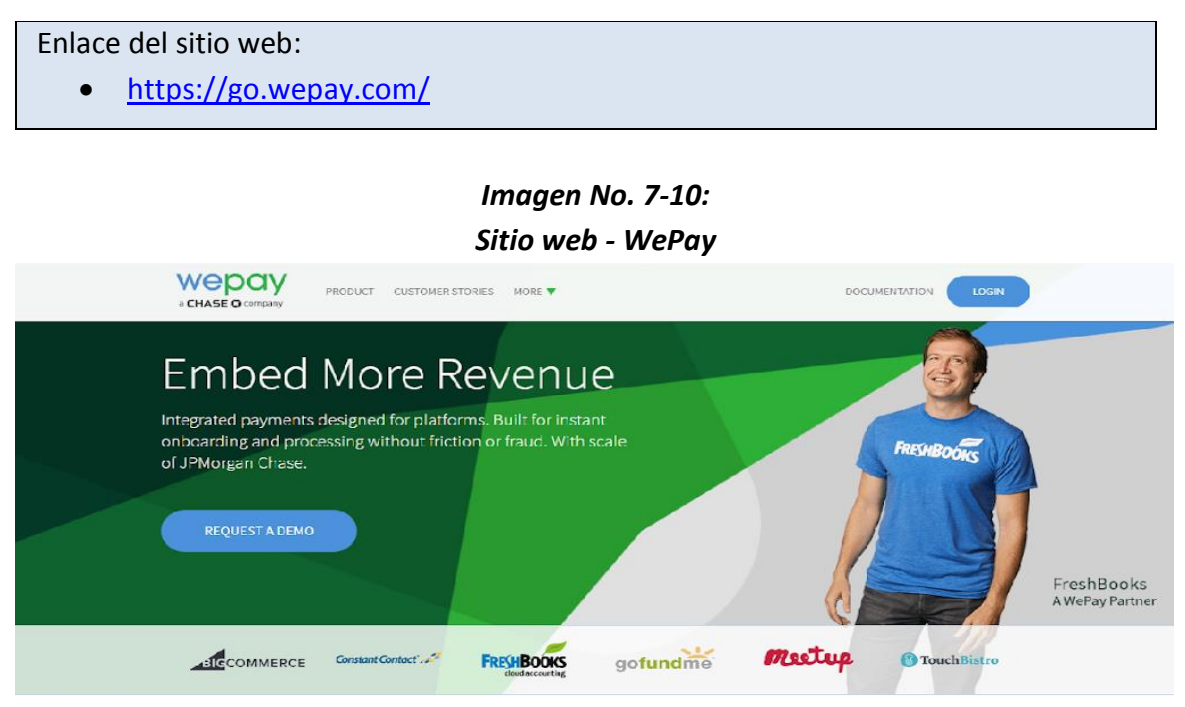

Fuente: Sitio web *We Pay*, 2019.

# **7.8 Herramientas de marketing social**

Una de las maneras más efectivas para hacer publicidad en el comercio electrónico es a través de Redes Sociales. Existen muchas herramientas de mercadeo social como:

*SocialBakers***:** Esta es una herramienta que se utiliza en *Facebook*, y proporciona información para ayudar a mejorar la visibilidad de la página.

Esta herramienta calcula e indica los momentos en el día, que son más idóneos para hacer publicaciones y qué imágenes son más efectivas. Esta herramienta puede analizar publicaciones de otras páginas de competencia y se pueden realizar muchos tipos de análisis.

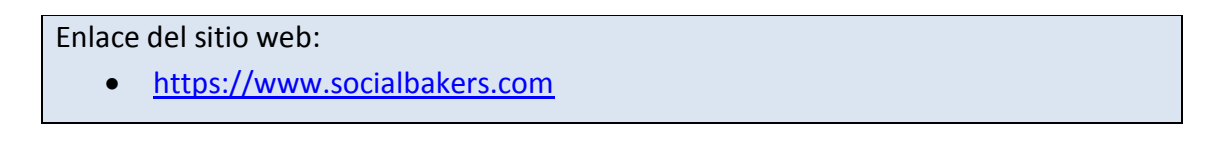

*Imagen No. 7-11:* **Sitio web -** *SocialBakers*

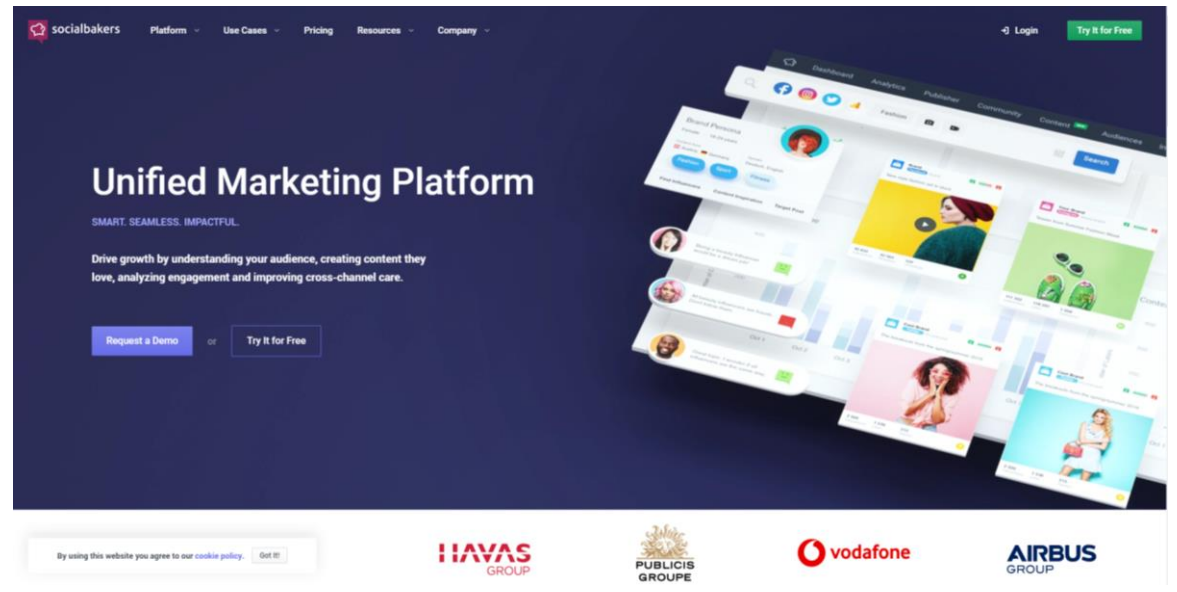

Fuente: Sitio web *Social Bakers*, 2019.

**Foro de** *marketing* **de redes sociales de** *Quora*: Esta es una página web de Foros en donde los usuarios pueden formular y editar preguntas y responder a otros usuarios, en estos foros se puede encontrar decenas de discusiones útiles sobre este tema. La idea de este sitio es que se compartan y discutan ideas de manera dinámica y entretenida entre los usuarios sobre diversos temas de *marketing* social y digital.

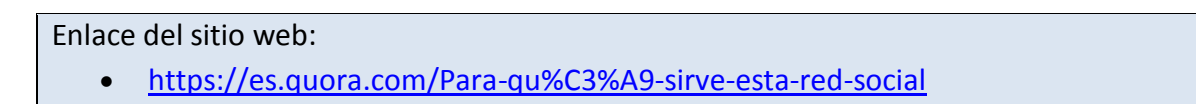

# *Imagen No. 7-12: Sitio web - Foro de marketing de redes sociales de Quora*

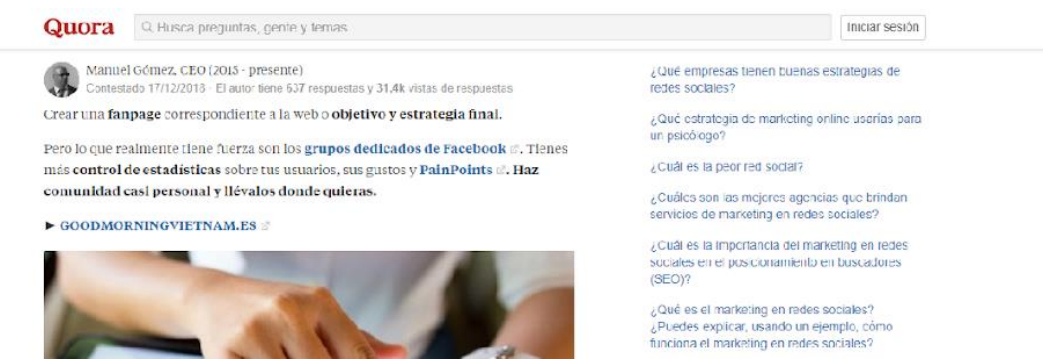

Fuente: Sitio web *Foro de marketing de redes sociales de Quora*, 2019.

*Piktochart***:** Esta es una herramienta que sirve para realizar infografías, presentaciones, reportes y volantes, cuenta con plantillas predeterminadas y un editor de uso instintivo y amigable para los usuarios.

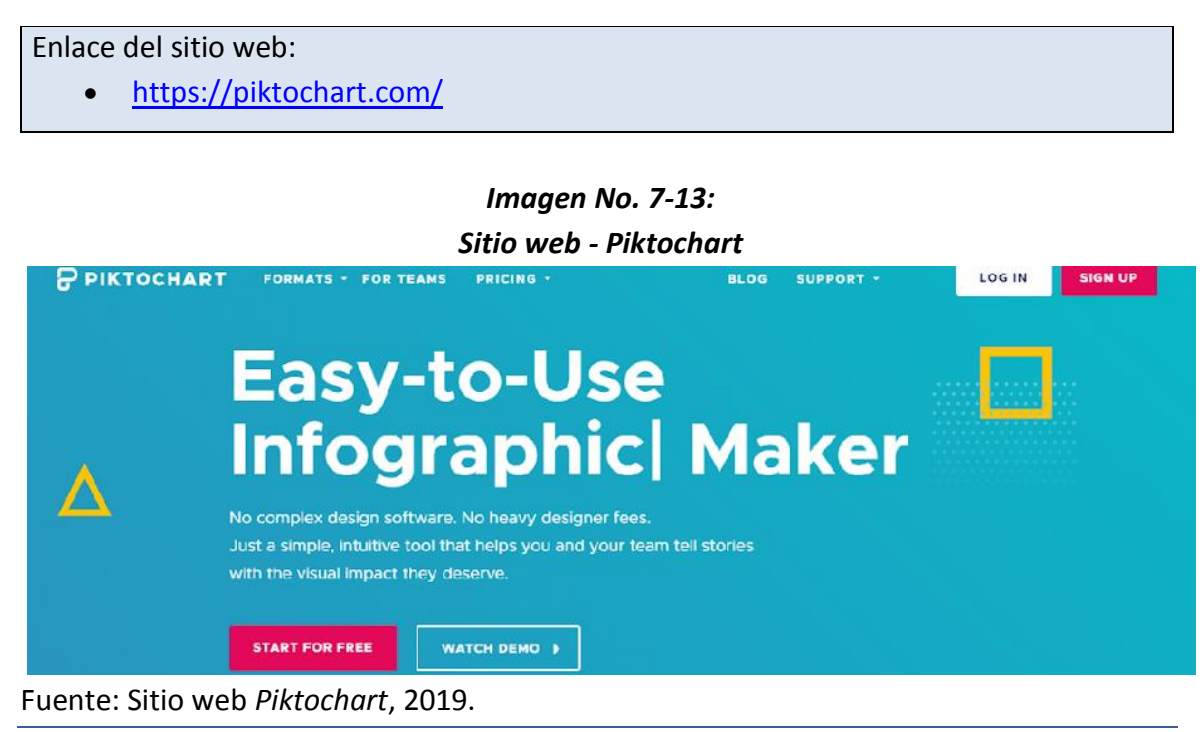

**Brand 24** Esta es una herramienta que permite rastrear y analizar menciones en redes sociales como: Facebook, Twitter, blogs, páginas o sitios web. También analiza conversaciones en línea sobre la empresa y sus palabras clave. La herramienta tiene un costo de suscripción, pero su aplicación puede generar grandes beneficios y elevar las ventas en un comercio electrónico.

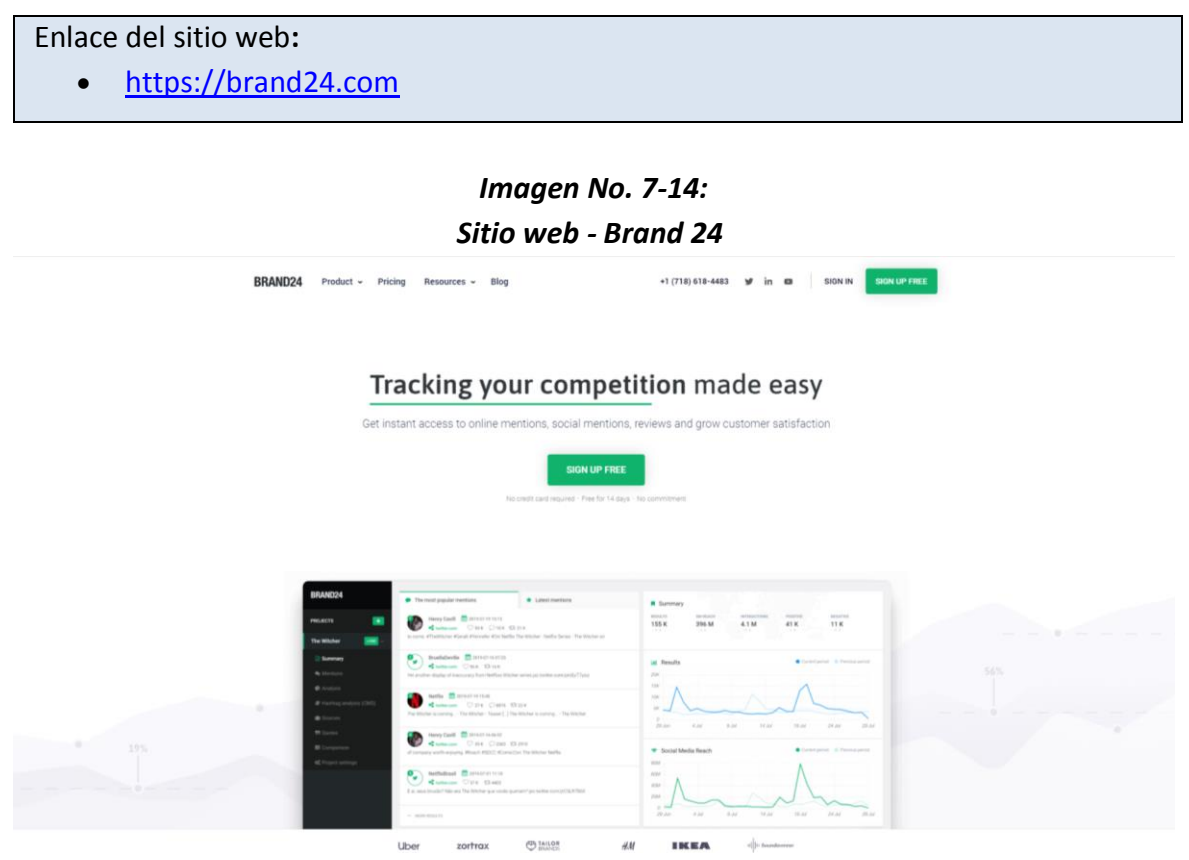

Fuente: Sitio web *Brand 24*, 2019.

*Open Site Explorer***:** Esta herramienta sirve para verificar dominios de páginas, por medio de esta se puede rastrearse de donde provienen los enlaces, esto es útil para hacer ajustes en los mismos.

Enlace del sitio web:

<https://moz.com/link-explorer>

*Imagen No. 7-15: Sito web - Open Site Explorer*

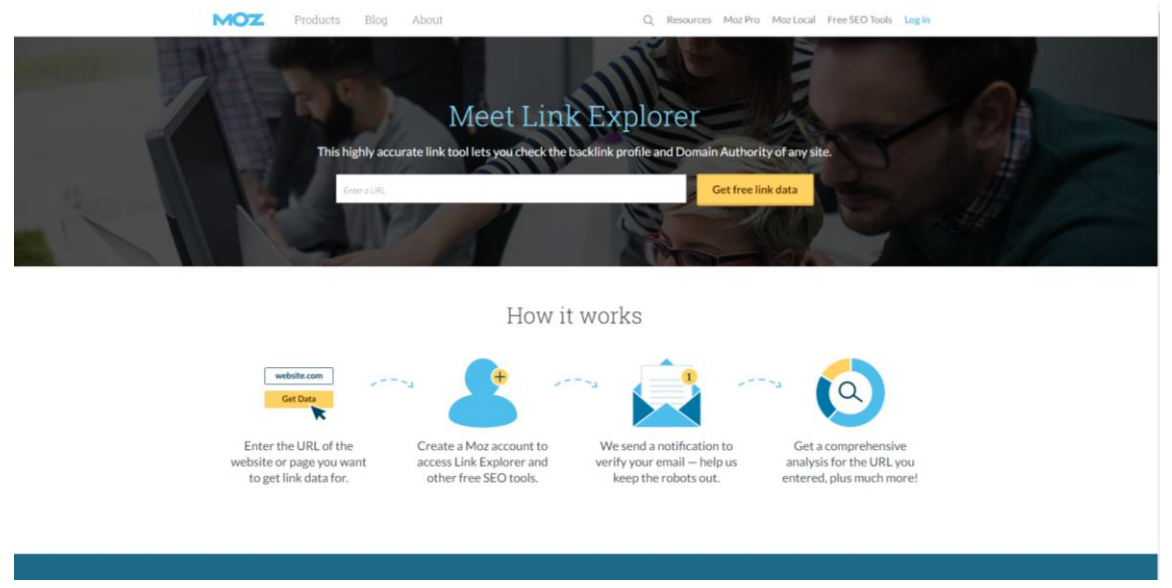

Fuente: Sitio web *Open Site Explorer*, 2019.

# **7.9 Herramientas para el manejo de CRM**

*HubSpot CRM***:** Esta herramienta facilita darles un seguimiento a los clientes potenciales, llevar prospectos a través de diferentes etapas del Flywheel o ciclo de compra del cliente y darles un seguimiento a las comunicaciones con éstos y los prospectos.

Esta herramienta funciona independientemente si ya se cuenta con un CRM, ofrece una característica única llamada *Ventas HubSpot*, se conecta con un correo electrónico para darle seguimiento a los clientes, analizando aspectos como: Número de veces que abre el correo electrónico, la hora de apertura, etc.

Enlace del sitio web:

[https://www.hubspot.es](https://www.hubspot.es/)
#### *Imagen No. 7-16: Sitio web - HubSpot CRM*

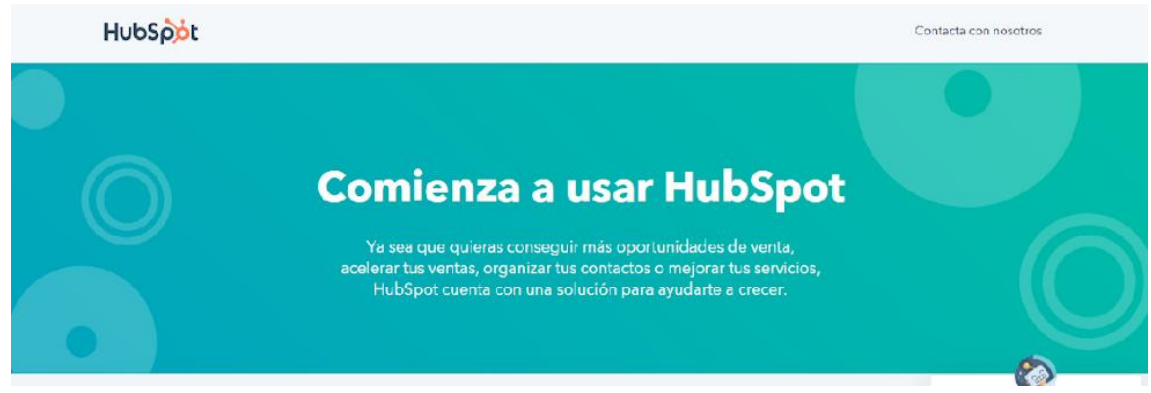

Fuente: Sitio web *hubspot CRM*, 2019.

*Zoho* **CRM:** Esta herramienta cuenta con una amplia variedad de aplicaciones diseñadas para ayudar a la compañía a mantener un seguimiento de su cartera de clientes, es una de las aplicaciones más populares dentro de las herramientas CRM.

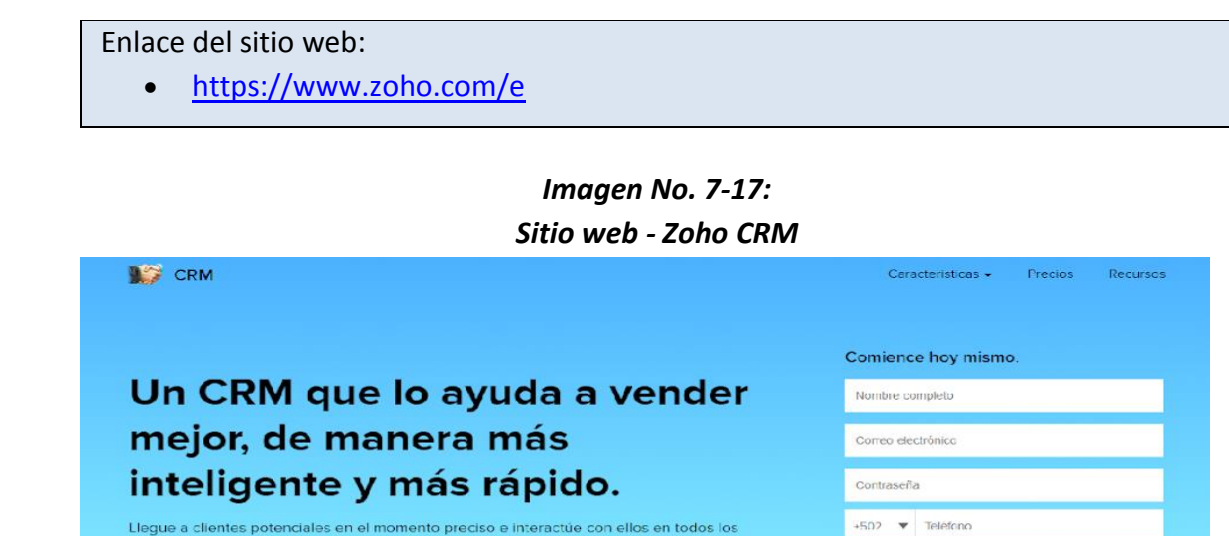

Fuente: Sitio web *Zoho CRM*, 2019.

tratos de una forma más inteligente

canales. El software Zoho CRM ayuda a las empresas de todos los tamaños a cerrar más

*Bitrix* **24:** Ofrece una herramienta especial de desarrollo comercial completa gratuita. Contienen un CRM en donde se puede realizar el seguimiento de los clientes actuales, potenciales y oportunidades, también ofrece posibilidades de gestión de proyectos como tareas, seguimiento de tiempo, y colaboración.

-<br>Iasado en tu IP, estas en GUATEMALA, <u>Campiar</u>

.<br>El Estoy de acuerdo con la <u>Términos de se vicio</u> and <u>Polítics de</u><br>grivacidad. **COMENZAR AHORA** 

l<br>Li cuenta esteré en US centro de catos

Enlace del sitio web:

[http://www.icorp.com.mx](http://www.icorp.com.mx/)

#### *Imagen No. 7-18: Sitio web - Bitrix 24*

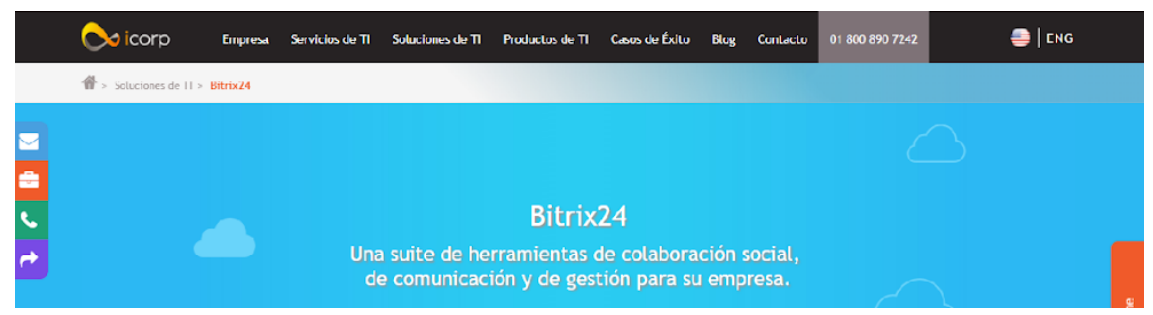

Fuente: Sitio web *Bitrix 24*, 2019.

**Capsule CRM: S**e centra en la parte de gestión de contactos de la experiencia CRM, permite personalizar el despliegue de contactos y qué información recolectar.

También permite importar datos desde *Twitter* al muro de contacto extrayéndose de sus *tweets*, *re-tweets* y foto del perfil, lo que permite personalizar los esfuerzos de aproximación a cada contacto.

Enlace del sitio web:

<https://capsulecrm.com/>

### *Imagen No. 7-19: Sitio web - Capsule CRM*

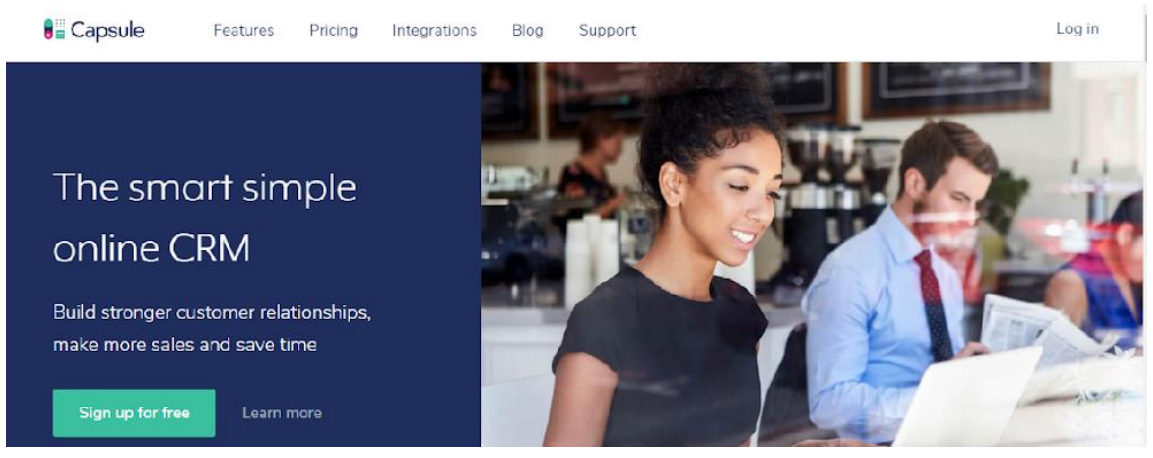

Fuente: Sitio web *Capsule CRM*, 2019.

## **7.10 Proveedores de** *Dropshipping*

*Salehoo***:** Esta plataforma se centra en presentar un directorio detallado de proveedores y empresas que realizan operaciones de *dropshipping.*

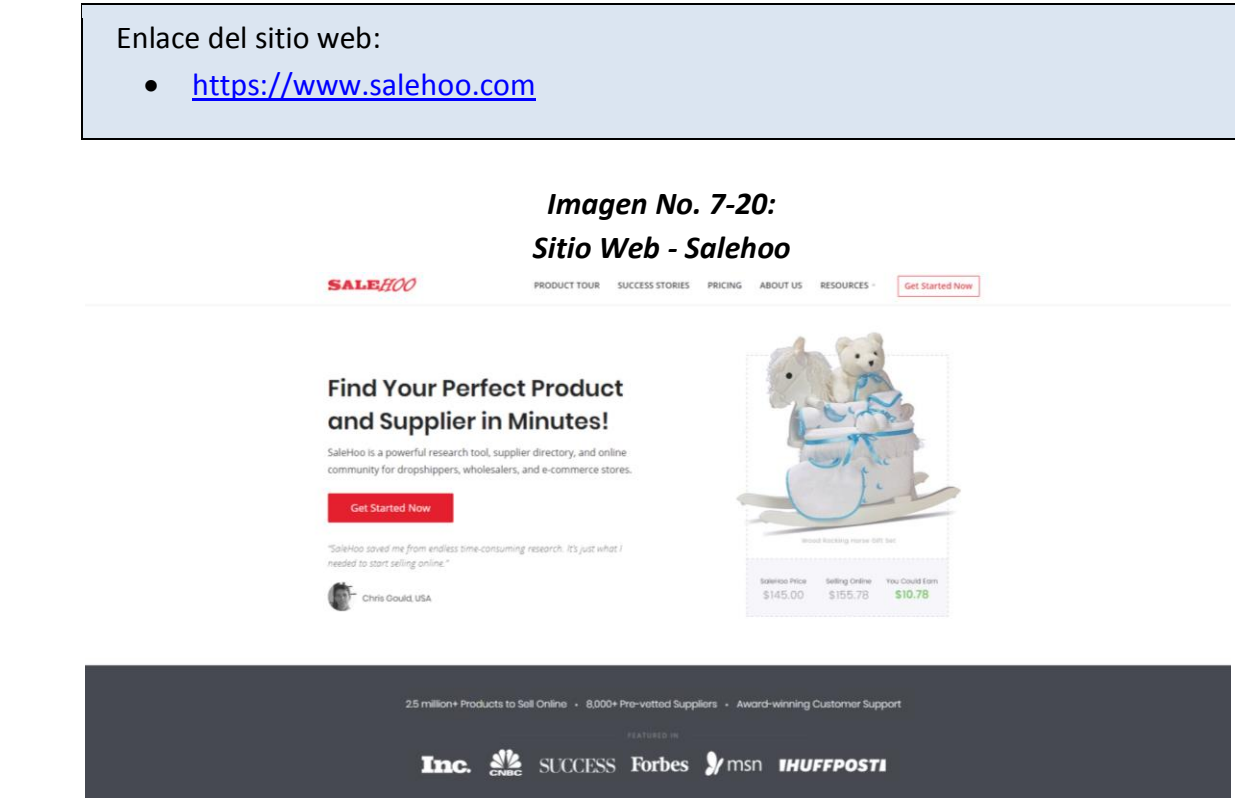

Fuente: Sitio web *Salehoo*, 2019.

*Oberlo***:** Es una de las herramientas con mayor compatibilidad con la plataforma de tienda en línea de *Shopify*. Esta permite el contacto con miles de proveedores a través del sitio de *AliExpress*.

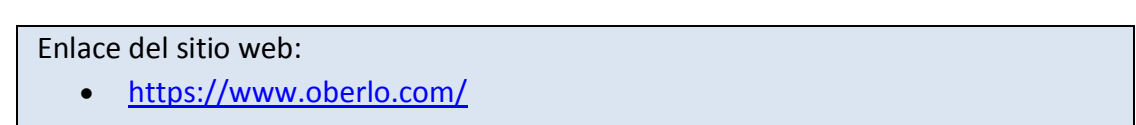

### *Imagen No. 7-21: Sitio Web - Oberlo*

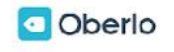

Features Pricing Blog Success-Stories Resources

Login

**Get Oberlo Now** 

## Find products for your store in minutes.

Oberlo lets you find products, add them to your Shopify store, and ship them directly to your customers. No inventory, no risk. Let's start dropshipping!

**Add Oberlo to Shopify** 

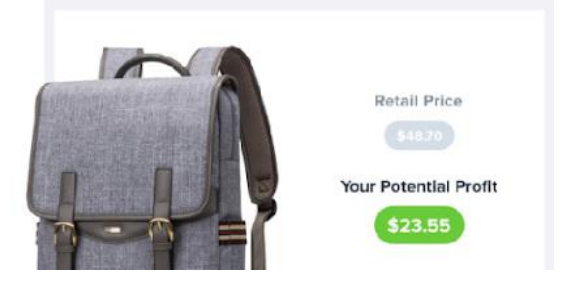

Fuente: Sitio web *Oberlo*, 2019.

*Spocket***:** Esta es una aplicación que permite a los empresarios encontrar productos de alta conversión con tiempos de envío rápidos. Puede elegir entre una gran cantidad de proveedores que se basan principalmente en Estados Unidos y Europa. Con la integración de esta herramienta puede agregar productos a una tienda en línea en cuestión de minutos.

Enlace del sitio web:

<https://www.spocket.co/>

*Imagen No. 7-22: Sitio Web - Spocket*

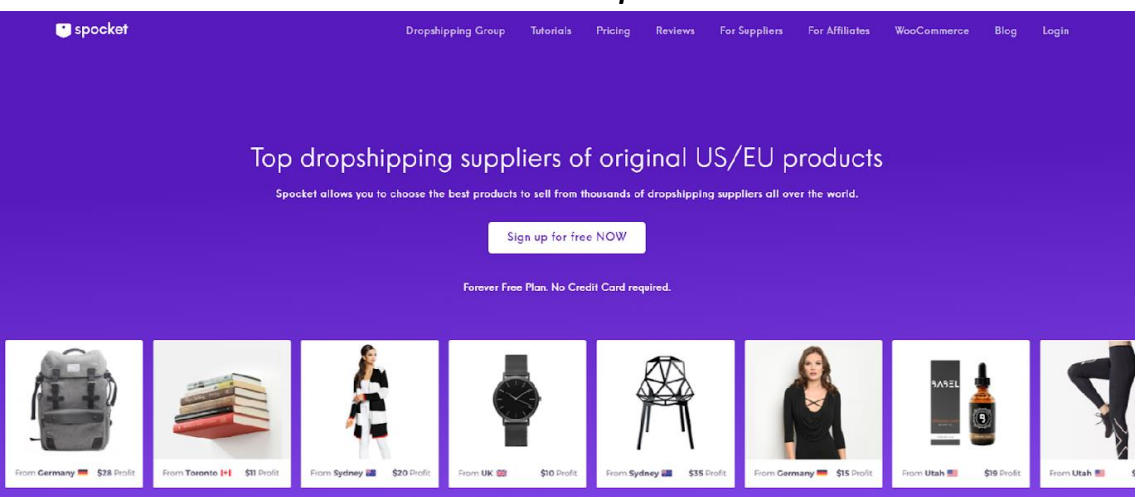

Fuente: Sitio web *Spocket*, 2019.

*AliDropship***:** Es una de las soluciones más fáciles de implementar en el mercado, se puede configurar una tienda de *Dropshipping* en poco tiempo, permite exportar automáticamente desde *AliExpress* los productos que desea vender para facilitar las gestiones de *marketing* y ventas.

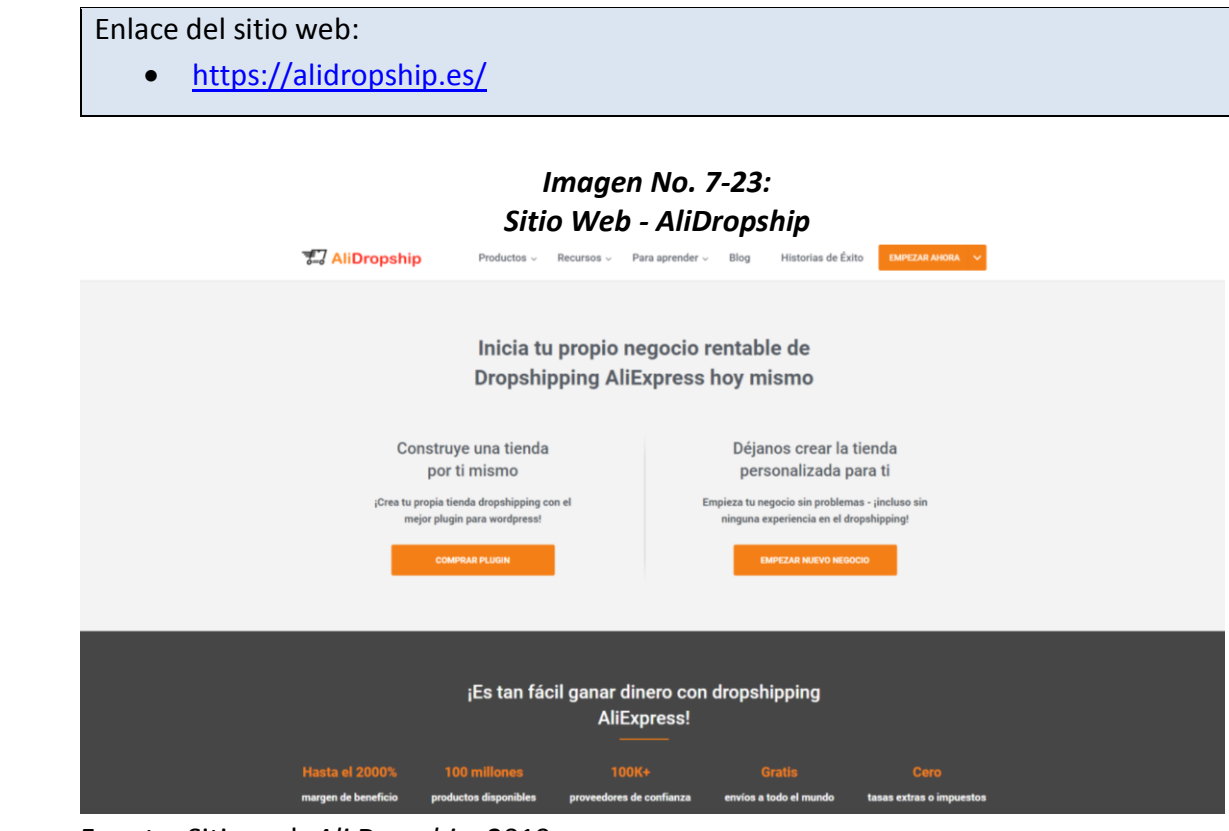

Fuente: Sitio web *Ali Dropship*, 2019.

**Dropship.me:** Este es un *plugin* alimentado por *AliDropship* que ayuda a encontrar e importar productos de alta calidad de todas las categorías de *AliExpress*.

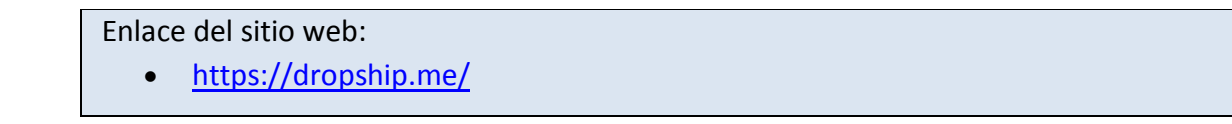

## *Imagen No. 7-24: Sitio Web - Dropship.me*

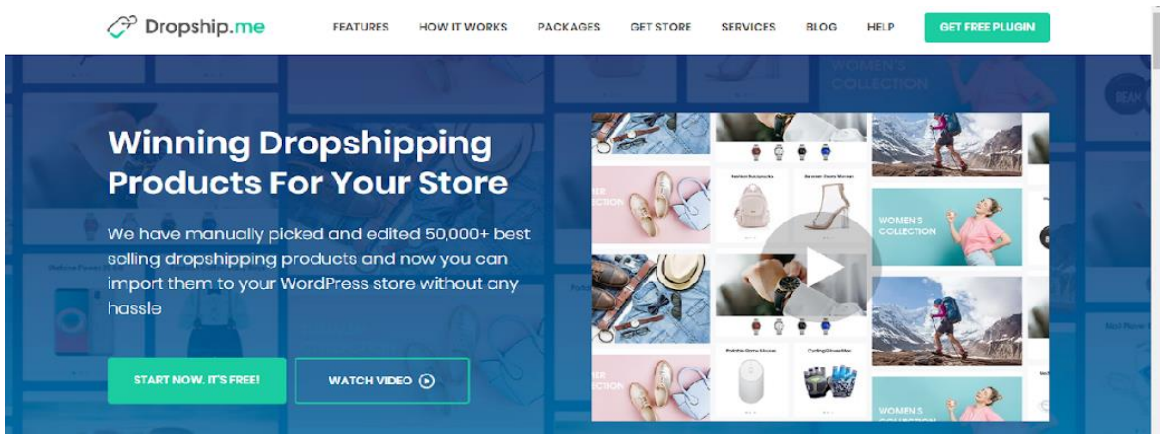

Fuente: Sitio web *Dropship.me*, 2019.

## **7.11 Herramientas del cuadro de mando social**

*Cyfe***:** Esta permite conectar muchas fuentes de información y su interfaz de operación es sencilla. Cuenta con la opción de "modo tv", para poner en el *Dashboard* una pantalla completa y monitorear los datos obtenidos.

Enlace del sitio web:

<https://www.cyfe.com/>

**Chart.io:** Esta herramienta permite analizar y realizar un seguimiento muy efectivo de los principales indicadores claves. Además, permite conectar una base de datos externa con *MySQL*, para personalizar el *Dashboard* con datos externos.

Enlace del sitio web: <https://chartio.com/>

# **VIII. ANEXOS**

### **8.1 Big Data para el comercio electrónico**

La cantidad de información con la que cuenta el internet hoy en día es muy amplia, por ello su procesamiento se dificulta. El *Big Data* es un conjunto de herramientas tecnológicas que se encargan de recolectar grandes cantidades de información, procesarla y analizarla en tiempo real.

En el comercio electrónico esta se encarga en rastrear y analizar la información que los clientes ofrecen, como: Datos de comportamientos de compra, preferencias, hábitos de consumo, entre otros. Toda esta información se pone a disposición de los comercios y empresas para facilitar la toma de decisiones.

Dentro de las formas como este puede mejorar las operaciones en el comercio electrónico se encuentran:

- **1. Bases de Datos:** Permite analizar y recopilar información en bases de datos que será de utilidad para la toma de decisiones en un comercio.
- **2. Logística y Distribución:** A través de la información recolectada permite organizar y crear diferentes herramientas para apoyar a los negocios a gestionar la logística y distribución de sus productos en las tiendas en línea.
- **3. Publicidad y** *Marketing***:** Este permite obtener información personalizada de los usuarios, para crear campañas publicitarias más efectivas.
- **4. Atención al Cliente:** El procesamiento de datos de experiencias pasadas en los clientes permite mejorar y personalizar la atención al cliente.
- **5. Precios:** El análisis de los precios del mercado permite establecer políticas de precios dinámicas que le brinden a la tienda una ventaja competitiva. (Ecommerce, 2017).

## **8.2. Blockchain para el comercio electrónico**

El *Blockchain* o cadena de bloques es una base de datos descentralizada con un registro permanente en él que se registran transacciones y operaciones. Es una tecnología de código abierto, esto quiere decir que es un sistema en el que cualquiera puede participar y ejecutarlo, es operado por los usuarios pertenecientes a una red, los cuales mantiene una copia de los registros para evitar fallos o alteraciones, los bloques de datos se actualizan y validan dentro de los usuarios de la red.

En el comercio electrónico esta tecnología, busca el intercambio directo de bienes y servicios sin la necesidad de la intervención de terceros. Busca facilitar el intercambio de recursos financieros ofreciendo transacciones seguras con bajos costos operativos.

Entre los beneficios más notables del *Blockchain* dentro del comercio electrónico se pueden mencionar:

- **Banca:** Transacciones rápidas, reducción en los costos, seguridad.
- **Seguridad Cibernética:** Descentralización, contratos inteligentes, seguimiento preciso, comunicación protegida, confidencialidad, reducción de fraudes y errores.
- **Gestión de la Cadena de Suministro:** Reduce y elimina fraudes de error, aumenta eficiencia, mejora el manejo de inventario.

A nivel global existen empresas que utilizan este sistema, el caso más notable es *OpenBazaar*, el cuál es un mercado descentralizado, que inicio en 2017, y permite que cualquier persona del mundo pueda intercambiar bienes y servicios a través de criptomonedas<sup>5</sup>.

Enlace del sitio web[:](https://openbazaar.org/)

 $\overline{a}$ 

<https://openbazaar.org/>

 $<sup>5</sup>$  En Guatemala el uso de criptomonedas como medio de pago aún no cuenta con regulación legal o</sup> tributaria para su aplicación en el comercio electrónico.

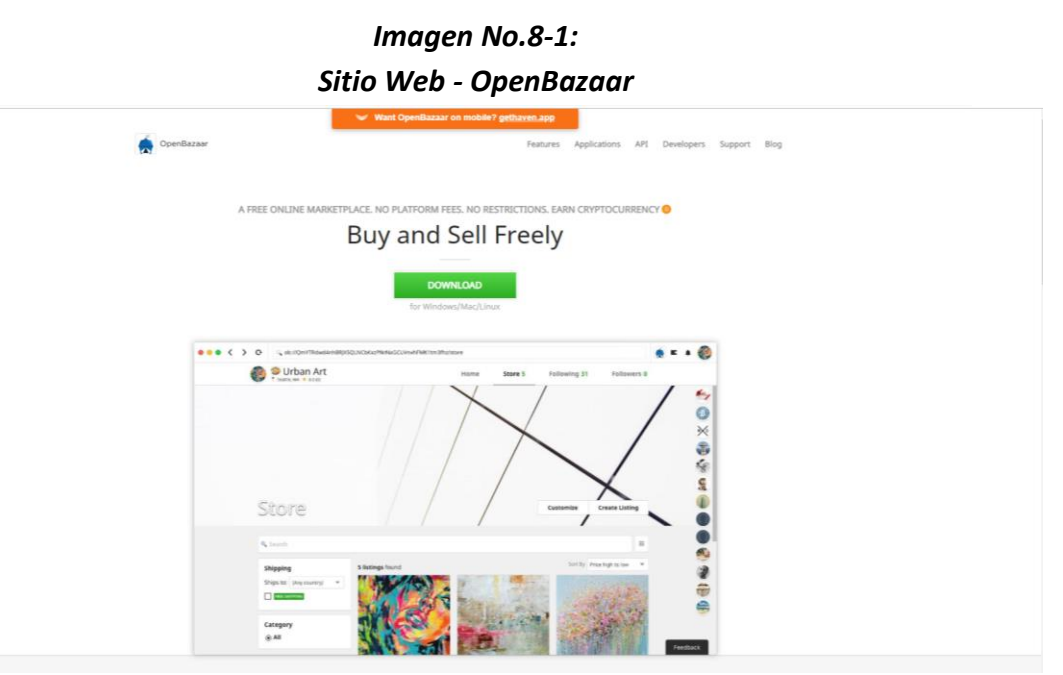

Fuente: Sitio web *Openbazaar*, 2019.

# **8.3 Guía para la elaboración de una tienda en línea**

Existe una gran cantidad de plataformas para desarrollar tiendas en línea (Ver tabla No. 3-1 Enlaces de Sitios Web para crear sitios en Línea) entre las más populares se encuentran: *Shopify y WIX*, ya que su implementación es muy sencilla y su interfaz de uso amigable con el usuario.

## *8.3.1 Shopify*

Es una plataforma que integra todos los elementos necesarios para la creación de una tienda en línea, permite personalizar el diseño y agregar extensiones y herramientas de comercio electrónico. Los pasos para registrar una tienda en línea en esta plataforma son:

**Paso No. 1:** Debe ingresar al sitio web de *Shopify* para registrarse.

Enlace del sitio web[:](https://openbazaar.org/)

• <https://www.shopify.com/>

### *Imagen No. 8-2:* **Sitio web -** *Shopify*

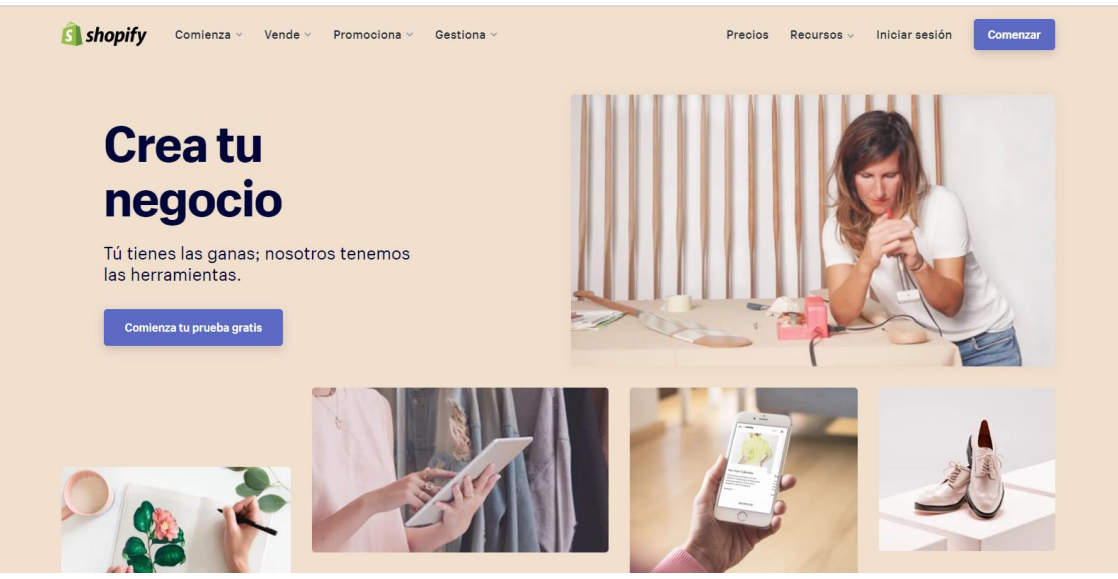

Fuente: Sitio web *Shopify*, 2019.

**Paso No. 2:** Debe completar su correo electrónico, contraseña y nombre de la tienda. Luego recibirá una prueba gratis de 14 días.

*Imagen No. 8-3:*

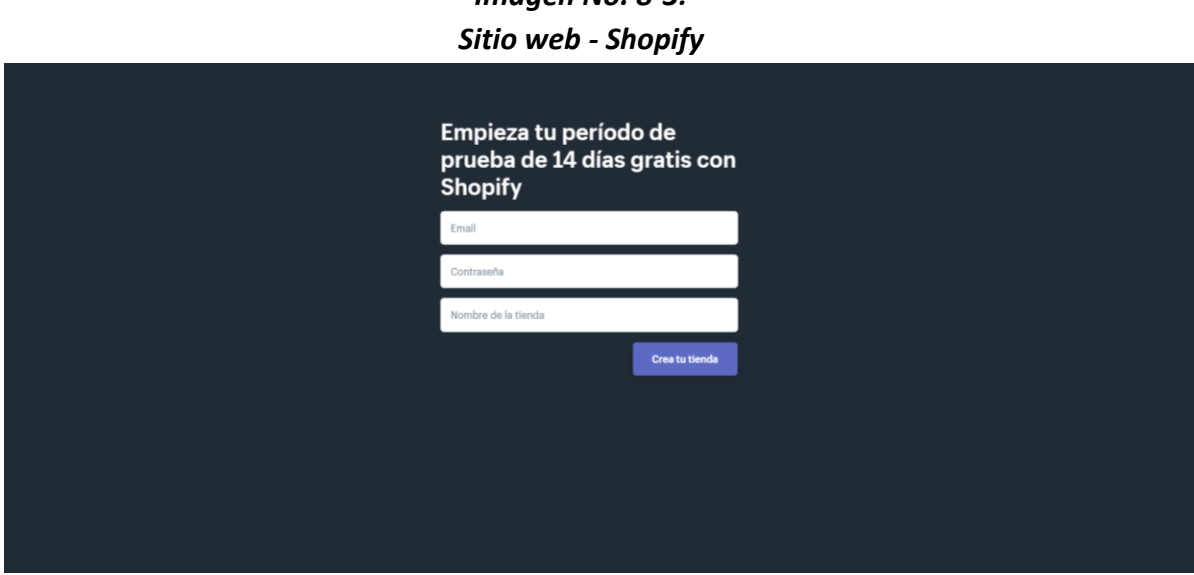

Fuente: Sitio web *Shopify*, 2019.

**Paso No. 3:** Durante el registro de la tienda, *Shopify* solicitará información sobre el tipo de negocio que desea implementar. También consultará si está vendiendo en línea o no, así como otros aspectos que le ayudarán a desarrollar una tienda acorde a las necesidades del usuario.

#### *Imagen No. 8-4: Sitio web - Shopify*

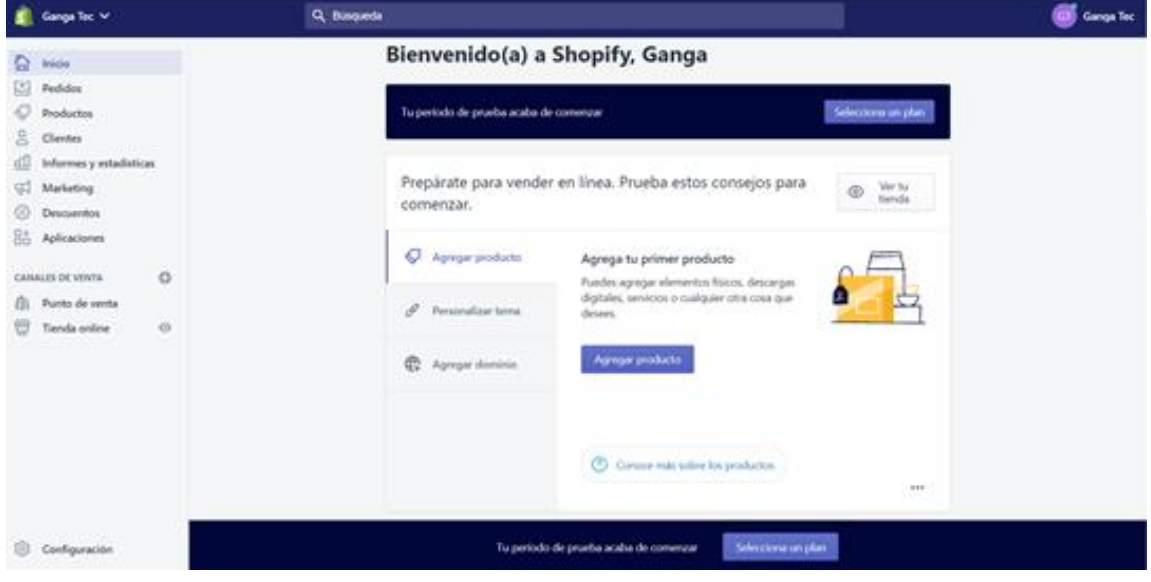

Fuente: Sitio web *Shopify*, 2019.

**Paso No. 4:** Luego de haber completado la sección de registro, la plataforma le desplegará un menú o consola de mando en donde el usuario podrá controlar todos los aspectos y secciones de su tienda en línea, así como: agregar productos, gestionar los pedidos, obtener datos estadísticos, editar las secciones de la tienda, etc.

Enlace del sitio web: • <https://ugmonk.com/>

*Imagen No. 8-5: Sitio web -UGMONK*

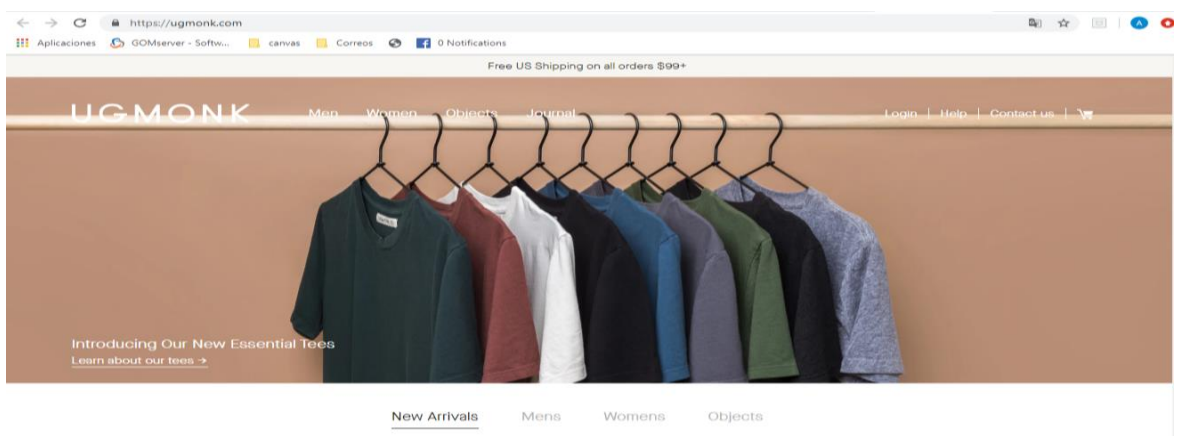

Fuente: Sitio web *Ugmonk*, 2019.

### *8.3.2 Wix*

Wix es una herramienta que sirve para crear sitios web, su tecnología permite diseñar y personalizar de manera sencilla los sitios web a través de una serie de diseños predeterminados y de planillas editables y personalizadas.

Esta herramienta funciona con *drag & drop,* con tan sólo arrastrar, cortar y pegar se puede armar el sitio web en poco tiempo, el usuario no necesita tener un amplio conocimiento en programación para desarrollar el sitio web, aunque permite incorporar formato HTML por si se quiere agregar algún elemento externo.

A continuación, se enumeran los pasos para crear un sitio web con esta herramienta: **Paso No. 1: Registro:**

Esta plataforma es de fácil acceso, para crear una cuenta solo se debe ingresar [a](http://www.wix.com/) [www.wix.com](http://www.wix.com/), buscar el apartado de "Registrarse" y llenar todas las casillas que se solicitan.

Enlace del sitio web:

<https://users.wix.com/signin>

### *Imagen No. 8-6: Sitio web -Wix*

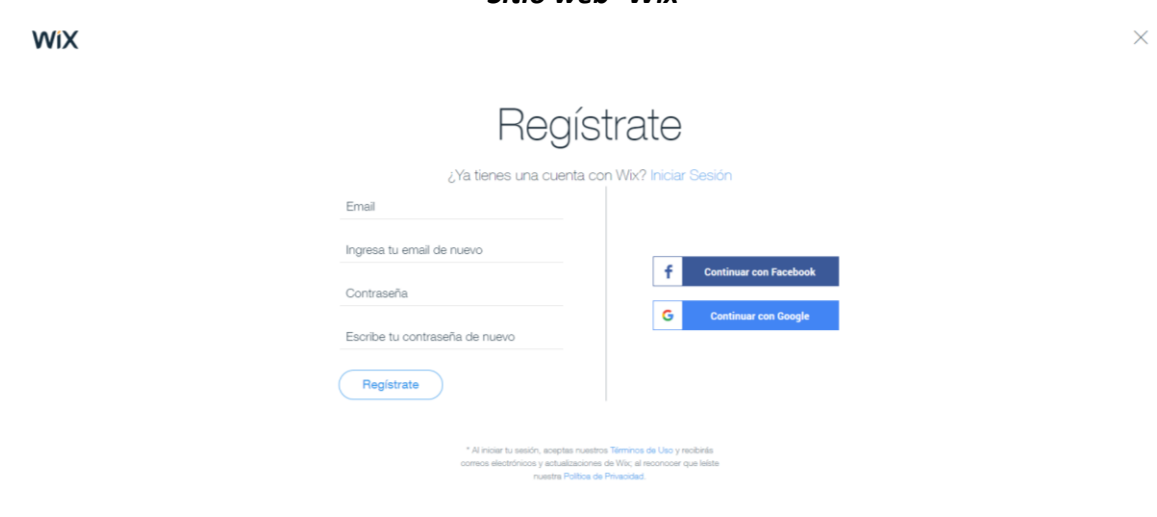

Fuente: Sitio web *Wix*, 2019.

#### **Paso No. 2: Elegir una plantilla:**

Dependiendo del tipo de página web que desea crearse, *Wix* lleva al usuario por una guía ordenada en donde le consulta qué tipo de página desea crear y en base a ello, despliega una lista de plantillas que puedan adaptarse, permitan incluir detalles y herramientas de comercio electrónico fácilmente.

Enlace del sitio web[:](https://users.wix.com/signin)

<https://es.wix.com/new>

*Imagen No. 8-7: Sitio web -Wix*

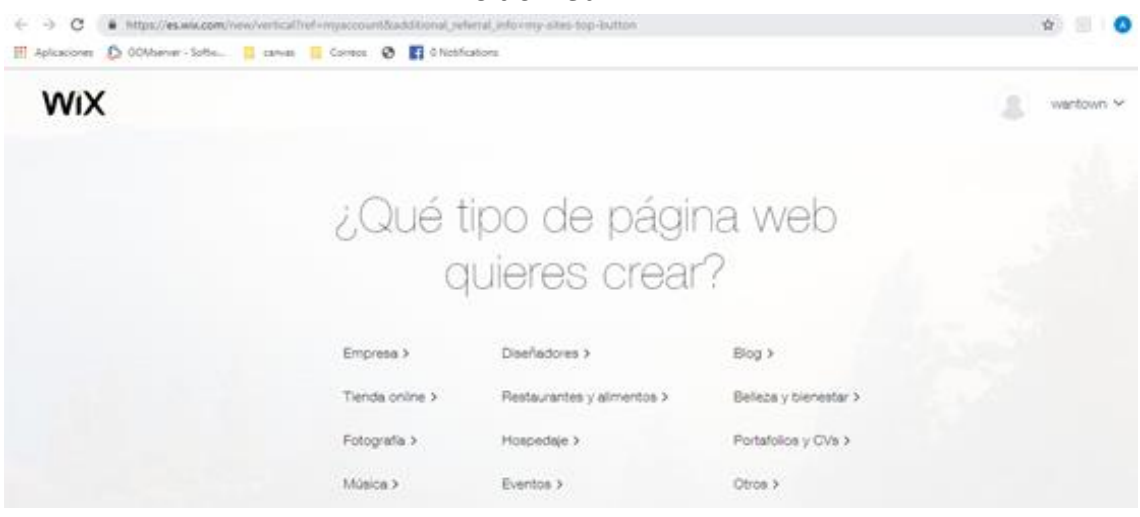

Fuente: Sitio web *Wix*, 2019.

#### **Paso No. 3: Personalizar el diseño:**

Luego de elegir la plantilla que más se adapte a las necesidades de la página o tienda web. El usuario podrá editar, modificar, cambiar fuentes, textos, imágenes, contenidos y todo lo que se desee modificar de la plantilla por medio del editor.

Enlace del sitio web[:](https://es.wix.com/website)

• <https://es.wix.com/website>

## *Imagen No. 8-8: Sitio web -Wix*

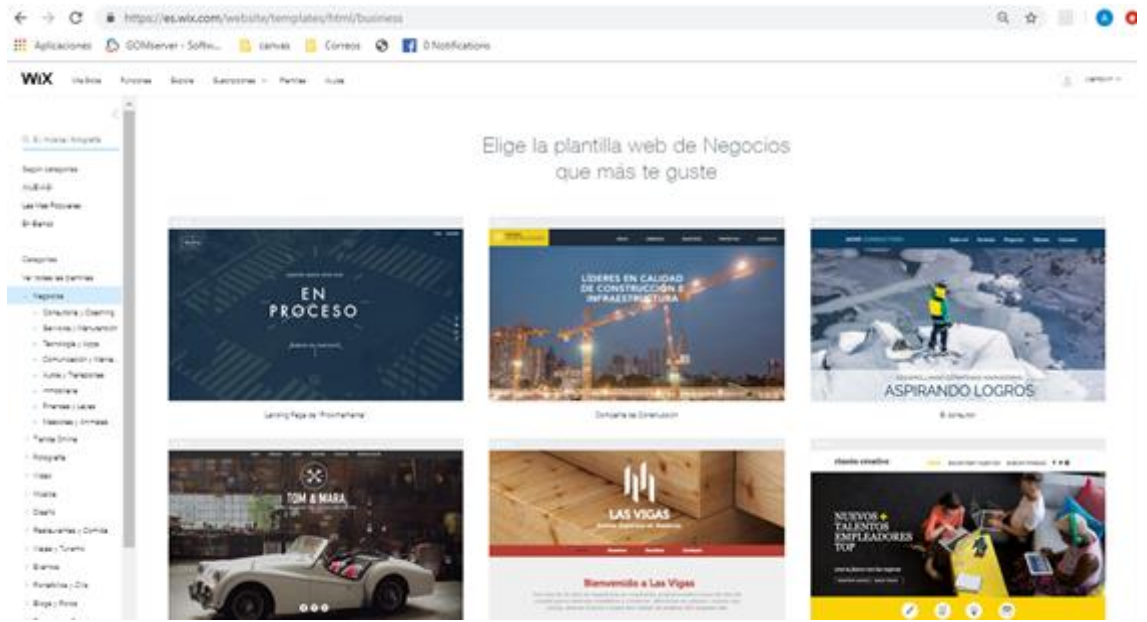

Fuente: Sitio web *Wix*, 2019.

#### **Paso No. 4: Administrar y agregar herramientas profesionales:**

Es importante tener en cuenta que *Wix* permite crear la web de manera gratuita, pero con algunas limitantes, tales como utilizar un **dominio propio** o agregar algunas herramientas; para poder llevar a cabo este tipo de acciones es necesario optar por un paquete de paga de esta plataforma.

Enlace del sitio web[:](https://es.wix.com/app-market/main)

<https://es.wix.com/app-market/main>

#### *Imagen No. 8-9: Sitio web -Wix*

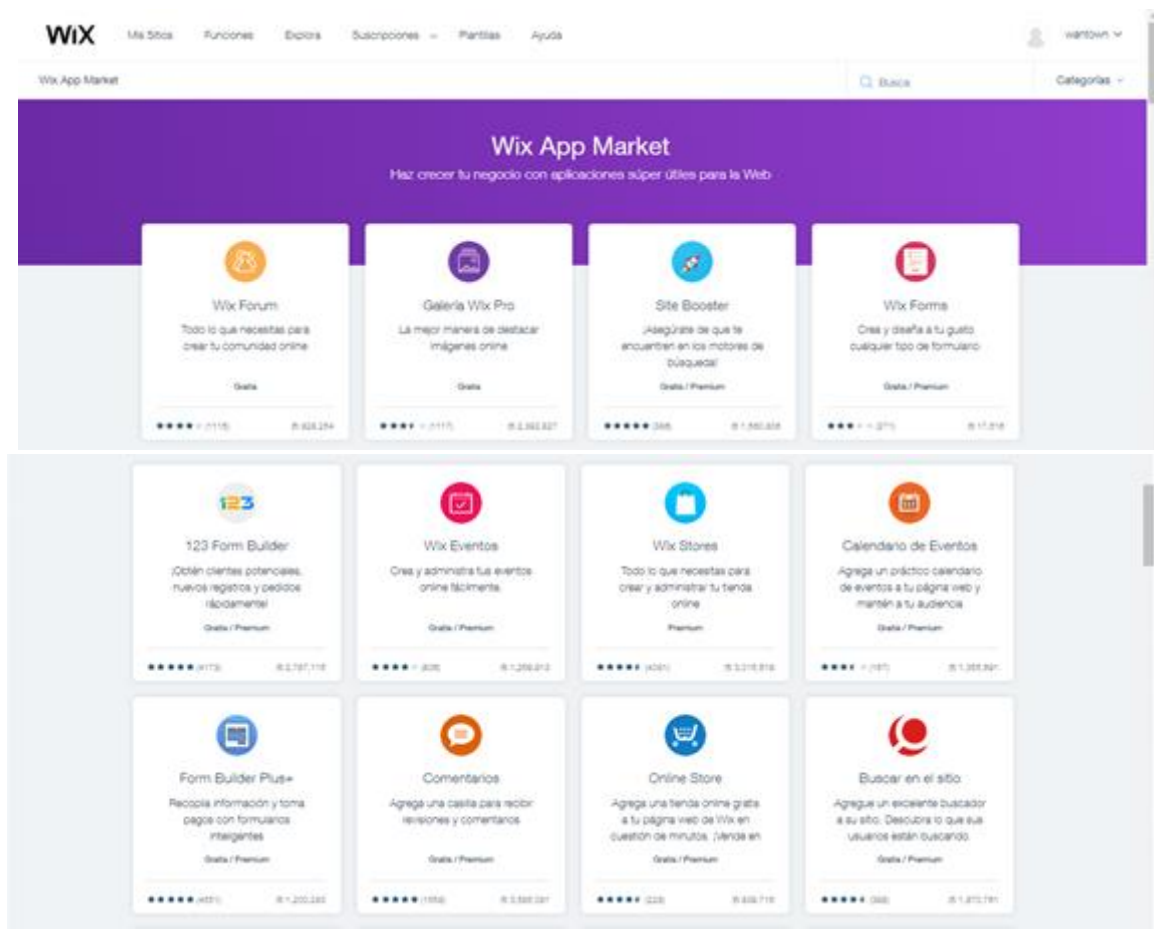

Fuente: Sitio web *Wix*, 2019.

Una de las aplicaciones más útiles para un sitio en línea es *Online Store*, que ofrece a los usuarios de *Wix* todo lo que necesitan para comenzar a vender en línea con una tienda con muchas funciones que incluye gestión de pedidos, tarifas de envío en tiempo real, integración con los principales transportistas y pasarelas de pagos.

Para obtener más información sobre la compra de dominios puede accesar a los siguientes enlaces:

- <https://www.todohostingweb.com/comprar-un-dominio-en-internet/>
- [http://conseguirweb.com/guia-para-comprar-un-dominio-en-godaddy-paso-a](http://conseguirweb.com/guia-para-comprar-un-dominio-en-godaddy-paso-a-paso/)[paso/](http://conseguirweb.com/guia-para-comprar-un-dominio-en-godaddy-paso-a-paso/)
- <https://support.wix.com/es/article/comprando-un-dominio-de-wix-8909298>

### **8.4 Recomendaciones para abrir una cuenta en** *Amazon*

*Amazon* fue fundada en 1994, en sus inicios se dedicaba a la venta de libros en línea, posteriormente logro diversificar su línea de productos, creando el lema "De la A la Z" con ello logro un crecimiento acelerado que la convirtió en el principal sitio de comercio electrónico a nivel mundial. Actualmente *Amazon* es una de las empresas más valiosa del mundo, superando a organizaciones como *Microsoft, Apple* y *Google.*

Esta organización reporto en el año 2018 que sus operaciones comerciales representaron más del 50% de todas las ventas en comercio electrónico en Estados Unidos y el 5% del total de las ventas minoristas.

Actualmente no es posible registrar una cuenta de "vendedor" desde Guatemala, debido a que esta región no se encuentra dentro de los países aceptados por Amazon para registrarse como vendedores. En el siguiente link puede ver el listado de países aceptados:

Enlace de países aceptados:

 [https://sellercentral.amazon.com/gp/help/external/200405020?language=es\\_](https://sellercentral.amazon.com/gp/help/external/200405020?language=es_ES) [ES](https://sellercentral.amazon.com/gp/help/external/200405020?language=es_ES)

Según información recopilada por empresarios guatemaltecos que actualmente están vendiendo sus productos a través de esta plataforma, ellos han logrado evitar estas restricciones creando una empresa registrada en Estados Unidos a través de una organización como [https://www.bizfilings.com,](https://www.bizfilings.com/) la cual permite realizar los trámites de registro de la empresa desde su sitio web. Sin embargo, para evitar que el sitio bloquee la cuenta, el representante de la empresa debe contar con un documento de identificación que pertenezca al listado de países aceptados por *Amazon*.

Es necesario aperturar una cuenta bancaria en ese país o donde registro la entidad empresarial, también se recomienda que se desarrolle un plan de exportaciones y de logística, que permita establecer la forma más eficiente de enviar el producto desde Guatemala a las bodegas o centro de distribución de *Amazon*, también es necesario contratar el servicio de un operador logístico en Estados Unidos que se encargue de liberar los productos en este país y enviarlos al centro de distribución.

Por ultimo podrá registrar su cuenta en el sitio de *Amazon* y optar por el Servicio de *Amazon Fulfillment*, que le delega a la organización la tarea de almacenar y realizar la logística de envió de los productos en el mercado estadounidense.

En el siguiente diagrama se establecen los pasos que debe de seguir el empresario para registrarse como vendedor en Amazon.

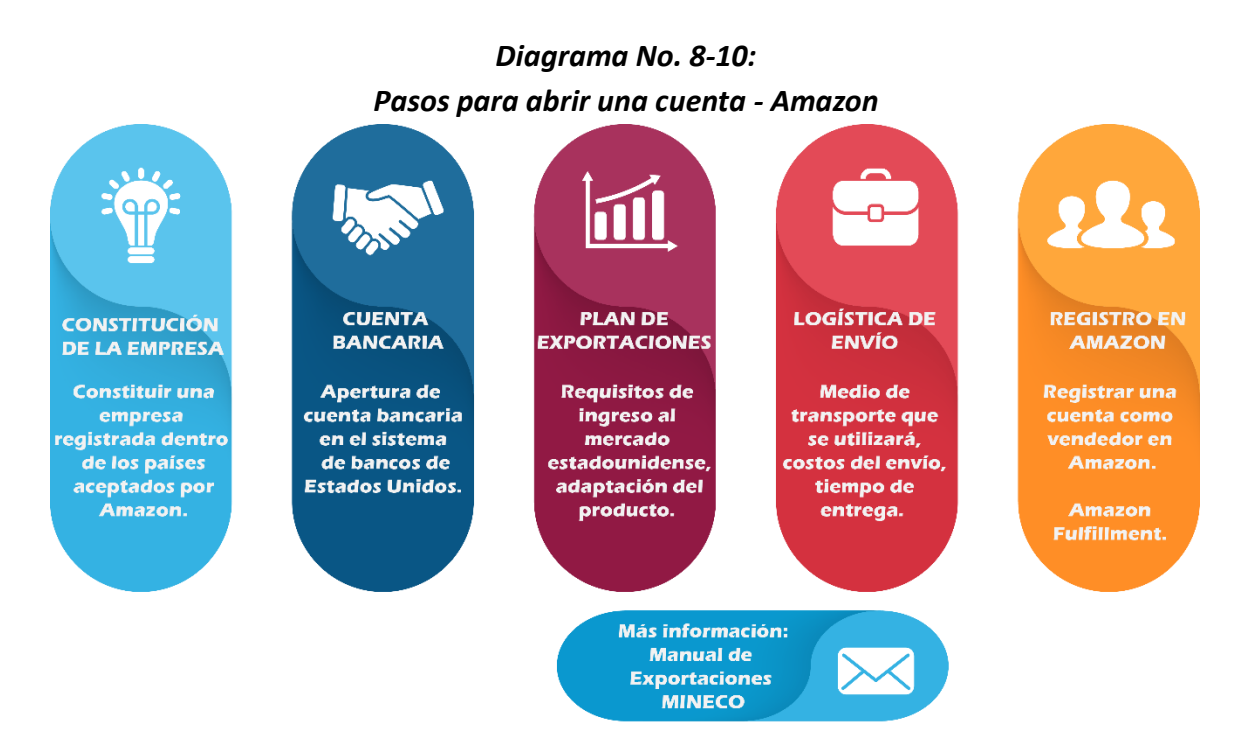

### Fuente: Elaboración propia.

En el siguiente enlace puede encontrar todos los requisitos solicitados y sus políticas para las empresas que desean vender a través de Amazon:

 [https://sellercentral.amazon.com/gp/help/external/help](https://sellercentral.amazon.com/gp/help/external/help-page.html?itemID=521&language=es_ES&ref=efph_521_bred_200405020)[page.html?itemID=521&language=es\\_ES&ref=efph\\_521\\_bred\\_200405020](https://sellercentral.amazon.com/gp/help/external/help-page.html?itemID=521&language=es_ES&ref=efph_521_bred_200405020)

### *8.4.1 Constitución de empresa en Estados Unidos*

Para vender en *Amazon* es necesario constituir una empresa debidamente registrada en Estados Unidos o dentro de los países aceptados por Amazon.

No es necesario viajar a Estados Unidos para constituir la empresa se puede realizar desde Guatemala, la empresa *BizFilings* se dedica a gestionar trámites de inscripción de empresas por medio de su sitio web, esta brinda la opción de crear varios tipos de empresas en cualquiera de los 50 estados.

Enlace del sitio web:

[https://www.bizfilings.com](https://www.bizfilings.com/)

#### *8.4.2 Tipos de corporación o compañía que pueden inscribirse*

- **LLC (***Limited Liability Company):* Es una empresa de responsabilidad limitada, siendo una opción para las personas que poseen negocios pequeños.
- *S- Corporation***:** Es un tipo específico de corporación que provee todas las ventajas de una estructura de corporación de un negocio, que permite que las ganancias y pérdidas pasen a uno o varios accionistas.
- *C- Corporation***:** Es una entidad legal responsable de sus propias deudas e impuestos, los propietarios se llaman accionistas y permanecen protegidos de la responsabilidad, por las acciones de la compañía, estos pagan sus impuestos sobre los dividendos recibidos de las acciones personales.
- *NonProfit Corporation***:** Es una organización sin fines de lucro que utiliza sus ingresos para lograr sus objetivos, en lugar de disfrutarlos como dividendos.
- **LP (***Limited Partnership***):** Existe cuando más de dos socios establecen un negocio en el cual la responsabilidad se limita hasta el monto de la inversión.
- **LLP (***Limited Liability Partnership***):** Sociedad colectiva de responsabilidad limitada, tiene la flexibilidad de una sociedad y se graba como tal, es similar a una sociedad de responsabilidad limitada, está dirigida a las asociaciones de profesionales o gremiales. (Bizfilings, 2019).

### *8.4.3 Aperturar una cuenta bancaria*

El empresario debe abrir una cuenta bancaria en alguno de los bancos de Estados Unidos o bien a través de algún medio de pago aceptado por Amazon, esto es requerido ya que los ingresos por las ventas realizadas son depositados a este medio*.*

### *8.4.4 Códigos de barras para los productos*

Amazon requiere que los productos que oferten dentro del sitio cuenten con un código de barras. Este es un código universal basado en un grupo de líneas de distintas mediciones y espacios que contienen información, a través de éstos se puede reconocer un producto de manera única.

Amazon maneja distintos términos para clasificar los productos, siendo los siguientes:

- **GS1 (***Global Standard 1***):** Es una empresa privada que se dedica a la generación e implantación de códigos de barra estándares para el comercio.
- **UPC (***Universal Product Code***):** Código universal de productos, esta clasificación se utiliza únicamente en Estados Unidos y Canadá, en ventas de productos al por menor.
- **EAN (***European Article Number***):** Funciona para productos que se venden al por menor en todo el mundo, exceptuando los libros, revistas y medicinas, consta de 13 dígitos y no aplica para Estados Unidos y Canadá.
- **JAN (***Japanese Article Number***):** Son códigos exclusivos para productos que se comercializan en el mercado de Japón.
- **SKU (***Stock-Keeping unit***):** Son números de referencia que permiten dar a los productos y servicios, un seguimiento específico y sistemático.
- **ISBN (Número estándar internacional de libros):** Se utiliza para la comercialización de cualquier tipo de libro.
- **ASIN (***Amazon Standard Identification Number***):** Es un código alfanumérico único de Amazon.

En Guatemala puede obtener el código de barras a través de la organización GS1: GS1 Guatemala

18 calle 24-69, Zona 10, Zona Pradera Torre2, Oficina 603, Guatemala, C.A. Telefono: (502)2245-9595 [gs1guatemala@gs1gt.org](mailto:gs1guatemala@gs1gt.org) <http://www.gs1gt.org/index.html>

### *8.4.5 Registro de vendedor en Amazon*

Luego de cumplir con los requisitos anteriores, el empresario podrá registrarse dentro del sitio web como un vendedor de *Amazon*, siempre que este cumpla con los requisitos internos de la organización, los cuales los puede encontrar en la página [www.amazon.com](http://www.amazon.com/), en la sección de: "*Sell on Amazon*" o " Vender en Amazon".

### *Imagen No. 8-11: Sitio Web - Amazon*

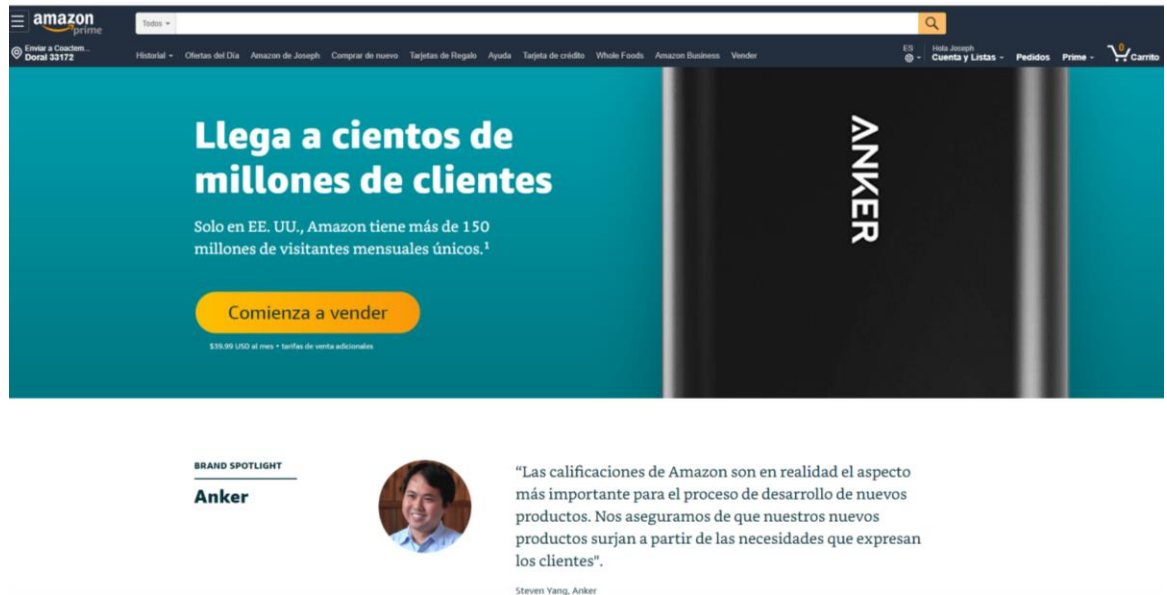

Fuente: Sitio web Amazon, 2019.

## *8.4.6 Registro Fulfillment by Amazon*

Amazon ofrece a sus vendedores la opción de trabajar bajo el modelo de **FBA (***Fulfillment by Amazon***)** el cual funciona como un centro de almacenamiento y distribución gestionado por Amazon, el cual se encarga de recibir los productos, almacenarlos y

distribuirlos a los clientes con forme se realicen las ventas, el modelo fue desarrollado con el objetivo de apoyar a los vendedores, este modelo se recomienda para iniciar con las operaciones de venta en el sitio.

## *8.4.7 Logística de exportación*

El empresario deberá desarrollar un plan de exportaciones para determinar la manera más eficiente de enviar sus productos, establecer los trámites aduaneros y requisitos de ingreso al mercado y contratar a un operador logístico en Estados Unidos, que se encargue de liberar la carga en las aduanas y enviarlas al centro de distribución de Amazon.

A continuación, se detallan algunos operadores logísticos que pueden realizar esta tarea en Estados Unidos:

Tagg Logistics

<https://www.tagglogistics.com/>

**Shipcentral** 

<https://www.shipcentral.com/>

Librex

<https://www.librexpress.com/>

One Prep Direct

<https://oneprepdirect.com/>

Si desea más información puede revisar los siguientes enlaces:

*Amazon* sitio oficial para vendedores:

- <https://sellercentral.amazon.com/>
- [https://sellercentral.amazon.com/gp/help/external/help](https://sellercentral.amazon.com/gp/help/external/help-page.html?itemID=521&language=es_ES&ref=efph_521_bred_200405020)[page.html?itemID=521&language=es\\_ES&ref=efph\\_521\\_bred\\_200405020](https://sellercentral.amazon.com/gp/help/external/help-page.html?itemID=521&language=es_ES&ref=efph_521_bred_200405020)

Guías para vender en *Amazon* 

 [https://ecommerce-platforms.com/es/ecommerce-selling-advice/how-to-sell](https://ecommerce-platforms.com/es/ecommerce-selling-advice/how-to-sell-on-amazon)[on-amazon](https://ecommerce-platforms.com/es/ecommerce-selling-advice/how-to-sell-on-amazon)

<https://www.tagglogistics.com/seller-guide-amazon/>

Software para manejo de impuestos - Taxjar

• <https://www.taxjar.com/>

### *8.4.5 Cumplir con el pago de impuestos*

Es importante conocer los requerimientos que la ley exige y establecer el pago de impuestos federales y estatales acorde al estado o país donde se va registrar la empresa. En el caso de Estados Unidos existen distintas clases de impuestos:

- **Aranceles:** Son impuestos que se deben pagar en el momento de la exportación o al importar productos.
- **Impuesto Federal:** El porcentaje de impuesto dependerá de las leyes establecidas por cada país, hay países donde el impuesto se les cobra a los ciudadanos de manera universal y otros donde el cobro es de manera territorial.
- *State Tax* **(Impuesto sobre ventas):** Este impuesto se paga en Estados Unidos a la hora de realizar una venta y varía dependiendo del estado. Existe un software llamado *Taxjar* que hace todos los cálculos de manera simple, se conecta directamente con la cuenta del vendedor de Amazon y se encarga de llevar la contabilidad de los impuestos. (Meaning, 2016).

## **8.5 Términos básicos del E-Commerce**

## **A**

- **Analítica Web:** Es un proceso de recopilación y análisis de la información que facilitan los usuarios al interactuar con un sitio web. La analítica web es fundamental para mejorar el rendimiento del sitio web y realizar optimización de estrategias.
- **Audiencia:** Son todos los usuarios (personas) a quienes se destinan los mensajes que emitimos a través de diferentes canales de comunicación.

#### **B**

- *Brand awareness***:** Es cuando un consumidor puede identificar, asociar y recordar una marca o varios aspectos de una marca. Genera conciencia de la marca.
- *Brand recall***:** La capacidad de recordar a una marca como parte de una categoría de productos o servicios**.**
- *Brand recognition***:** La capacidad de recordar a la marca por sus atributos o características.
- *Brandstreaming***:** Es una estrategia de *marketing* que implica crear un flujo de contenidos alrededor de los atributos de una marca generando una presencia constante a través de blogs, podcasts, vídeos, redes sociales y otros espacios de la web 2.0.
- **Búsqueda orgánica:** Son todas aquellas consultas realizadas en los motores de búsqueda.

## **C**

- *Community Manager***:** Es la persona que ejecuta la estrategia y presupuesto creados por el *content manager*; el *community manager* es la persona que interactúa con los usuarios y crea contenido, cura contenido, monitorea tendencias, entre otros.
- *Content Manager***:** Es la persona que crea la estrategia y el presupuesto de *marketing online*
- *Content Marketing***:** Consiste en crear y compartir contenido útil con el fin de crear una relación con tus targets o públicos, el *content marketing* se focaliza en ofrecer algo de valor a los clientes actuales y potenciales.
- *Copywriting*: Es la habilidad de escribir textos en tus redes o página web, buscando persuadir para que tu cliente realice una acción (*call to action*).
- **CPC:** *Cost per Click,* (costo por click). Tarifa de publicidad online donde se paga por cada clic realizado en un anuncio
- **CPI:** *Cost per Impression*, (costo por impresión). Tarifa de publicidad online donde se paga por impresión de anuncio.
- **CPL:** *Cost per Lead*, (costo por lead). Tarifa de publicidad online donde se paga por cada Lead conseguido
- **CTA:** *Call to Action*, (llamada a la acción). Mensaje que busca provocar al destinatario para que realice una acción, buscando llevarlo al "embudo de conversión"
- *Customer Services***:** Servicio al cliente.

### **D**

- **Dominio:** Es el nombre único que posee una página web.
- *Dropshipping:* Es una forma de vender en línea, con la cual no necesita tener el producto en almacén, debido a que un proveedor se encarga de esa parte. Cuando una tienda vende un producto, la compra a una tercera persona y ésta lo envía directamente al cliente final. El dueño de la tienda es un intermediario y nunca ve el producto.

## **E**

- *eBook***:** Libro electrónico. En el contexto de *Marketing* es un material educativo sobre algún asunto del área de actuación de una empresa. Son más largos que posts en blogs y deben explorar más fondo el tema propuesto.
- *Ecommerce:* Se refiere al uso de un medio electrónico para realizar transacciones comerciales. Consiste en la compra y venta de servicios y productos a través de dispositivos conectados a internet u otras redes informáticas.
- *Email marketing:* Son las acciones de promoción llevadas a cabo por medio de correo electrónico, permite que las empresas puedan mantener informados a los clientes sobre ofertas, promociones, beneficios, contenidos, etc. Hay proveedores que hacen sencilla la gestión de listas de correo electrónico.
- *Engagement:* Es la conexión entre una marca y sus clientes, en las redes sociales se puede observar por medio de las interacciones, los compartidos, los comentarios, etc. Mientras más interacción veamos, se afirma que existe mayor *engagement*.
- **F**
- *Facebook Ads***:** Es el sistema que *Facebook* creó para que las empresas puedan anunciarse en esta red social (pauta).

#### **I**

- *Inbound Marketing***:** El nuevo *Marketing* está enfocado en atraer a los clientes potenciales, conquistar su confianza y direccionarlos para el momento de la venta. La idea es que el cliente venga hasta la empresa, en vez de la empresa ir al cliente. Para eso, se usa la creación de contenidos relevantes (*Marketing* de Contenido) y estrategias en medios digitales para atender al público-objetivo y construir una relación con ellos.
- *Influencer***:** Persona que tiene la capacidad de liderar la opinión en un sector o área de actividad determinada por su autoridad y su alcance.
- **Infografía:** Recuso gráfico, que presenta información relevante condensada y de forma atractiva a través de imágenes y gráficas.
- **Interacción:** Son todas las acciones que realiza el usuario en el sitio web o los medios sociales.

### **K**

● *KPIs* (*Key Performance Indicator*): Los indicadores clave de rendimiento son métricas que apoyan a medir la utilidad de una estrategia, para saber si las acciones están cumpliendo con los objetivos.

### **L**

- *Landing Page***:** Una página de aterrizaje, se crea especialmente para evadir tráfico para un determinado objetivo. Se trata de una página de producto o la principal, diseñada para convertir visitantes en leads.
- *Lead***:** Es un contacto que deja sus datos en un sitio web para que le informen sobre la compra de un producto, o para pedir un presupuesto a una empresa.

**M**

● *Marketing* **de contenidos:** Es la estrategia de producir contenidos interesantes para tu público objetivo, para auxiliarlo en todo el proceso de compra y atraerlo, de forma natural y espontánea.

- *Marketing* **digital:** Se refiere a la concentración de estrategias de comercialización que se llevan a cabo por medios digitales, en los cuales se hace uso de distintas herramientas como correo electrónico, redes sociales, página web, etc.
- *Marketing Funnel***:** Los distintos pasos que tiene que dar un usuario para cumplir un objetivo determinado dentro de la web, ya sea un registro, una compra o la generación de un lead.
- *Marketing* **móvil:** Conjunto de estrategias de *marketing* que se llevan por medio de dispositivos móviles. Para que funcione correctamente es necesario comprender a la audiencia móvil y resolver las necesidades de la mejor forma.
- *Marketing* **uno a uno:** Disciplina de *marketing* centrada en analizar los datos de los clientes para ofrecerles mensajes, productos o servicios diseñados específicamente para cada uno de ellos, según sus preferencias (hábitos de consumo, frecuencia de compra, etcétera).

## **O**

- **Optimizar:** Optimizar para medios sociales significa lograr que nuestros contenidos se compartan más y mejor, que se enriquezcan con aportaciones de los usuarios, y que hagan que la audiencia esté más involucrada.
- *Outbound Marketing***:** Estrategia de *marketing* que consiste en lanzar mensajes unidireccionales a la audiencia, con la esperanza de captar su interés ", aunque de forma intrusiva. Se caracteriza por interrumpir al usuario, bien sea en forma de anuncio en prensa, radio o televisión; e-mail publicitario; banner; llamada telefónica, etc.

## **P**

- **Palabras clave** (*Keywords*): Se refiere a términos comunes utilizados por usuarios en internet, para buscar contenido sobre una industria, productos o contenido determinado. Si conoce las palabras claves que el cliente usa para buscar los productos o servicios en internet, será más fácil que encuentren los servicios o productos que se ofrecen.
- **Plataforma de comercio electrónico:** Es un software que permite crear tiendas online para vender productos o servicios, facilitan al usuario diferentes herramientas para ejecutar la tienda.
- **Promoción Ganada:** Cuando agentes externos promocionan tu contenido, como clientes, otros blogs o hasta medios.
- **Promoción orgánica:** Cuando promocionas el contenido en tu sitio web, a tu lista de correos, o en cualquier otro medio que tienes el control.

● **Promoción pagada:** Cuando pagas por poner contenido o anuncios en sitios webs que no controlas.

### **R**

● *Remarketing* **(***retargeting***):** Exhibición de anuncios después de la visita de un usuario a un sitio web. Ejemplo: Una persona entra en una página de servicios de Internet y después de eso, al visitar otros sitios, aparecen anuncios de esa misma empresa en los banners de publicidad. Esa "persecución" sucede por la instalación de cookies en el computador del usuario. *Retargeting* es el nombre de la práctica y *remarketing* es el nombre que Google dio a su servicio de *retargeting.*

## **S**

- **SEM:** *Search Engine Marketing*. Se refiere a la planificación, ejecución y análisis de campañas de inserción de enlaces publicitarios en los buscadores, basadas en unos términos de búsqueda determinados (palabras clave).
- **SEO:** *Search Engine Optimization*, (optimización para motores de búsqueda) posicionamiento en buscadores.
- **Share:** Es la acción de compartir que realizan los usuarios en diferentes plataformas
- **SMO:** Social Media *Optimization*, (optimización social de media). Conjunto de técnicas relacionadas con la mejora de los contenidos y la interacción, destinadas a incrementar el retorno de las acciones realizadas directa o indirectamente en los medios sociales (Son todas aquellas acciones que buscan promover el contenido de una página web sea compartido muchas veces. Así como, para que mejore su visibilidad y su distribución.).
- **Social Media** *Marketing* **(SMM):** Se trata de una forma de mercadeo, que inicia cuando se crea una idea, en el proceso busca que una marca se logre posicionar y mejore su visibilidad, y concluye en la venta de un producto. Todo esto gracias al diálogo entre una empresa con su target.
- **Social Media:** Son los medios de comunicación en línea, donde los usuarios o destinatarios de los mensajes pueden interactuar a través del uso de la tecnología.
- *Software Saas:* Conocido como Software as a *Service*, este tipo de servicio se puede pagar de forma mensual y por lo general son más económicos que adquirir un software completo.
- **Stakeholder:** Son todas aquellas personas, grupos u organizaciones que guardan relación directa con una actividad empresarial, y que pueden afectar de manera significativa los resultados de tus promociones. (Ejemplo, clientes, accionistas,

proveedores, empleados, personas que recomiendan la marca, medios de comunicación, etc.)

● *Storytelling***:** Es el arte de contar una historia con el objetivo de que tu público genere una relación emocional hacia tu producto, servicio o marca.

## **T**

- *Target***:** Grupo objetivo o bien a las personas que queremos persuadir.
- **Tasa de conversión (***conversion rate***):** Es una medida estratégica del rendimiento, muy utilizada en *marketing* online y analítica web, que pone en relación el número de conversiones obtenidas con el número de visitas.

#### **U**

- *Usability***:** Se refiere a la facilidad con la que un usuario encuentra la información que necesita cuando navega en un sitio web.
- **Usuario:** Persona que recibe, utiliza o consume un determinado producto o servicio.

#### **W**

● *Webinar***:** Contenido disponible para el público en formato de video (abreviación de seminario Web). Puede ser una clase, conferencias, un debate etc. Puede ser exhibido en vivo o grabado. (Meaning, 2016).